Wilhelm Büchner Hochschule University of Applied Sciences Hilpertstraße 31 64295 Darmstadt

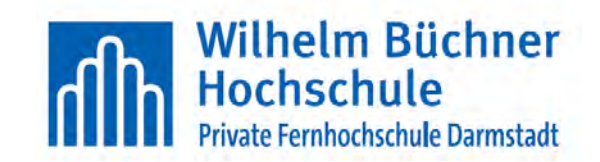

# Bachelorarbeit

Fachbereich Ingenieurswissenschaften

# Analyse des Signalübertragungsverhaltens 3D-gedruckter Bauteile aus leitfähigem Filament

David Neuhart Matrikelnummer: 905037 Studiengang : Elektro- und Informationstechnik Betreut durch: Prof. Dr.-Ing. Monika Trundt Dipl.-Ing. Tobias Hehn

Abgabetermin: 03.08.2021

# Zusammenfassung

Die vorliegende Arbeit befasst sich mit der Untersuchung des Signalübertragungsverhaltens leitfähiger Filamente im Rahmen des Fused Filament Fabrication [\(FFF\)](#page-91-0)- Verfahrens. Einleitend wird eine theoretische Recherche durchgeführt. Anschließend soll, basierend auf den erarbeiteten Ergebnissen, ein Konzept entwickelt werden, welches die Konstruktion der Probekörper für die Erfassung der Messdaten beinhaltet. Auch die Definition der durchgeführten Messreihen in Verbindung mit Messaufbauten wird berücksichtigt. Innerhalb von Messreihe 1 werden drei leitfähige Filamente miteinander verglichen, die sich in ihrer Materialzusammensetzung unterscheiden, aber in der Geometrie gleich sind. Messreihe 2 dient der Untersuchung möglicher Variation innerhalb des Signalverhaltens von Hin- und Rückleitern der Probekörper durch Längen- und Abstandsunterschiede. Die durch die Konstruktion und Herstellung der Probekörper sowie die Messergebnisse gewonnenen Erkenntnisse werden im Anschluss erläutert und diskutiert.

## Abstract

The present paper investigates the signal transmission behavior of conductive filaments in the context of fused filament fabrication (FFF) procedur. By way of introduction, a theoretical research is carried out. Subsequently, a cocept including the construction of the test specimens for the aquisition of the measurement data is to be developed. The series of measurements to be performed in conjunction with the required measurement setups will also be defined. Within measurement series 1, three conductive filaments are compared with each other, wich differ in their material composition but are identical in geometry. Measurement series 2 is used to investigate possible variations within the signal behavior of forward and return conductors of the test specimens due to differences in length an distance. Therafter, the findings obtained through designing and manufacturing the test specimens as well as the measurement results are explained and discussed.

# Inhaltsverzeichnis

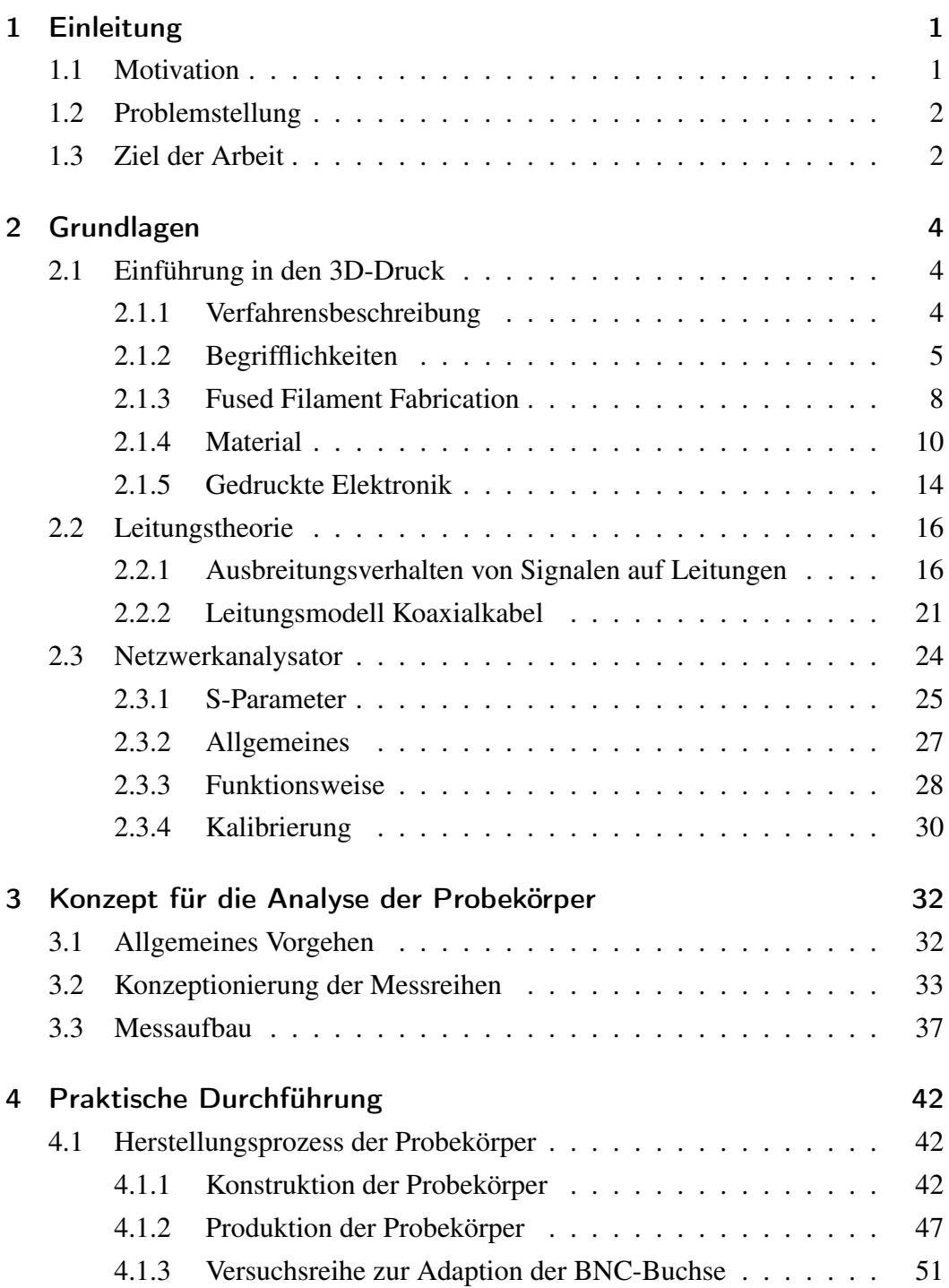

### Inhaltsverzeichnis

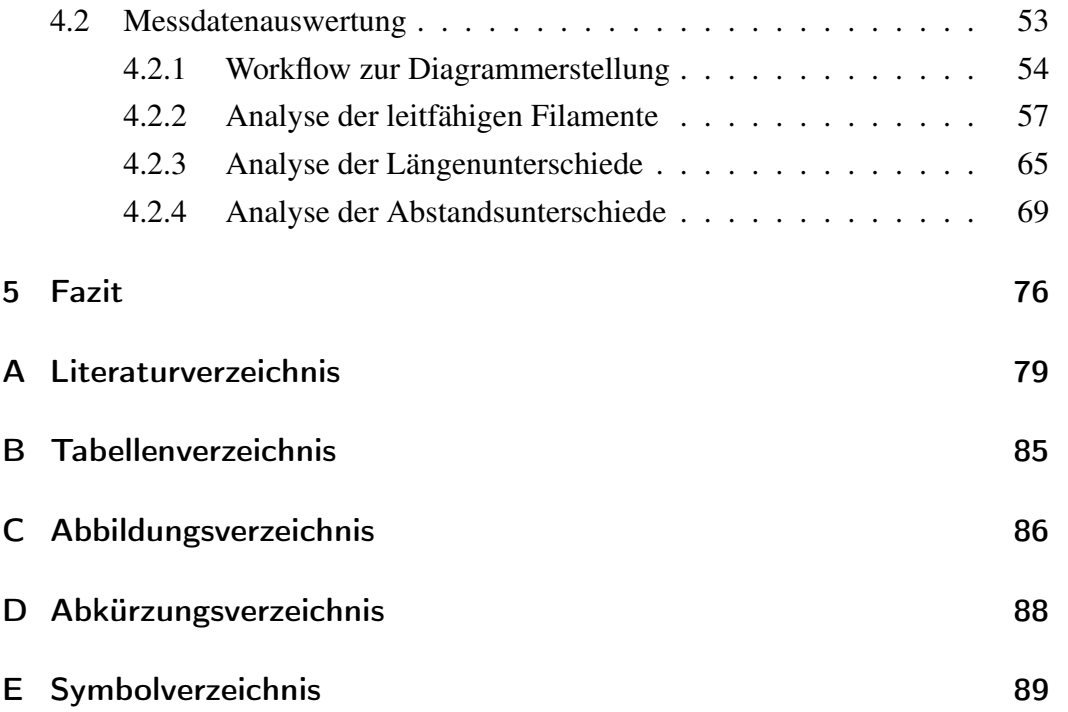

# <span id="page-4-0"></span>1 Einleitung

Innerhalb der vorliegenden Bachelorarbeit werden, Probekörper die eine leitfähige Struktur besitzen, konstruiert und anschließend durch das [FFF-](#page-91-0)Druckverfahren angefertigt. Somit wird die Basis zur Analyse des Signalübertragungsverhaltens leitfähiger Filamente (Bezeichnung für das Ausgangsmaterial) im 3D-Druck gelegt. Einleitend werden die Relevanz des Themas sowie die präzise Problemstellung dargelegt. Auch die Forschungsfrage sowie die Ziele der vorliegenden Arbeit werden beleuchtet.

## <span id="page-4-1"></span>1.1 Motivation

Innerhalb der letzten Jahre hat sich die 3D-Druck Technologie stark weiterentwickelt, 3 - dimensionale Objekte herzustellen. Besonders interessant erscheint die Option, so nicht nur Bauteile herzustellen, die eine mechanisch tragende Funktion übernehmen, sondern auch die Anfertigung elektrisch leitender Baugruppen ins Auge zu fassen.

Der 3D-Druck von elektronischen Bauteile, der eng mit dem klassischen 3D-Druck in Verbindung steht, wird für die Industrie immer interessanter. Am Frauenhofer Institut in Deutschland werden bereits Batterien mit einem 3D-Drucker hergestellt, die in ihrem Layout an Kundenwünsche anpassungsfähig sind. [\[1\]](#page-82-1)

In vielen Herstellerbetrieben werden verschiedenste Komponenten eines Produktes per 3D-Druck hergestellt, darunter beispielsweise diverse unterschiedliche Gehäusearten oder Abdeckungen. Aktuell müssen notwendige Leitungen für Sensoren und Aktoren nach dem Herstellungsprozess via 3D-Druck im Gehäuse verlegt werden. Alternativ könnten Wechselspannungssignale jedoch über gedruckte Leitungen übertragen und somit automatisch in einem Gehäuse integriert werden. Da die gewünschten Bauteile durch den 3D-Druck hergestellt werden, könnte somit die Zeit, die bisher zum Verlegen der Leitungen benötigt wird, eingespart werden. Auch die Instandsetzung einer Baugruppe würde erleichtert, da die beschädigten Bauteile lediglich gedruckt und ausgewechselt werden müssten. Die Notwendig-

### 1 Einleitung

<span id="page-5-0"></span>keit einer erneuten Leitungsverlegung würde somit entfallen.

# 1.2 Problemstellung

Der 3D-Druck von elektronischen Bauteilen hat in den letzten Jahren sowohl in der Industrie als auch in der Wissenschaft rasant an Bedeutung gewonnen. In dieser vorliegenden Arbeit wird speziell das [FFF-](#page-91-0)Druckverfahren, das auch unter Fused Deposition Modeling [\(FDM\)](#page-91-2)-Druckverfahren bekannt ist, betrachtet. Derzeit werden verschiedenste leitfähige Filamente für das [FFF-](#page-91-0)Druckverfahren angeboten, die sich anhand verschiedener Materialzusammensetzungen unterscheiden. Innerhalb der zur Verfügung stehenden Datenblätter wird der Gleichstromwiderstand der Filamente überwiegend angegeben. Informationen zum Wechselstromwiderstand bei einer bestimmten Frequenz oder der Möglichkeit der Übertragung von Wechselspannungssignalen werden jedoch nicht veröffentlicht.

Eine vorab durchgeführte Literaturrecherche führte bestehende Ergebnisse in Hinblick auf die Untersuchung elektrisch leitender Filamente zu Tage. Jedoch beschränken sich die Erkenntnisse auf den Bereich des Gleichstromwiderstands bzw. den spezifischen Widerstands [\[2\]](#page-82-2)[\[3\]](#page-82-3)[\[4\]](#page-82-4).

Innerhalb der vorliegenden Arbeit wird daher das Signalverhalten leitfähiger Filamente untersucht. Sie dient damit als Grundlage für weitere dahingehende Forschung. Anhand der im [Abschnitt 1.1](#page-4-1) geschilderten Ausgangslage und in diesem Abschnitt definierten Problemstellung, wurde die nachstehende Forschungsfrage abgeleitet.

*"Können Wechselspannungssignale über eine im [FFF-](#page-91-0)Druckverfahren gefertigte, elektrisch leitfähige Struktur übertragen werden?"*

## <span id="page-5-1"></span>1.3 Ziel der Arbeit

Ziel dieser Arbeit ist es, zu analysieren, ob eine Signalübertragung über eine vordefinierte, gedruckte Struktur aus leitfähigem Filament möglich ist. Das Design der Probekörper soll in Anlehnung an eine Koaxialleitung erfolgen, da diese durch

### 1 Einleitung

ihre Geometrie ein gutes Frequenzverhalten aufweisen [\[5\]](#page-82-5).

Anhand einer Literaturrecherche werden die Grundlagen für die weitere Vorgehensweise geschaffen. Um eine Signalübertragung bewerten zu können, soll eine geeignete Messstrategie bzw. ein geeigneter Messaufbau entwickelt werden. Die Konstruktion einer Teststruktur sowie die Ermittlung einer geeigneten Messstrategie werden dann innerhalb eines Konzeptes nachvollziehbar dargestellt. Im Anschluss werden die Messdaten aufgenommen und eine Auswertung sowie eine Diskussion darüber durchgeführt.

## <span id="page-7-1"></span><span id="page-7-0"></span>2.1 Einführung in den 3D-Druck

Grundbaustein dieser Arbeit ist der 3D-Druck. Primär zur Herstellung der Probekörper werden das FFF-Druckverfahren sowie die Eigenschaften der verwendeten Materialien näher erläutert. Anschließend folgt eine Einführung in die Leitungstheorie, in den Bereich der gedruckte Elektronik.

### <span id="page-7-2"></span>2.1.1 Verfahrensbeschreibung

Die DIN 8580 unterscheidet zwischen sechs Hauptverfahrensgruppen in der Fertigungstechnik. Dazu zählen Urformen, Umformen, Fügen, Trennen, Stoffeigenschaften ändern und Beschichten. Die erste der genannten Hauptverfahrensgruppen, welche auch die additive Fertigung beinhaltet, wird folgendermaßen beschrieben: "Fertigen eines Körpers aus formlosem Stoff, durch Schaffen des Zusammen-haltens" [\[6\]](#page-82-6).

Bei subtraktiven Fertigungsarten, wie dem Fräsen (Hauptverfahrensgruppe "Trennen"), oder formativer Fertigung, wie beispielsweise dem Schmieden (Hauptverfahrensgruppe "Stoffeigentschaften ändern"), wird dem Körper Material entnommen oder vorhandenes Material umgeformt. Im Gegensatz dazu wird bei der additiven Fertigung durch stetiges Hinzufügen von Material ein Körper geschaffen. In einem computergesteuerten Schichtbauprinzip werden einzelne Schichten aneinandergefügt, beziehungsweise addiert [\(Abbildung 2.1\)](#page-8-1). Da der 3D-Druck im Schichtbauprinzip arbeitet, wird er immer häufiger als additive Fertigung bezeichnet. [\[6\]](#page-82-6)

<span id="page-8-1"></span>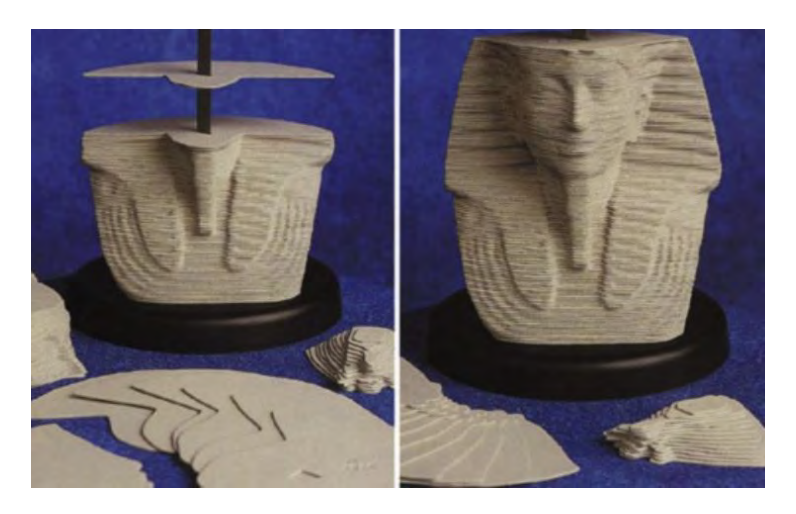

Abbildung 2.1: Schichtbauweise der additive Fertigung [\[7\]](#page-82-7)

Je nach Anwendungszweck der erzeugten Produkten kann folgendermaßen unterschieden werden:

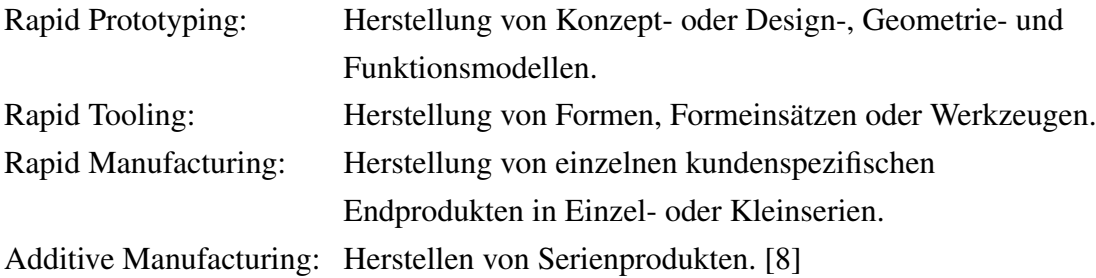

## <span id="page-8-0"></span>2.1.2 Begrifflichkeiten

### Bridging

Bridging bedeutet, dass der 3D-Drucker zwischen zwei Punkten druckt, die keine Verbindung zueinander haben. Normalerweise wird zuerst eine Grundschicht gedruckt, auf welche schichtweise aufgebaut wird. Im Gegensatz dazu befindet sich beim Bridging keine solche Schicht zwischen den zwei genannten Punkten. Dadurch muss in die Luft gedruckt werden, damit eine Lücke überbrückt werden kann [\(Abbildung 2.2\)](#page-9-0).

<span id="page-9-0"></span>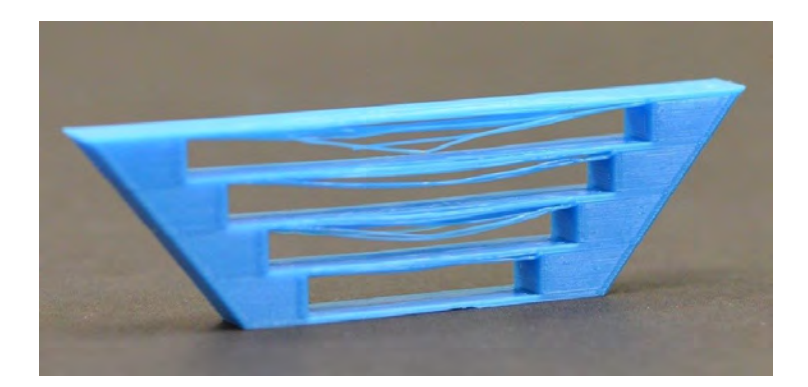

Abbildung 2.2: Fehlgeschlagener Druck von Überhängen [\[9\]](#page-82-9)

Das häufigste Problem einer solchen Filamentbrücke ist das Durchhängen aufgrund der Schwerkraft. Um entsprechende Überhänge adäquat drucken zu können, müssen mehrere Parameter perfekt eingestellt werden. Dazu zählen die Drucktemperatur, die Lüftergeschwindigeit, die Druckgeschwindigkeit sowie die Filamentzufuhr. Winkel stellen mit 65◦ meist kein Problem dar. Beim Druck größerer Winkel muss hingegen eine Stützstruktur eingearbeitet werden. [\[10\]](#page-82-10)

### Warping

Wölbt sich das gedruckte Bauteil an den Kanten auf oder löst sich im schlimmsten Fall gänzlich von der Druckplattform, wird dies als Warping bezeichnet [\(Abbil](#page-9-1)[dung 2.3\)](#page-9-1).

<span id="page-9-1"></span>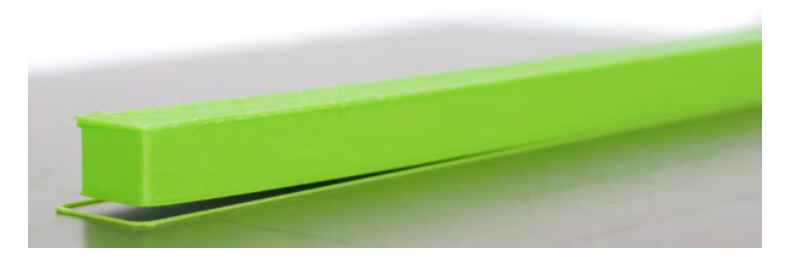

Abbildung 2.3: Warping beim 3D-Druck [\[11\]](#page-83-0)

Grund hierfür sind ungleichmäßig verteile Eigenspannungen im Bauteil, die durch unterschiedliche Abkühlung der einzelnen Schichtungen im Objekt sowie durch ei-

ne Schrumpfung des Kunststoffes nach dem Extrudieren entstehen. Abhilfe schaffen eine beheizbare Druckplattform sowie ein geschlossener Druckraum. Dadurch kühlt das Bauteil gleichmäßiger ab und es kommt zu weniger ungleichmäßig verteilten Eigenspannungen. [\[12\]](#page-83-1)

### Raft

Das Raft soll die Adhäsion an der Druckplattform optimieren und gleichzeitig das Bauteil vor Warping schützen. Es wird in drei Schichten um das Bauteil sowie darunter gedruckt [\(Abbildung 2.4\)](#page-10-0). Oft wird diese Hilfskonstruktion für kleinere Objekte verwendet, die sich durch geringe Haftung von der Druckplattform lösen. Durch das Raft werden kleine Höhenunterschiede bei nicht korrekt nivellierten Druckplattformen kompensiert. Ein großer Nachteil ist die dadurch entstehende Materialverschwendung, da das Raft kein Bestandteil des eigentlichen Bauteils ist. [\[13\]](#page-83-2)

<span id="page-10-0"></span>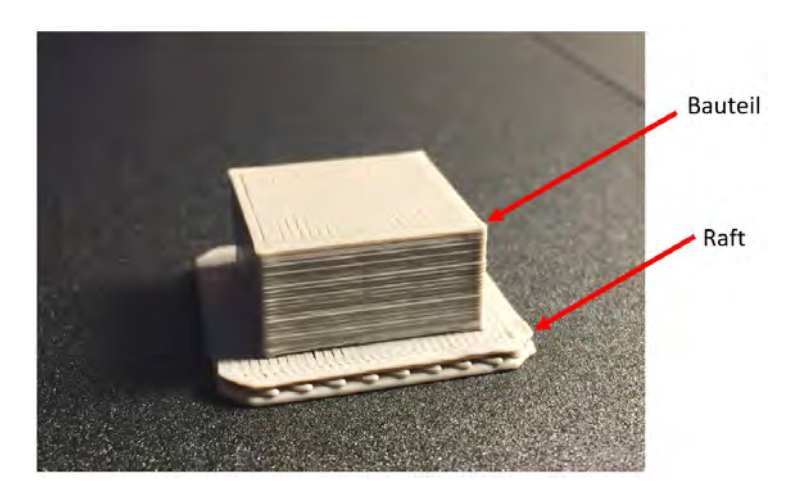

Abbildung 2.4: Raft beim 3D-Druck [\[14\]](#page-83-3)

### Brim

Der Brim ist vergleichbar mit dem Raft und soll ebenfalls dazu dienen, die Adhäsion an der Druckplattform zu optimieren sowie das Hochbiegen der Ecken durch Warping zu verhindern. Anders als beim Raft wird der Brim lediglich in einer Schicht um das Werkstück gedruckt [\(Abbildung 2.5\)](#page-11-1). Während der Brim gedruckt wird besteht die Möglichkeit, das Druckbett auf die Korrekte Nivellierung zu prü-

<span id="page-11-1"></span>fen. Auch bei diesem Vorgehen muss die Materialverschwendung bedacht werden. [\[15\]](#page-83-4)

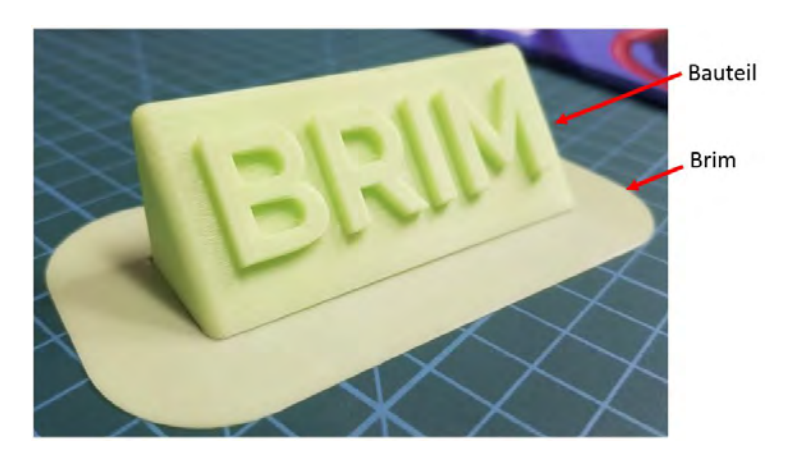

Abbildung 2.5: Brim beim 3D-Druck [\[16\]](#page-83-5)

### <span id="page-11-0"></span>2.1.3 Fused Filament Fabrication

Die Begriffe [FFF,](#page-91-0) [FDM](#page-91-2) oder Fused Layer Modeling [\(FLM\)](#page-91-3) werden genutzt, um dasselbe Verfahren zu beschreiben. Im Jahr 2009 lief ein entsprechendes Schlüsselpatent der Firma Stratasys aus. Seitdem hat sich diese Fertigungstechnik in vielen Bereichen, wie zum Beispiel in Schulen, der Industrie oder auch im Hobby-Bereich, verbreitet. Da der Name ["FDM"](#page-91-2), im Gegensatz zum Verfahren an sich, weiterhin geschützt wird, haben sich diverse alternative Bezeichnungen etabliert.

Um einen besseren Lesefluss zu ermöglichen, wird nachfolgend die Abkürzung [FFF](#page-91-0) verwendet. Der freie Zugang zu dieser Technologie führte zu einer schnellen Verbreitung und Verbesserung derselben. Durch die Einfachheit und vergleichsweise geringen Kosten erlangt das Verfahren große Beliebtheit [\[17\]](#page-83-6). Open Source Projekte wie Replicating Rapid-prototyper [\(RepRap\)](#page-91-4), deren Ziel die autonome Reproduktion von 3D-Druckern ist, erleichtern den Zugang für die breite Masse. [\[18\]](#page-83-7)

Für das [FFF](#page-91-0) werden bevorzugt thermoplastische Kunststoffe verwendet, die in einer Drahtform, auf einer Rolle oder in abgeschlossenen Kassetten im Drucker selbst bereitgehalten werden. Durch einen Schrittmotor (Extrudermotor) wird das

Filament zu einem Heizelement geführt. Dort befindet sich eine Druckdüse (engl. Nozzle), die gemeinsam mit dem Heizelement das sogenannte Hot-End bildet. Dieses ist in der X- und Y-Achse beweglich. Innerhalb des Hot-End wird das Filament bis knapp unterhalb des Verflüssigungspunktes erhitzt. Gemeinsam mit Düsendurchmesser und der Geschwindigkeit der Bewegung ergibt sich so ein definierter Materialfluss.

Das Material wird anschließend auf die Druckplattform oder die vorhergehenden Schicht aufgetragen. Ist letzteres der Fall, so wird die bereits bestehende Schicht durch das verflüssigte Material teilweise aufgeschmolzen, um eine dauerhafte Verbindung zu ermöglichen. Nach dem erfolgreichen Auftrag einer Schicht senkt sich die Plattform in der Z-Achse in geringerem Maße als den Wert des Düsendurchmessers. Hierdurch wird das Filament mit einem leicht ovalen Querschnitt auf die vorhergehende Schicht gepresst. Folglich erhöht sich das Wärmeleitverhalten beim Kontakt der beiden Schichten. Dadurch wird ein effizienteres Abkühlen und Aushärten des Bauteils gefördert, bevor die nächste Schicht aufgetragen wird. [\[19\]](#page-83-8)

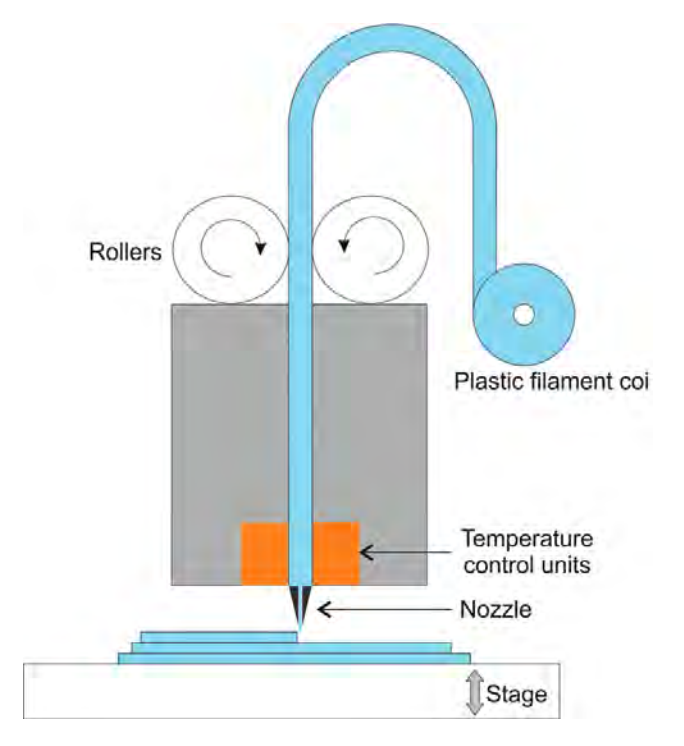

Abbildung 2.6: Schematische Darstellung eines [FFF](#page-91-0) 3D-Druckers [\[20\]](#page-83-9)

### <span id="page-13-0"></span>2.1.4 Material

Für die Probekörperherstellung werden verschiedene Kunststoffe bzw. Filamente verwendet. Jeder Kunststoff hat andere Eigenschaften. Für die spätere Analyse ist es notwendig, Kenntnisse über diese Eigenschaften zu erhalten. Die Nahaufnahmen der Filamente wurden mit einem Rasterelektronenmikroskop [\(REM\)](#page-91-5) aufgenommen.

### Polymilchsäure [\(PLA\)](#page-91-6)

[PLA,](#page-91-6) auch Polyactid genannt, ist ein Biopolymer und gehört zu den Biokunststoffen. Die [PLA](#page-91-6) wird aus Milchsäure hergestellt und gehört somit zu den nachwachsenden Rohstoffen. Milchsäure wird heutzutage durch Fermentation von Zucker oder Stärke erzeugt.

[PLA](#page-91-6) ist aufgrund seiner Molekülstruktur durch Mikroorganismen biologisch abbaubar. Dies ist neben der nachwachsenden Rohstoffquelle ein Kriterium, das für einen Biokunststoff spricht. Das Material ist neben Acrylnitril-Butadien-Styrol [\(ABS\)](#page-91-7) der am meisten verwendete Kunststoff für die additive Fertigung. [\[21\]](#page-83-10)

### Polyvinylidenfluorid [\(PVDF\)](#page-91-8)

Die Grundstoffe von [PVDF](#page-91-8) sind Fluorwassertoff und Methylchloroform. [PVDF](#page-91-8) hat eine hohe mechanische Festigkeit, Steifigkeit und Zähigkeit. Es ist verhältnismäßig zu anderen relevanten Materialien sehr temperaturbeständig und besitzt eine hohe Chemikalienbeständigkeit. Verkleben oder Verbinden mit anderen Kunststoffen ist problematisch, da [PVDF](#page-91-8) eine geringe Oberflächenenergie besitzt und somit kein hohes Benetzungsverhalten aufweist. Durch eine Vorbehandlung der Oberflächen ist es dennoch möglich, eine Verbindung zu anderen Kunststoffen herzustellen.

Des weiteren ist [PVDF](#page-91-8) nicht für den Einsatz in der Hochfrequenztechnik geeignet, da bei hohen Frequenzen der dielektrische Verlustfaktor steigt. [\[22\]](#page-84-0)

### Acrylnitril/Styrol/Acrylnitril [\(ASA\)](#page-91-9)

[ASA](#page-91-9) ist ein Terpolymer, das sich durch eine hohe Resistenz gegenüber Ölen und Fetten auszeichnet. Wie [PVDF](#page-91-8) besitzt es eine hohe Temperaturbeständigkeit und gute mechanische Eigenschaften. [ASA](#page-91-9) ist ideal für den Außenbereich geeignet, da es witterungsbeständig ist. Auch wird es nicht spröde oder vergilbt durch Sonneneinstrahlung. Beim Drucken ist eine Belüftung notwendig, da hierbei schnell toxische Dämpfe entstehen können. [\[22\]](#page-84-0)

| Tabelle 2.1: Thermische Eigenschaften der Kunststoffe |                       |                   |                   |  |
|-------------------------------------------------------|-----------------------|-------------------|-------------------|--|
| Kunststoff                                            | Erweichungstemperatur | Schmelztemperatur | Formstabilität    |  |
|                                                       | $^{\circ}C$           | $\rm ^{\circ}C$   | $\rm ^{\circ}C$   |  |
| <b>PLA</b>                                            | $60 - 70$             | $190 - 210$       | bis <sub>65</sub> |  |
| <b>PVDF</b>                                           | $130 - 140$           | $170 - 190$       | bis 85            |  |
| ASA                                                   | $110 - 125$           | $240 - 260$       | bis <sub>95</sub> |  |

ProtoPasta

Das Conductive[-PLA](#page-91-6) des Herstellers ProtoPasta besteht aus handelsüblichem [PLA](#page-91-6) und leitfähigem Industrieruß. Folgende Gleichstromwiderstände werden vom Hersteller bereitgestellt:

Tabelle 2.2: Angabe des Gleichstromwiderstand vom Filament Conductive[-PLA](#page-91-6) ProtoPasta nach Herstellerangaben [\[23\]](#page-84-1)

| <b>Messung</b>                            | Widerstand   | Widerstand |
|-------------------------------------------|--------------|------------|
|                                           | $\Omega$ ·cm | Ω          |
| Durchgangswiderstand Filament verarbeitet | 15           |            |
| Durchgangswiderstand X-Achse Layer        | 30           |            |
| Durchgangswiderstand Z-Achse Layer        | 115          |            |
| Widerstand 10 cm 1,75 mm Filament         |              | 1800       |
| Widerstand 10 cm 2,80 mm Filament         |              | 600        |

Der verwendete Ruß wird als Acetylenruß bezeichnet. Dieser entsteht durch eine unvollständige Verbrennung von Acetylen. Er wird beispielsweise bei der Herstellung von Kathoden für Zink-Kohle-Batterien verwendet [\[24\]](#page-84-2).

In [Abbildung 2.7](#page-15-0) ist der mit [PLA](#page-91-6) durchmischte Acetylenruß als körnige Struktur zu erkennen. Laut Datenblatt besteht das Filament aus < 21% Ruß und > 65% [PLA.](#page-91-6) Weiterhin wurde Bindemittel beigemischt, damit sich der Ruß mit dem [PLA](#page-91-6) verbindet. [\[23\]](#page-84-1)

<span id="page-15-0"></span>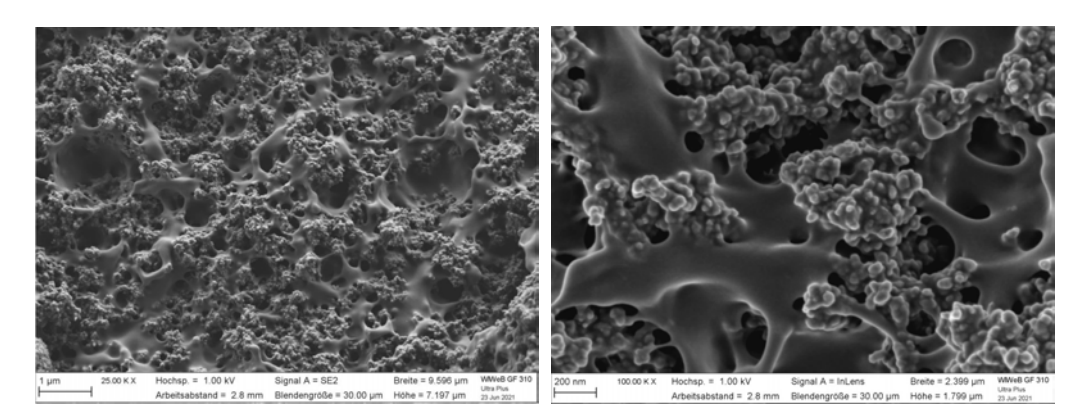

Abbildung 2.7: [REM-](#page-91-5)Aufnahmen ProtoPasta

### 3DXTECH

Der Trägerkunststoff von 3DXTECH besteht, wie bei ProtoPasta, aus [PLA.](#page-91-6) Die leitfähige Struktur bestehend aus aus mehrwandigen Kohlenstoff-Nanoröhrchen wird auch Carbon Nanotubes [\(CNT\)](#page-91-10) genannt. [\[25\]](#page-84-3)

Das Material kann durch eine Bogenentladung hergestellt werden. Hierbei wird durch einen Lichtbogen zwischen Graphitelektroden ein Plasma erzeugt. In Anwesenheit eines Katalysators (Eisen, Kobalt, Nickel) entstehen einwandige [CNT,](#page-91-10) wohingegen ohne Katalysator entstehen mehrwandige [CNT.](#page-91-10) Deren Durchmesser liegt zwischen 1nm und 50 nm bei einer Länge von bis zu 1mm. [\[26\]](#page-84-4)

In [Abbildung 2.8](#page-16-0) sind die [CNT](#page-91-10) als dünne, lange Stränge zu sehen. In der linken Abbildung ist ein großes Agglomerat von [CNT](#page-91-10) zu erkennen. Um das große Agglomerat sind kleine Agglomerate und als glatte Fläche ist das [PLA](#page-91-6) zu erkenne.

In der rechten Abbildung sieht man [CNT](#page-91-10) durchmischt mit [PLA](#page-91-6) (oberer Bildrand) und freiliegende [CNT](#page-91-10) (unterer Bildrand) die sich nicht mit dem [PLA](#page-91-6) durchmischt haben. Durch die nur teilweise eingebetteten [CNT,](#page-91-10) kann eine gesundheitliche Gefährdung gegenüber dem menschlichen Körper vorliegen.

Nach den Herstellerangaben der Firma 3DXTECH besteht das Filament aus > 90 % [PLA](#page-91-6) und < 10 % [CNT.](#page-91-10) Die elektrische Leitfähigkeit liegt bei  $10^6 \Omega - 10^9 \Omega$ . [\[26\]](#page-84-4)

Das Filament wird hauptsächlich für den Electrostatic Discharge [\(ESD\)](#page-91-11)-Schutz verwendet. Es werden beispielsweise Gehäuse oder Transportverpackungen damit gedruckt.

<span id="page-16-0"></span>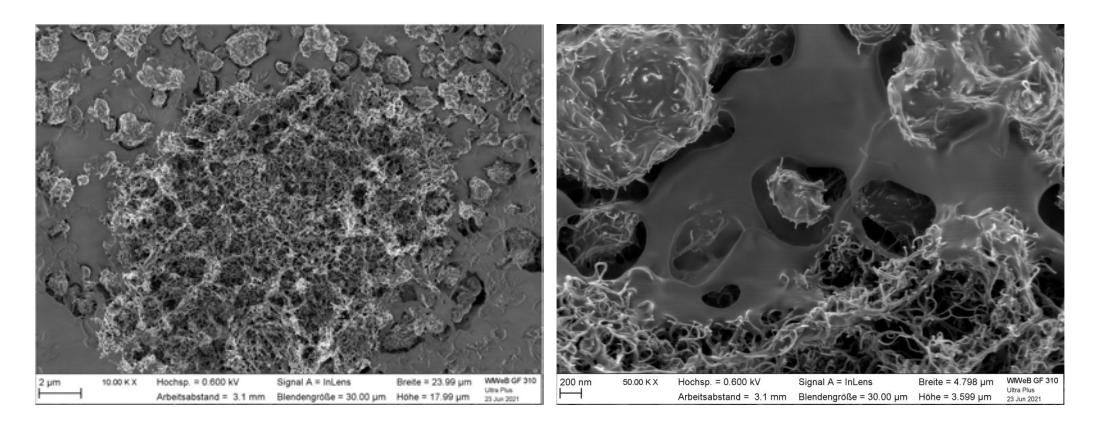

Abbildung 2.8: [REM-](#page-91-5)Aufnahme 3DXTECH

### Add:North

Die schwedischen Unternehmen Graphmatech und Add:North entwickelten das leitfähige Filament Koltron G1, das laut Herstellerangaben eine elektrische Leitfähigkeit von 2  $\Omega$ ·cm aufweist. Es wird aus > 90 % [PVDF](#page-91-8) und < 10 % Graphen hergestellt. [\[27\]](#page-84-5)

Graphen besteht aus Kohlenstoffatomen, die in Form von Bienenwabe angeordnet sind. Stapelt man eine Schicht, so entsteht Graphen. Aufgerollt ergibt sich [CNT.](#page-91-10) Im Jahr 2018 entdeckten Forscher des Massachusetts Institute of Technology in Cambridge supraleitende Eigenschaften von zwei übereinanderliegenden Schichten Graphen bei einer Temperatur von -271,5 ◦C [\[28\]](#page-84-6).

[Abbildung 2.9](#page-17-1) zeigt, dass Graphen als faltige, flache Körper im [PVDF.](#page-91-8) Diese Körper sind teilweise nicht im [PVDF](#page-91-8) eingebettet, sondern liegen offen vor.

<span id="page-17-1"></span>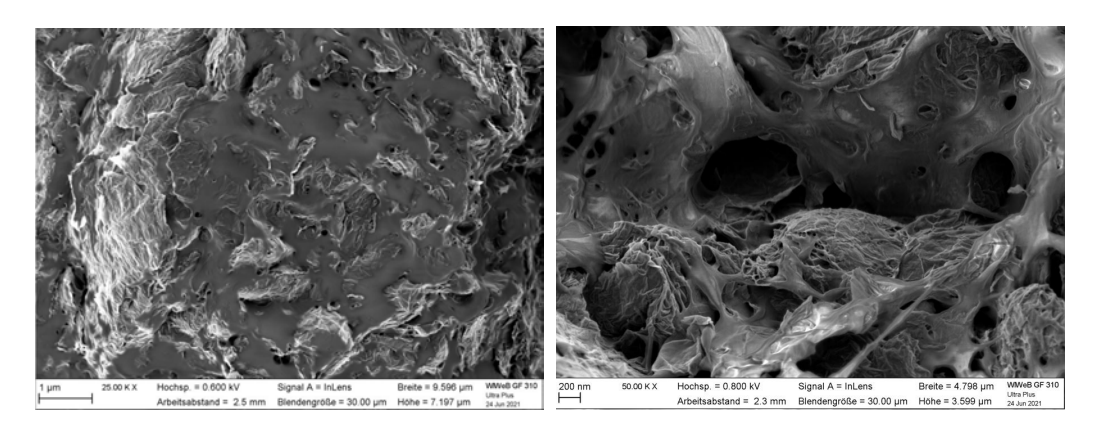

Abbildung 2.9: [REM-](#page-91-5)Aufnahme Add:North

Folgende Druckparameter sind laut Herstellerangaben einzuhalten:

| Filament          |             | Drucktemperatur Druckgeschwindigkeit Heizbetttemperatur |             |
|-------------------|-------------|---------------------------------------------------------|-------------|
|                   | $^{\circ}C$ | mm/s                                                    | $^{\circ}C$ |
| <b>ProtoPasta</b> | $215 - 230$ | $25 - 45$                                               | $50 - 60$   |
| 3DXTECH           | $210 - 220$ | $25 - 40$                                               | $25 - 90$   |
| Add:North         | $260 - 285$ | $20 - 25$                                               | $80 - 95$   |

Tabelle 2.3: Druckparameter der leitfähigen Filamenten nach Herstellerangaben

### <span id="page-17-0"></span>2.1.5 Gedruckte Elektronik

Im Jahre 1943 meldete Paul Eisler das Patent *"Manufacture of Electric Circuits and Circuit Components"* an. Dieses beinhaltet das Drucken von Schaltungen, Leiterbahnen, Widerständen oder auch Kondensatoren.

Aus heutiger Sicht beschreibt der Begriff "druckbare Elektronik" eine Technologie, die durch Multimaterialien in Kombination mit Fertigungstechnologien eine neuartige Anwendung ermöglicht. Solche Anwendungen waren der konventionel-

len Elektronik nur zum Teil zugänglich. Bestimmte Funktionen lassen sich durch die Additive Fertigung schneller und einfacher als mit konventionellen Fertigungsmethoden erzeugen. Das Verfahren wird vor allem in Bereichen genutzt, in denen es auf die Reduzierung von Bauteilgröße und -gewicht ankommt. Verschiedenste Anwendungsfelder werden hier in Betracht gezogen: Produktion elektronischer Bauteile, Luft- und Raumfahrt oder auch Medizintechnik. [\[29\]](#page-84-7)

Das [FFF](#page-91-0) Verfahren gewinnt bei der gedruckten Elektronik immer mehr an Bedeutung. Jüngst wurden beispielsweise Sensoren gedruckt, die mechanische Messgrößen erfassen können [\[3\]](#page-82-3).

Wie bereits erwähnt wird die additive Fertigung unter anderem im Bereich der Medizintechnik stetig weiterentwickelt. Durch ein kombiniertes Verfahren, das mittels [FFF](#page-91-0) und einem Filament auf Hydrogelbasis funktioniert, kann ein Sensor auf menschliches Gewebe gedruckt werden. Beim herkömmlichen [FFF](#page-91-0) Verfahren bewegt sich die Nozzle in X- und Y-Richtung und die Bauplattform in Z-Richtung. Im Gegensatz dazu kann sich beim kombinierten Vorgehen die Nozzle in alle Richtungen bewegen. Durch eine Kamera wird der Abstand zum menschlichen Gewebe erfasst. Somit kann sich die Nozzle in Z-Richtung dauerhaft korrigieren, da ein menschlicher Körper nie zu 100% starr verweilt. Erste Versuche, einen Sensor auf eine Schweinelunge zu drucken [\(Abbildung 2.10\)](#page-18-0), wurden erfolgreich abgeschlossen. Ein solcher Sensor kann unter anderem zur Patientenüberwachung eingesetzt werden, um die Lungenfunktion zu überwachen. [\[30\]](#page-84-8)

<span id="page-18-0"></span>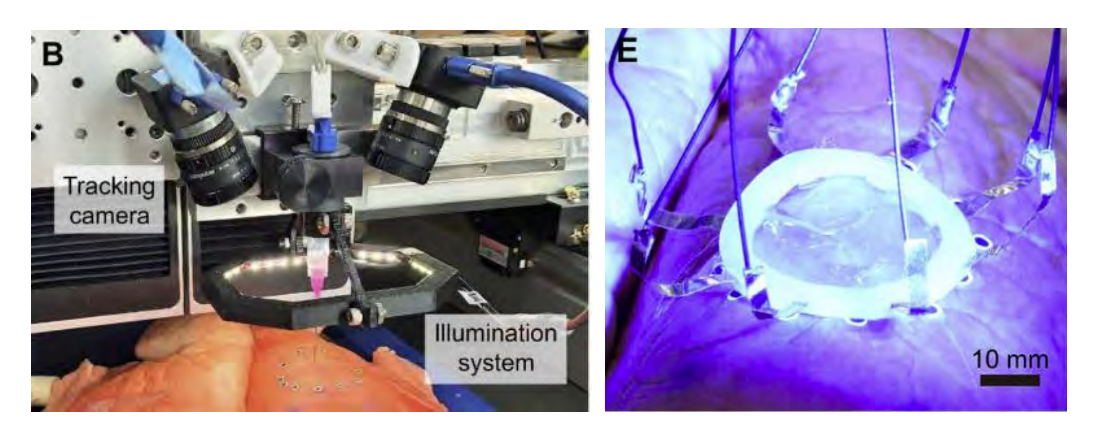

Abbildung 2.10: Gedruckter Hydrogelsensor auf einer Lunge [\[30\]](#page-84-8)

# <span id="page-19-0"></span>2.2 Leitungstheorie

Im nachfolgenden Abschnitt werden die theoretischen Grundlagen der Leitungstheorie vorgestellt. Ausgehend von der Herleitung über das Ausbreitungsverhalten von Signalen auf Leitungen, erfolgt zudem eine Darlegung des Leitungsmodells einer Koaxialleitung.

### <span id="page-19-1"></span>2.2.1 Ausbreitungsverhalten von Signalen auf Leitungen

Leitungen werden in der Praxis für eine Vielzahl von Anwendungen genutzt, die sich grob in Energietransport, Signalübertragung und ihre Nutzung als Schaltelement in der Hochfrequenztechnik gliedern lassen. Die verwendeten Leitungstypen können dabei stark variieren. Neben parallel geführten Drähten werden Koaxialleitungen, verdrillte Leitungen und viele weitere genutzt. Jede Ausführung verfügt über individuellen Eigenschaften, die ihre spezifische Eignung für bestimmte Anwendungen ausmachen. Gemeinsam ist allen, dass ihre räumliche Ausdehnung ihr Verhalten maßgeblich bestimmt. Signale breiten sich höchstens mit Lichtgeschwindigkeit aus, sodass jede Leitung Signale nur mit Verzögerung übertragen kann. Bei dieser Übertragung treten in Abhängigkeit von der jeweiligen Leitung weitere Effekte auf, die im Folgenden näher betrachtet werden. [\[31\]](#page-84-9)

### Leitungsgleichung

<span id="page-19-2"></span>Zunächst wird das Ersatzschaltbild [\(ESB\)](#page-91-12), das in [Abbildung 2.11](#page-19-2) dargestellt wird, näher erläutert.

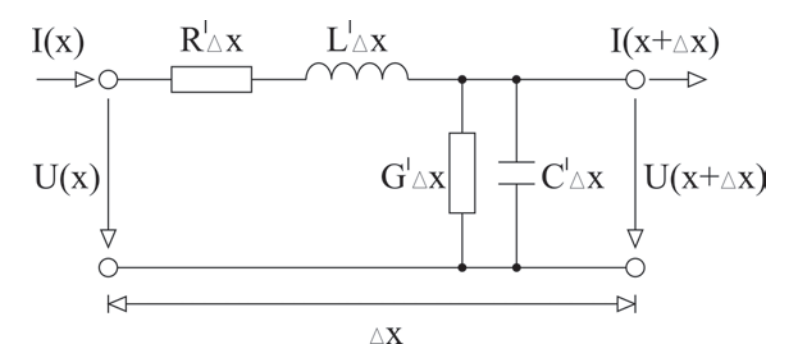

Abbildung 2.11: [ESB](#page-91-12) einer Leitung [\[32\]](#page-84-10)

Das [ESB](#page-91-12) zeigt einen infinitesimal kurzen Leitungsabschnitt, dessen Länge als  $\triangle x$ bezeichnet wird. In der Theorie wird angenommen, dass eine Leitung aus einer Kette unendlicher solcher Abschnitte besteht. Die auf der Leitung auftretende Ströme und Spannungen werden als Funktion des Ortes *x* und der Zeit *t* angesehen. Folgende Betrachtungen erklären die begrenzte Ausbreitungsgeschwindigkeit von Signalen auf einer Leitung:

- 1. Wird ein Spannungsimpuls auf den Eingang der Leitung gegeben, muss der Strom durch die Induktivität fließen, um die Kapazität der Leitung zu laden.
- 2. Erreicht der Spannungsimpuls das Ende der Leitung, kann er noch weitere Abschnitte anregen. Dieser Prozess nimmt jeweils Zeit in Anspruch.

Anstelle der konzentrierten Leitungsparameter Widerstand *R*, Induktivität *L*, Isolationswiderstand *G* und Kapazität *C* benutzt man die Größen bezogen auf die Leitungslänge *l*.

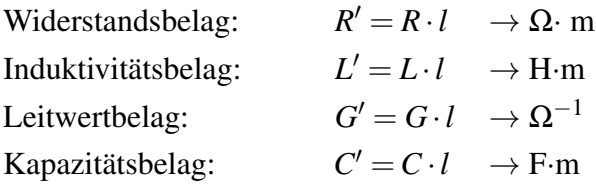

Nachfolgend werden die Beläge im Detail betrachtet.

#### Widerstandsbelag

Mit dem Widerstandsbelag wird der Gleichstromwiderstand einer Leitung pro Längeneinheit angegeben.

#### Induktivitätsbelag:

Um einen stromdurchflossenen Leiter entsteht ein Magnetfeld. Dieses Magnetfeld ändert sich proportional zur angelegten Wechselspannung, wodurch im Leiter eine Spannung induziert wird, die ihrer Ursache entgegenwirkt. Diese induzierte Spannung schwächt damit den Stromfluss. Der Induktivitätsbelag wird durch die Länge des Leiters, den Querschnitt des Leiters und durch den Abstand zwischen Hin- und Rückleiter bestimmt.

#### Leitwertbelag:

In der Realität gibt es keinen idealen Isolator, der ohne jeglichen Stromfluss besteht. Daher fließt immer ein -wenn auch sehr gering- Strom über die Isolation vom

Hin- zum Rückleiter. Die Leitfähigkeit einer Isolation ist gleich dem Reziprokwert ihres Ohmschen Widerstandes.

### Kapazitätsbelag:

Wird über eine Leitung eine Spannung angelegt, befinden sich über dem Hinleiter positive und über den Rückleiter negative Ladungen. Die Proportionalitätskonstante zwischen Ladung und Spannung wird Kapazität genannt. Diese ist proportional zur Länge der Leitung.

Mithilfe der kirchhoffschen Gesetze können unter Hinzunahme des [ESB](#page-91-12) [\(Abbil](#page-19-2)[dung 2.11\)](#page-19-2) die Spannungs- und Stromgleichungen hergeleitet werden.

<span id="page-21-0"></span>
$$
U(x) = I(x) \cdot (R' + j\omega L') \cdot \triangle x + U(x + \triangle x)
$$
 (2.1)

$$
I(x) = U(x + \triangle x) \cdot (G' + j\omega C') \cdot \triangle x + I(x + \triangle x)
$$
\n(2.2)

<span id="page-21-1"></span>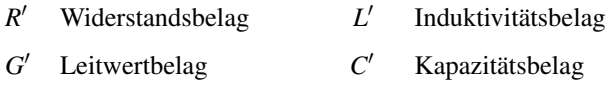

Im nächsten Schritt werden die Gleichungen [\(2.1\)](#page-21-0) und [\(2.2\)](#page-21-1) nach einem Differenzenquotient umgestellt.

$$
\frac{U(x) - U(x + \triangle x)}{\triangle x} = I(x) \cdot (R' + j\omega L')
$$
 (2.3)

$$
\frac{I(x) - I(x + \triangle x)}{\triangle x} = U(x + \triangle x) \cdot (G' + j\omega C')
$$
 (2.4)

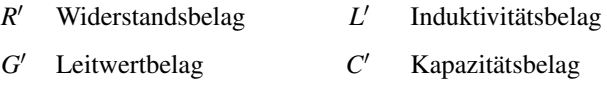

Bei der Grenzwertbestimmung vom  $\triangle x \rightarrow 0$  bildet sich aus den Differenzenquoti-

<span id="page-22-1"></span>enten, negative Differentiale und führen zu folgenden Differentialgleichung:

$$
-\frac{\delta U(x)}{\delta x} = I(x) \cdot (R' + j\omega L') \to I(x) = -\frac{\delta U(x)}{\delta x} \cdot \frac{1}{R' + j\omega L'} \tag{2.5}
$$

<span id="page-22-0"></span>
$$
-\frac{\delta I(x)}{\delta x} = U(x) \cdot (G' + j\omega C')
$$
 (2.6)

*R* <sup>0</sup> Widerstandsbelag *L*  $L'$ Induktivitätsbelag *G* <sup>0</sup> Leitwertbelag *C*  $C'$  Kapazitätsbelag

Die Gleichung [\(2.5\)](#page-22-0) wird nach I(x) umgestellt und in Gleichung [\(2.6\)](#page-22-1) eingesetzt. Dadurch entsteht eine homogene Differentialgleichung 2. Ordnung. Anschließend wird die Differentialgleichung in eine polynomartige Form umgestellt.

$$
\frac{\delta^2}{\delta x^2} U(x) \cdot \frac{1}{R' + j\omega L'} = U(x) \cdot (G' + j\omega C')
$$
 (2.7)

$$
\frac{\delta^2}{\delta x^2}U(x) - (R' + j\omega L') \cdot (G' + j\omega C') \cdot U(x) = 0
$$
\n(2.8)

<span id="page-22-2"></span>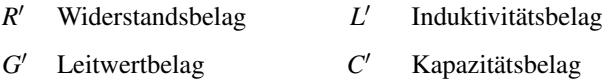

Im nächsten Schritt wird die Differentialgleichung gelöst, um eine Funktion für den Spannungsverlauf auf einer zu ermitteln. Bei der Gleichung [\(2.8\)](#page-22-2) wird das charakteristische Polynom abgeleitet, damit eine algebraische Gleichungsform entsteht, die mit herkömmlichen Mitteln der Analysis gelöst werden kann. Daraus entsteht folgende quadratische Gleichung:

$$
\gamma^2 - (R' + j\omega L') \cdot (G' + j\omega C') = 0 \tag{2.9}
$$

Nach γ aufgelöst:

$$
\gamma_{1,2} = \pm \sqrt{(R' + j\omega L')(G' + j\omega C')} = \alpha + j\beta \tag{2.10}
$$

ω Kreisfrequenz *R* Widerstandsbelag

 $L'$ Induktivitätsbelag *G* Leitwertbelag

*C* <sup>0</sup> Kapazitätsbelag

<span id="page-23-0"></span>Mit Hilfe der Ausbreitungskonstante γ kann der Wellenwiderstand Z dargestellt werden.

$$
Z = \frac{R' + j\omega L'}{\gamma} = \sqrt{\frac{R' + j\omega L'}{G' + j\omega C'}}
$$
(2.11)

ω Kreisfrequenz *R*

Widerstandsbelag

 $L'$ Induktivitätsbelag *G* Leitwertbelag

*C* <sup>0</sup> Kapazitätsbelag

Aus Gleichung[\(2.11\)](#page-23-0) lässt sich erkennen, dass der Wellenwiderstand einer Leitung nicht von ihrer Länge abhängt, sondern ausschließlich durch die Leitungsbeläge bestimmt ist. Darüber hinaus lässt sich feststellen, dass der Wellenwiderstand verlustbehafteter Leitungen von der Frequenz abhängig ist. Bei einer verlustlosen Leitung, also  $R' = 0$  und  $G' = 0$ , beschränkt sich der Wellendwiderstand auf folgende Gleichung:

$$
Z = \sqrt{\frac{L'}{C'}}\tag{2.12}
$$

 $L'$ Induktivitätsbelag

*C* **Kapazitätsbelag** 

γ beschreibt das Ausbreitungsverhalten auf einer Leitung mit auftretender Dämpfung (Dämpfungskonstante α) und der Phasendrehung (Phasenkonstante β). *Z* wiederum beschreibt den Wellenwiderstand, dem eine Welle auf der Leitung ausgesetzt ist. Wie die Gleichung [\(2.11\)](#page-23-0) zeigt, ist der Wellenwiderstand *Z* nicht identisch mit dem Gleichstromwiderstand [\(2.13\)](#page-24-1) einer Leitung. [\[33\]](#page-85-0)

$$
R_{Gleich} = \rho \cdot \frac{l}{A} \tag{2.13}
$$

<span id="page-24-1"></span>ρ Spezifischer Widerstand

*l* Länge eines Körpers

*A* Fläche eines Körpers

### <span id="page-24-0"></span>2.2.2 Leitungsmodell Koaxialkabel

Für die Signalübertragung im Hochfrequenzbereich werden heutzutage vielfach Koaxialkabel verwendet [\(Abbildung 2.12\)](#page-24-2). Sie stellen eine spezielle Form der homogenen Leitung dar und bestehen aus einem inneren Draht D mit dem Durchmesser *d<sup>i</sup>* , der von einem dünnen äußeren geflochtenen Metallmantel M mit dem Durchmesser *d<sup>a</sup>* umgeben ist. Zwischen Draht und Mantel befindet sich ein flexibles Isolationsmaterial I mit der relativen Permittivität ε*<sup>r</sup>* sowie der relativen Permeabilität µ*<sup>r</sup>* . Um den Metallmantel herum liegt ein äußerer Isoliermantel K aus flexiblen Kunststoff.

<span id="page-24-2"></span>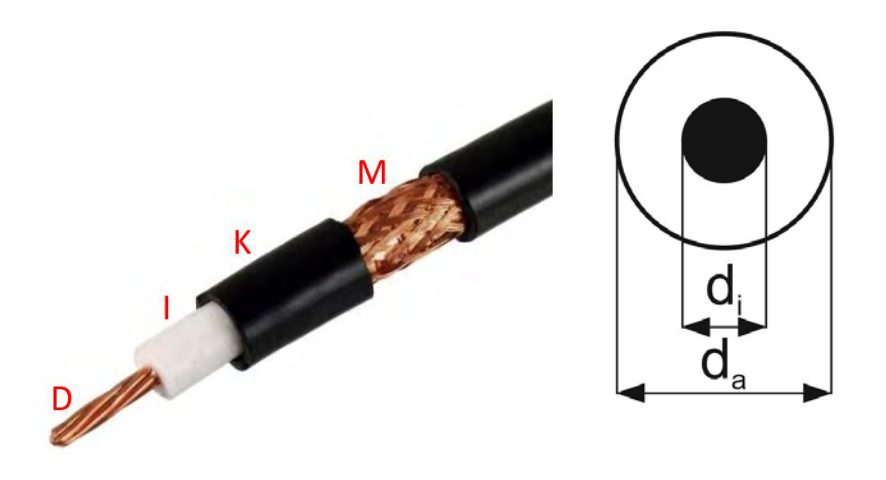

Abbildung 2.12: Aufbau einer Koaxialleitung [\[34\]](#page-85-1)

Neben der geforderten homogenen Verteilung der Induktivität und Kapazität auf der Leitung hat eine solche Anordnung zwei weitere entscheidende Vorteile:

- 1. Der äußere Metallmantel wirkt als Faraday-Käfig und sorgt für eine Abschirmung des inneren signalführenden Drahtes gegen äußere elektrische Störfelder.
- 2. Da der Metallmantel der Koaxialleitung gleichzeitig als Rückleiter für das Signal benutzt wird, ist auch für eine magnetische Abschirmung nach außen gesorgt, denn die Induktionswirkungen durch die Signalausbreitung auf dem inneren Draht und dem äußeren Metallmantel heben sich gegenseitig auf.

In einer Koaxialleitung wirkt das elektrische Feld (*E*<sup>ρ</sup> ) von innen nach außen und das magnetische Feld (*H*<sup>φ</sup> ) entsteht im Uhrzeigersinn um den Innenleiter [\(Ab](#page-25-0)[bildung 2.13\)](#page-25-0). Das magnetische Feld wird vom Innenleiter zum Außenleiter hin schwächer.

<span id="page-25-0"></span>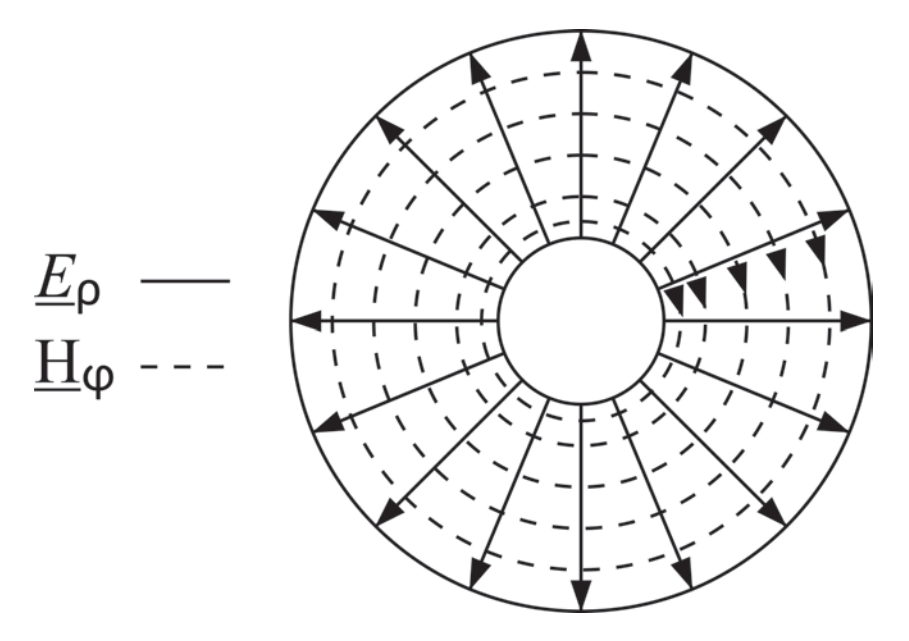

Abbildung 2.13: Elektrisches Feld *E*<sub>ρ</sub> und Magnetfeld *H*<sub>φ</sub> in einer Koaxialleitung [\[5\]](#page-82-5)

Um den Wellenwiderstand und die Signalgeschwindigkeitsausbreitung für eine Koaxialleitungen berechnen zu können, werden der Induktivitätsbelag und der Kapazitätsbelag berücksichtigt. Folgende Gleichung kann für den Kapazitätsbelag an-

genommen werden:

$$
C' = 2\pi \varepsilon_r \varepsilon_0 \frac{1}{\ln(\frac{d_a}{d_i})}
$$
 (2.14)

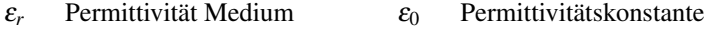

*d<sup>a</sup>* Durchmesser Außenleiter *d<sup>i</sup>* Durchmesser Innenleiter

wobei  $\varepsilon_0$  die elektrische Feldkonstante (Permittivität des Vakuums) ist. Für den Induktivitätsbelag gilt folgende Gleichung:

$$
L' = \frac{1}{2\pi} \mu_r \mu_0 ln(\frac{d_a}{d_i})
$$
\n(2.15)

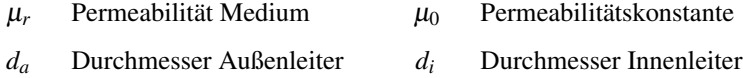

wobei  $\mu_0$  die magnetische Feldkonstante (Permeabilität des Vakuums) ist. Die Ausbreitungsgeschwindigkeit einer Welle wird anhand von  $C'$  und  $L'$  berechnet:

<span id="page-26-0"></span>
$$
c = \frac{1}{\sqrt{L'C'}}\tag{2.16}
$$

 $L'$ Induktivitätsbelag

*C* <sup>0</sup> Kapazitätsbelag

Für die Vakuumlichtgeschwindigkeit gilt:

<span id="page-26-1"></span>
$$
c_0 = \frac{1}{\sqrt{\mu_0 \varepsilon_0}}\tag{2.17}
$$

 $\mu_0$  Permeabilitätskonstante

 $\varepsilon_0$  Permittivitätskonstante

Für die Ausbreitungsgeschwindigkeit von Signalen auf einer Koaxialleitung ergibt sich mit [\(2.16\)](#page-26-0) und [\(2.17\)](#page-26-1):

$$
c = \frac{1}{\sqrt{L'C'}} = \frac{1}{\sqrt{\mu_r \varepsilon_r \mu_0 \varepsilon_0}} = \frac{c_0}{\sqrt{\mu_r \varepsilon_r}} \tag{2.18}
$$

<span id="page-27-1"></span>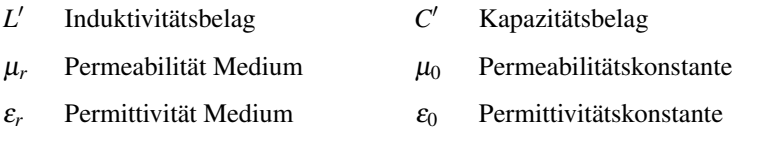

*c*<sup>0</sup> Vakuumlichtgeschwindigkeit

In der Koaxialleitung ist die Ausbreitungsgeschwindigkeit *c* von Wellen demnach um den Faktor  $\frac{1}{\sqrt{\varepsilon}}$  $\frac{1}{\varepsilon_r \mu_r}$  kleiner als die Vakuumlichtgeschwindigkeit *c*<sub>0</sub>. Aus Gleichung [\(2.18\)](#page-27-1) folgt ferner, dass *c* lediglich durch die Eigenschaft des Isoliermaterials (ε*<sup>r</sup>* , µ*r*), nicht jedoch durch die Kabelgeometrie bestimmt wird. Für den Wellenwiderstand gilt folgende Gleichung:

$$
\underline{Z} = \frac{1}{2\pi} \sqrt{\frac{\mu_0}{\epsilon_0}} \sqrt{\frac{\mu_r}{\epsilon_r}} ln(\frac{d_a}{d_i})
$$
\n(2.19)

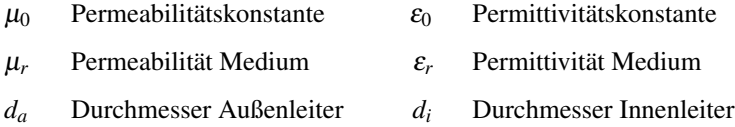

Im Gegensatz zur Ausbreitungsgeschwindigkeit hängt der Wellenwiderstand der Koaxialleitung sowohl von den Materialeigenschaften  $(\varepsilon_r, \mu_r)$ , als auch von der Kabelgeometrie (*da*, *di*) ab. Gebräuchliche Koaxialleitungen haben einen Wellen-widerstand von 50Ω oder 75Ω. [\[5\]](#page-82-5)

## <span id="page-27-0"></span>2.3 Netzwerkanalysator

In der heutigen Hochfrequenzmesstechnik ist der Netzwerkanalysator eines der wichtigsten Messgeräte. Im folgenden Abschnitt werden S-Parameter, Funktionsweise, Aufbau und Kalibrierungsverfahren des Netzwerkanalysators erläutert.

### <span id="page-28-0"></span>2.3.1 S-Parameter

In der Hochfrequenztechnik werden Streuparameter auch S-Parameter genannt, die als Beschreibungsart für lineare Bauteile, Schaltungen und Netzwerke gelten. Jedes Zweitor (z. B. Koaxialleitung) kann in einem Frequenzbereich mit Hilfe der S-Parameter vollständig beschrieben werden. Sie sind durch Leitungswellen definiert und können von Netzwerkanalysatoren als Funktion der Frequenz gemessen werden. Die Wellengrößen  $\underline{a}_1$ ,  $\underline{a}_2$ ,  $\underline{b}_1$  und  $\underline{b}_2$  [\(Abbildung 2.14\)](#page-28-1) sind wie folgt definiert:

$$
\underline{a}_n = \frac{U_{hin}}{\sqrt{Z}} = \sqrt{Z} \cdot \underline{I_{hin}}(\text{hinalaufende Welle})\tag{2.20}
$$

$$
\underline{b}_n = \frac{U_{ref}}{\sqrt{Z}} = \sqrt{Z} \cdot \underline{I}_{ref} \text{(riicklaufende Welle)} \tag{2.21}
$$

wobei  $\underline{U}_{hin}$ ,  $\underline{U}_{ref}$ ,  $\underline{I}_{hin}$  und  $\underline{I}_{ref}$  die Spannungen und Ströme von hinlaufender und rücklaufender Welle an einer Stelle auf der Leitung darstellen. *Z* ist der Wellenwiderstand der Leitung ist. Die Größen *<sup>a</sup>* und *<sup>b</sup>* haben die Dimension <sup>√</sup> *Watt*, weshalb sie als Leistungswellen bezeichnet werden. Beide verweisen auf den Bezugswellenwiderstand des Systems. Die S-Parametermatrix [*S*] verknüpft die auslaufenden Wellen  $\underline{b}_1, \underline{b}_2$  mit den einfallenden Wellen  $\underline{a}_1, \underline{a}_2$ , wie [Abbildung 2.14](#page-28-1) darstellt.

<span id="page-28-1"></span>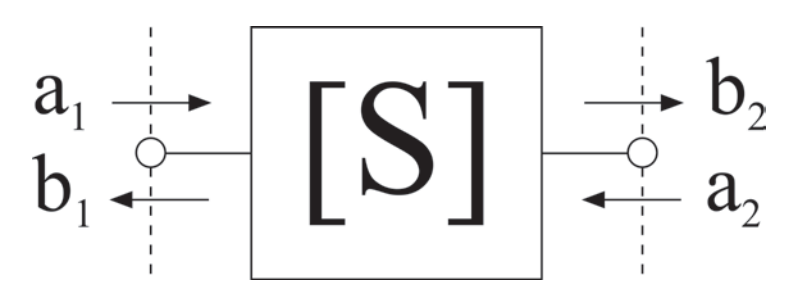

Abbildung 2.14: Zweitor mit ein- und auslaufenden Wellen [\[35\]](#page-85-2)

In der Matrizenschreibweise lautet die Verknüpfung:

$$
\left[\begin{array}{c}\n\underline{b}_1 \\
\underline{b}_2\n\end{array}\right] = \left[\begin{array}{cc}\n\underline{S}_{11} & \underline{S}_{12} \\
\underline{S}_{21} & \underline{S}_{22}\n\end{array}\right] \left[\begin{array}{c}\n\underline{a}_1 \\
\underline{a}_2\n\end{array}\right]
$$
\n(2.22)

Diese Verknüpfung kann man in Form eines Gleichungssystems beschreiben:

<span id="page-29-0"></span>
$$
\underline{b}_1 = \underline{S}_{11}\underline{a}_1 + \underline{S}_{12}\underline{a}_2 \tag{2.23}
$$

$$
\underline{b}_2 = \underline{S}_{21}\underline{a}_1 + \underline{S}_{22}\underline{a}_2 \tag{2.24}
$$

<span id="page-29-1"></span>Die Bestimmung der S-Parameter ergibt sich durch die Gleichungen [\(2.23\)](#page-29-0) und [\(2.24\)](#page-29-1). Je nach S-Parameter müssen die entsprechenden in das Netzwerk (Zweitor) hinein- oder herauslaufenden Wellenanteile ( $\underline{a}_1$ ,  $\underline{a}_2$ ,  $\underline{b}_1$ ,  $\underline{b}_2$ ) bzw. deren Quotienten nach Betrag und Phase ermittelt werden. Prinzipiell erfolgt die Ermittlung der S-Parameter durch Nullsetzen einer der beiden einfallenden Wellen. Dies geschieht durch einen reflexionsfreien Abschluss ( $a_2 = 0$  oder  $a_1 = 0$ ) mit dem entsprechenden Wellenwiderstand des Bezugssystems (z.B. 50 Ω). Bei Einspeisung einer Welle  $a_1$  in Tor 1 mit reflexionsfreien Abschluss an Tor 2, d. h.  $a_2 = 0$ , kann man anhand der Gleichungen [\(2.23\)](#page-29-0), [\(2.26\)](#page-29-2), [\(2.27\)](#page-29-3), [\(2.28\)](#page-29-4) die Parameter  $\underline{S}_{11}$ ,  $\underline{S}_{22}$ ,  $\underline{S}_{12}$ und <u>S<sub>21</sub></u> bestimmen. [\[36\]](#page-85-3)[\[37\]](#page-85-4)

<span id="page-29-5"></span>
$$
\underline{S}_{11} = \frac{\underline{b}_1}{\underline{a}_1} \bigg|_{\underline{a}_2 = 0} \tag{2.25}
$$

$$
\underline{S}_{22} = \frac{\underline{b}_2}{\underline{a}_2}\bigg|_{\underline{a}_2 = 0} \tag{2.26}
$$

$$
\underline{S}_{12} = \frac{\underline{b}_1}{\underline{a}_2} \bigg|_{\underline{a}_1 = 0} \tag{2.27}
$$

$$
\underline{S}_{21} = \frac{\underline{b}_2}{\underline{a}_1} \bigg|_{\underline{a}_1 = 0} \tag{2.28}
$$

<span id="page-29-4"></span><span id="page-29-3"></span><span id="page-29-2"></span>Die in den Gleichungen [\(2.25\)](#page-29-5) und [\(2.28\)](#page-29-4) vorgestellten S-Parameter werden anschließend näher erläutert, da diese für die Analyse der Probekörper benötigt werden.

### S<sup>21</sup> Einfügedämpfung

Die S<sup>21</sup> Einfügedämpfung beschreibt die Dämpfung des Eingangssignals über das

zu messende Objekt und gibt das Verhältnis der einfallenden Spannung zur durchgelassenen Spannung an. Im weiteren Verlauf wird die Einfügedämpfung logarithmiert. [\[38\]](#page-85-5)

### S<sup>11</sup> Rückflussdämpfung

Die Rückflussdämpfung gibt an, um wie viel dB die reflektierte Leistung am Messort kleiner als die eingespeiste Leistung ist. Der S-Parameter  $S_{11}$  beziffert die Reflexion am Eingang des Messobjektes. Ist die reflektierte Leistung gleich der eingespeisten Leistung, liegt der Wert bei 0 dB. Je kleiner die reflektierte Leistung wird, desto größer wird der Wert. [\[38\]](#page-85-5)

### $S_{11}$  Impedanz

Der Parameter  $S_{11}$  Impedanz gibt die Eingangsimpedanz des zu messenden Objektes an. Diese resultiert aus der Reflexion am Eingang des Messobjektes. Durch die Eingangsimpedanz kann eine Fehlanpassung festgestellt bzw. korrigiert werden. [\[38\]](#page-85-5)

### <span id="page-30-0"></span>2.3.2 Allgemeines

Um elektrische Netzwerke zu charakterisieren und die Eigenschaften ganzer Baugruppen zu analysieren, werden in der Hochfrequenztechnik Netzwerkanalysatoren eingesetzt. Da innerhalb der vorliegenden Arbeit ein Netzwerkanalysator zur Analyse des Frequenzverhaltens verwendet wird, ist nachfolgend seine genaue Funktionsweise beschrieben. Die hauptsächliche Aufgabe eines Netzwerkanalysators besteht darin, den Reflexionsfaktor eines Eintors oder die S-Parameter eines Zweitors über einem vorgegebenen Frequenzbereich zu messen. [\[39\]](#page-85-6)

Folgenden Messwerte können z. B. von einem Netzwerkanalysator erfasst werden:

- *S*<sup>11</sup> Rückflussdämpfung
- *S*<sup>11</sup> Einfügeimpedanz
- *S*<sup>21</sup> Einfügedämpfung

Durch die aufgeführten Werte lassen sich Fehlanpassungen erkennen und eine möglichst verlustfreie Übertragung erzielen. Damit der Netzwerkanalysator korrekte Messergebnisse liefert, ist eine Kalibrierung unumgänglich. Deshalb wird am Ende des Kapitels auf verschiedene Kalibrierungsstandards eingegangen. Die SOLT-Kalibrierung wird ausführlicher behandelt, da diese vor der Messwerterfassung zum Einsatz kommt.

Die beiden wichtigsten Arten von Netzwerk-Analysatoren sind der Skalare Netzwerkanalysator [\(SNA\)](#page-91-13) und der Vektorielle Netzwerkanalysator [\(VNA\)](#page-91-14). Beim [SNA](#page-91-13) werden die S-Parameter nach dem Betrag analysiert. Im Gegensatz dazu werden beim [VNA](#page-91-14) die S-Parameter nach Betrag und Phase erfasst. [\[39\]](#page-85-6)

### <span id="page-31-0"></span>2.3.3 Funktionsweise

In diesem Abschnitt wird die Funktionsweise eines [VNA](#page-91-14) beschrieben. Vorab werden die vier Hauptkomponenten eines Netzwerkanalysators erläutert.

1. Signalgenerator:

Damit der Netzwerkanalysator betrieben werden kann, wird in einem wobbelbaren Signalgenerator, auch sweep Generator genannt, eine HF-Leistung erzeugt. In Verbindung mit Phasenregelschleifen kann ein Signal erzeugt werden, dass ein geringes Phasenrauschen, sowie eine präzise Frequenzgenauigkeit aufweist. Damit der Mischer im Empfänger die richtige Phaseninformation nicht verliert, werden zusätzliche Signale phasenstarr an das Signal des Generators gekoppelt.

2. Test-Set:

Das Herzstück eines Netzwerkanalysators ist das sogenannte Test-Set. Mittels dieser Komponente kann das gelieferte Signal vom Signalgenerator zur Vorwärtsmessung oder zur Rückwärtsmessung eingesetzt werden. Da zur Auswertung der späteren Messwerte das Sendesignal bekannt sein muss, wird dieses durch einen Leistungsteiler an das Messobjekt und an einen Referenzkanal gesendet.

Bestandteile eines Test-Sets sind mindestens zwei Tore, die üblicherweise Ports genannt werden. Über diese wird das Messobjekt angeschlossen und die jeweiligen Messsignale werden aufgenommen. Wie in Abbildung [2.15](#page-32-0) zu sehen

ist, sind die Ports mit Richtkopplern verbunden. Diese dienen dazu, das transmittierte Signal vom reflektierten Signal zu trennen. Anhand der dargelegten Beschreibung ist zu erkennen, dass die Genauigkeit eines Netzwerkanalysators stark vom Test-Set abhängig ist. Im Allgemeinen ist zu sagen, dass die Messgenauigkeit mit steigender Frequenz sinkt.

3. Empfänger:

Damit eine Auswertung der Messsignale stattfinden kann, werden diese im Empfänger aufbereitet. Der im Empfänger beinhaltete Mischer kombiniert das Messsignal mit dem phasenstarren Signal des Signalgenerator. Die dadurch resultierende Zwischenfrequenz enthält Informationen über Amplitude und Phase. Die Zwischenfrequenz kann nach einer Umwandlung im Analog-Digital-Wandler an den Steuerrechner weitergegeben werden.

4. Steuerrechner:

Der Rechner übernimmt die Koordination der einzelnen Komponenten. Die anzuzeigenden Messgrößen werden aufgearbeitet und an die Anzeigeelemente übergeben. Zur Korrektur von Messfehlern wird eine Kalibrierung durchgeführt. Die dadurch gewonnenen Kalibrierkenngrößen werden im Steuerrechner mit den ermittelten Messgrößen verrechnet. [\[40\]](#page-85-7)

<span id="page-32-0"></span>Zur bildlichen Veranschaulichung der Komponenten dient Abbildung [2.15.](#page-32-0)

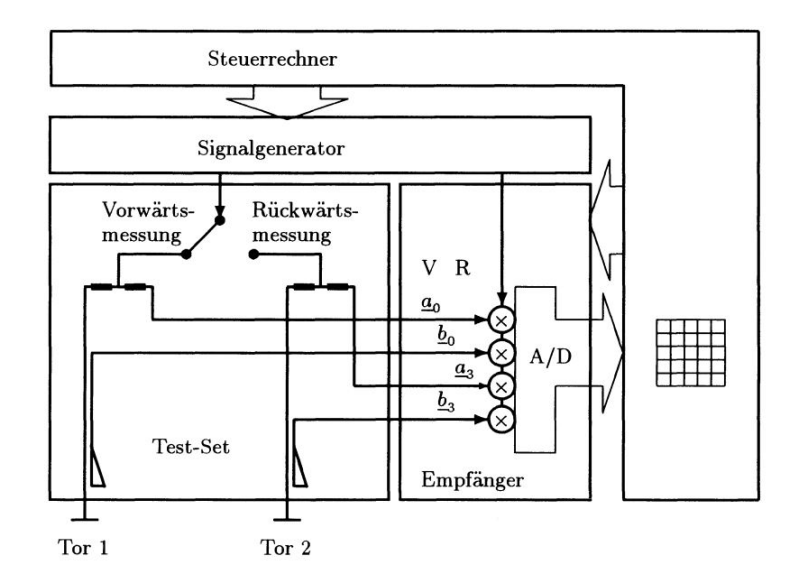

Abbildung 2.15: Aufbau eines [VNA](#page-91-14) [\[40\]](#page-85-7)

### <span id="page-33-0"></span>2.3.4 Kalibrierung

Alle Komponenten eines Netzwerkanalysators, bzw. der Übertragungsstrecke, sind fehlerbehaftet. Diese Fehler können beispielsweise durch Rauschen oder systematisch im Messgerät auftreten. Systemfehler in der Messeinheit oder in der Übertragungsstrecke treten im Gegensatz zu zufälligen Ungenauigkeiten unverändert auf und können reproduziert werden. Um verwertbare Messergebnisse zu erhalten, ist es unerlässlich, eine Fehlerkorrektur durchzuführen. Dies findet zur Vermeidung von Systemfehlern mittels einer Kalibriermessung vor jeder Messreihe statt.

Damit eine Kalibriermessung korrekt durchgeführt wird, müssen alle Komponenten, die bei der Messung verwendet werden, mit einbezogen werden. Dazu gehören z. B. Kupplungen, Verbindungsleitungen oder auch Übersetzer. Bei einer Kalibrierung können verschiedene Verfahren eingesetzt werden. Jedes Vorgehen hat spezifische Vor- bzw. Nachteile. [\[41\]](#page-85-8)

Die Verfahren werden nach den Anfangsbuchstaben der Kalibrierstandards benannt, z. B.:

- OSL: Open-Short-Load
- SOLT: Short-Open-Load-Trough
- TRL: Through-Reflect-Line
- TAN: Through-Attenuation-Network

Da im hier angewendeten späteren Messverfahren das SOLT-Kalibrierungverfahren durchgeführt wird, soll dieses nachfolgend näher erläutert werden. Es werden sieben Kalibrierungsschritte durchgeführt. Zuerst wird der Port 1 kalibriert:

- Short: Bei einem Short wird ein normierter Stecker verwendet, der den Innenleiter mit dem Außenleiter verbindet. Dieser wird am Port 1 angeschlossen. Ein kurzgeschlossenes Ende bewirkt eine Totalreflexion des gesendeten Signals. Betrachtet man sich diese Reflexionsmessung im Smith-Diagramm, so wird der Ursprung auf der X-Achse definiert.
- Open: Bei dem Open wird ein normierter Stecker verwendet, der offen ist und somit einen offenen Ausgang darstellt. Dieser wird auf den Port 1 adaptiert. Der

offene Ausgang bewirkt eine Totalreflexion, jedoch ist die Phase des Signals gegenüber dem Short um 180◦ gedreht. Betrachtet man diese Reflexionsmessung im Smith-Diagramm, so wird der Punkt Unendlich auf der X-Achse definiert.

- Load: Beim Load wird ein Stecker adaptiert, der einen normierten Wellenwiderstand besitzt. Es sollten keine Reflexionen auftreten. Im Smith Diagramm definiert der Load den vorhanden Wellenwiderstand auf der X-Achse, wie zum Beispiel 50 Ohm. [\[41\]](#page-85-8)

Short, Open und Load werden auch beim Port 2 durchgeführt. Danach folgt der letzte Schritt:

- Through: Bei diesem Kalibrierungsschritt wird Port 1 mit Port 2 verbunden. In diese Verbindung werden Messleitungen, Kupplungen oder andere Mittel, die bei der Messung verwendet werden, eingesetzt. Die jeweils festgestellten Werte werden bei der regulären Messung herausgerechnet. [\[41\]](#page-85-8)

Jeder dieser Schritte wird über eine vorher festgelegte Frequenzbandbreite durchgeführt. Dadurch wird ersichtlich, wie sich Systemfehler auf verschiedene Frequenzen auswirken.

Um einen solchen Vorgang zu beschleunigen, werden sogenannte Auto - Kalibrierungs - Kits eingesetzt. Die aufgeführten Komponenten sind in diesen Kits verbaut und schalten den Prozess automatisch auf elektronischem Weg durch. Da die SOLT-Kalibrierung für den relevanten Messplatz eine hohe Genauigkeit bietet und ein Auto-Kalibrierungs-Kit vergleichsweise sehr teuer in der Anschaffung ist, wird auf ein solches Auto-Kalibrierungs-Kit verzichtet. [\[42\]](#page-85-9)

# <span id="page-35-0"></span>3 Konzept für die Analyse der Probekörper

In diesem Kapitel wird das Vorgehen erläutert, mit dem die Ziele, die im [Ab](#page-5-1)[schnitt 1.3](#page-5-1) vorgestellt wurden, erreicht werden sollen. Dazu wird zunächst das allgemeine Vorgehen beleuchtet um anschließend die Daten für die Konstruktion der Probekörper und den Messaufbau vorzustellen.

# <span id="page-35-1"></span>3.1 Allgemeines Vorgehen

Die allgemeinen Anforderungen ergeben sich aus den Zielen dieser Arbeit. Zunächst sollen die Messreihen erstellt werden, um danach die verschiedenen Probekörper zu definieren.

Der [FFF-](#page-91-0)Drucker für den Druck der Probekörper ist vorgegeben. Es handelt sich hierbei um einen Ultimaker 3 der Firma Ultimaker (Abbildung 3.1). Dieser ist in der Lage, zwei Filamente in einer Schicht zu verarbeiten. Weitere technische Daten werden in [Tabelle 3.1](#page-35-2) dargestellt.

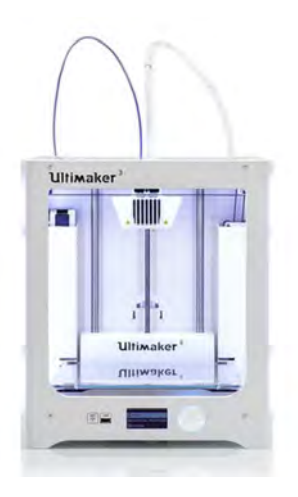

<span id="page-35-2"></span>

| Tabelle 3.1: Technische Daten [44] |                           |  |  |  |
|------------------------------------|---------------------------|--|--|--|
| Druck-Breite (X-Achse)             | $215 \text{ mm}$          |  |  |  |
| Druck-Tiefe (Y-Achse)              | $215 \text{ mm}$          |  |  |  |
| Druck-Höhe (Z-Achse)               | 200 mm                    |  |  |  |
| Druckplattform                     | Temp. bis $140^{\circ}$ C |  |  |  |
| Druckschichthöhe (min.)            | $0.02 \text{ mm}$         |  |  |  |
| Schnittstellen                     | USB, WLAN                 |  |  |  |

Abbildung 3.1: 3D-Drucker Ultimaker 3 [\[43\]](#page-85-10)
Zur Analyse des Frequenzverhaltens der leitfähigen Filamenten wird ein Messaufbau benötigt. Dieser soll im Abschnitt 3.3 beschrieben werden und Aufschluss darüber geben, welche Messgeräte genutzt und welche Messungen durchgeführt werden.

# <span id="page-36-0"></span>3.2 Konzeptionierung der Messreihen

Es wird eine Messreihe untersucht die den Fokus auf das leitfähige Filament legt und eine die sich mit unterschiedlichen Geometrien befasst. Für beide werden Probekörper in Anlehnung an eine Koaxialleitung gedruckt. Der Anschluss von Messgeräten an den Probekörper soll mittels einer Bayonet Nut Connector [\(BNC\)](#page-91-0)- Buchse erfolgen. Diese soll ohne weitere Befestigungshilfen an den Probekörper adaptiert werden. Hierfür wird eine eigene Versuchsreihe für die Ermittlung der benötigten Parameter zur Adaptierung einer [BNC-](#page-91-0)Buchse an einen Probekörper im [Unterabschnitt 4.1.3](#page-54-0) erstellt.

Die erste Messreihe analysiert drei verschiedene leitfähige Filamente auf ihr Frequenzverhalten. Anschließend wird innerhalb der zweiten Messreihe die Auswirkung verschiedener Längen der Probekörper und Abstände von Innenleiter zu Außenleiter untersucht.

#### Messreihe 1

Messreihe 1 untersucht drei leitfähige Filamente hinsichtlich ihres Frequenzverhaltens. Die Probekörper werden anhand der definierten Werte in [Tabelle 3.2](#page-37-0) konstruiert.

<span id="page-37-0"></span>

| <b>Vorgabe</b> | <b>Beschreibung</b>                      | Maße             |
|----------------|------------------------------------------|------------------|
| 1              | Länge BNC Innenleiter zu BNC Innenleiter | $50 \text{ mm}$  |
| 2              | Durchmesser Innenleiter                  | $3 \text{ mm}$   |
| 3              | Beidseitige Adaptierung einer BNC-Buchse |                  |
| 4              | Abstand Innenleiter zu Außenleiter       | $6 \text{ mm}$   |
| 5              | Dicke des Außenleiters                   | $1.5 \text{ mm}$ |
| 6              | Probekörperform quadratisch              |                  |
| 7              | Medium Dielektrikum                      | Luft             |

Tabelle 3.2: Vorgaben für die Konstruktion der Messreihe 1

<span id="page-37-1"></span>Folgende Filamente werden zur Herstellung der Probekörper verwendet:

| <b>Bezeichnung</b> | Hersteller  | <b>Bemerkung</b> |  |  |
|--------------------|-------------|------------------|--|--|
| Conductive PLA     | Proto-Pasta | leitfähig        |  |  |
| Koltron G1         | Add:North   | leitfähig        |  |  |
| 3DXSTAT            | 3DXTECH     | leitfähig        |  |  |
| ASA Extrafill      | fillamentum | nichtleitend     |  |  |
| PLA                | <b>REC</b>  | nichtleitend     |  |  |

Tabelle 3.3: Filamente zur Herstellung der Messreihe 1

Die Schmelztemperaturen der Filamente in [Tabelle 3.3](#page-37-1) wurden im [Unterabschnitt 2.1.4](#page-13-0) dargelegt. Da jeder Probekörper aus leitfähigen bzw. nichtleitfähigen Filamente gedruckt wird, müssen die Schmelztemperaturen annähernd gleich sein. Sollte dies nicht der Fall sein, kann eine Verbindung zwischen den Filamenten nicht stattfinden, da dann eines der beiden Materialien nicht aufgeschmolzen wird. Unter Berücksichtigung dieser Randbedingung wurde die in [Tabelle 3.4](#page-38-0) dargestellte Materialkombination ausgewählt.

<span id="page-38-0"></span>

| <b>Bezeichnung</b>                     | Filament leitfähig | Filament nichtleitfähig | Anzahl |
|----------------------------------------|--------------------|-------------------------|--------|
| Probekörper Proto-Pasta Conductive PLA |                    | <b>PLA</b>              | 3      |
| Probekörper Add:North                  | Koltron G1         | ASA Extrafill           | 3      |
| Probekörper 3DXTECH                    | 3DXSTAT            | PLA                     | 3      |
| Gesamt                                 |                    |                         | 9      |

Tabelle 3.4: Zusammensetzung Probekörper Messreihe 1

Eine höhere Anzahl der Probekörper würde die Kontrolle der Reproduzierbarkeit positiv beeinflussen, jedoch ist es durch die begrenzte Zeit und im Rahmen der vorliegenden Arbeit nicht möglich, mehr als drei Einheiten je Probekörper anzufertigen.

#### Messreihe 2

Innerhalb von Messreihe 2 sollen die Probekörper hinsichtlich ihres Frequenzverhaltens bei verschiedener Länger sowie differierendem Abstand zwischen innenund Außenleiter untersucht werden.

Alle Probekörper dieser Messreihe bestehen aus der selben Materialkombination. Als leitfähiges Filament wird das Conductive PLA der Firma Proto-Pasta sowie als nichtleitfähiges Filament das PLA der Firma REC verwendet. Die Verbindung der Messgeräte zum Probekörper soll wie bei Messreihe 1 mittels [BNC-](#page-91-0)Buchse erfolgen. Die benötigten Parameter für die Adaption können dem Protokoll der vorhergehenden Messreihe 1 entnommen werden. Die Probekörper werden anhand der Werte in [Tabelle 3.5](#page-39-0) konstruiert.

<span id="page-39-0"></span>

| Vorgabe | <b>Beschreibung</b>                         | Maße             |
|---------|---------------------------------------------|------------------|
| 1       | 1. Länge BNC Innenleiter zu BNC Innenleiter | $50 \text{ mm}$  |
| 2       | 2. Länge BNC Innenleiter zu BNC Innenleiter | $100 \text{ mm}$ |
| 3       | 3. Länge BNC Innenleiter zu BNC Innenleiter | $150 \text{ mm}$ |
| 4       | 1. Abstand Innenleiter zu Außenleiter       | $1,5 \text{ mm}$ |
| 5       | 2. Abstand Innenleiter zu Außenleiter       | $3.0 \text{ mm}$ |
| 6       | 3. Abstand Innenleiter zu Außenleiter       | $6.0 \text{ mm}$ |
| 7       | Durchmesser Innenleiter                     | $1.5 \text{ mm}$ |
| 8       | Beidseitige Adaptierung einer BNC-Buchse    |                  |
| 9       | Dicke des Außenleiter                       | $1.5 \text{ mm}$ |
| 10      | Probekörperform quadratisch                 |                  |
| 11      | Medium Dielektrikum                         | Luft             |

Tabelle 3.5: Vorgaben für die Konstruktion der Messreihe 2

Jede Vorgabe hinsichtlich der Länge soll mit jeder Abstands-Vorgabe kombiniert werden. Insgesamt wird jede so mögliche Kombination drei Mal gedruckt. Zur Veranschaulichung dient die [Tabelle 3.6.](#page-40-0)

Wie anhand der [Tabelle 3.6](#page-40-0) ersichtlich ist, werden insgesamt 27 Probekörper gedruckt. Die dreifache Anfertigung dient wie bei Messreihe 1 zur Kontrolle der Reproduzierbarkeit aller ermittelten Messwerte. Die limitierte Anzahl von drei Einheiten pro Probekörper hat auch hier den Hintergrund der begrenzten Kapazität.

<span id="page-40-0"></span>

| <b>Bezeichnung</b>          | Länge | Abstand Innenl. zu Außenl. | Anzahl         |
|-----------------------------|-------|----------------------------|----------------|
|                             | mm    | mm                         |                |
| Probekörper 50 mm / klein   | 50    | 1,5                        | 3              |
| Probekörper 50 mm / mittel  | 50    | 3,0                        | 3              |
| Probekörper 50 mm / groß    | 50    | 6,0                        | 3              |
| Probekörper 100 mm / klein  | 100   | 1,5                        | 3              |
| Probekörper 100 mm / mittel | 100   | 3,0                        | 3              |
| Probekörper 100 mm / groß   | 100   | 6,0                        | 3              |
| Probekörper 150 mm / klein  | 150   | 1,5                        | 3              |
| Probekörper 150 mm / mittel | 150   | 3,0                        | 3              |
| Probekörper 150 mm / groß   | 150   | 6,0                        | 3              |
| <b>Gesamt</b>               |       |                            | $\frac{27}{1}$ |

Tabelle 3.6: Probekörper Messreihe 2

# <span id="page-40-1"></span>3.3 Messaufbau

#### Messaufbau 1

Messaufbau 1 dient dem Ziel, das Frequenzverhalten der leitfähigen Filamente zu analysieren. Um ein passendes Messgerät auszuwählen, muss vorher definiert werden, welche Messergebnisse für die vorliegende Arbeit relevant sind.

Für die Analyse sind verschiedene S-Parameter zu ermitteln. Zur messtechnischen Erfassung der S-Parameter in einem Frequenzband von 100 kHz bis 3 GHz ist ein Netzwerkanalysator geeignet. Dessen Funktionsweise wurde in [Abschnitt 2.3](#page-27-0) ausführlich erläutert. Folgende S-Parameter sollen mittels Netzwerkanalysator ermittelt werden:

- *S*<sup>21</sup> Einfügedämpfung in dB
- *S*<sup>11</sup> Rückflussdämpfung in dB

- *S*<sup>11</sup> Betrag der Eingangsimpedanz |*Z*| in Ω

Die aufgezählten S-Parameter wurden im [Unterabschnitt 2.3.1](#page-28-0) hinreichend beschrieben.

Da die aufgeführten S-Parameter sich aus Betrag und Phase zusammensetzen, wird ein [VNA](#page-91-1) benötigt. Mit diesem muss eine SOLT-Kalibrierung durchführbar sein. Damit ist gewährleistet, dass keine irrelevanten Messleitungen in das Ergebnis mit einfließen und das System auf 50  $\Omega$  abgeschlossen ist.

Zur Ermittlung der Messergebnisse wird ein [VNA](#page-91-1) des Herstellers SYSJOINT verwendet. Das Model NanoVNA-F2 (Abbildung 3.2) kann alle geforderten Werte messtechnisch erfassen und wird mit einem Kalibriersatz für eine SOLT-Kalibrierung geliefert. Die benötigte Software zur Auswertung der Messergebnisse steht kostenfrei zum Download bereit.

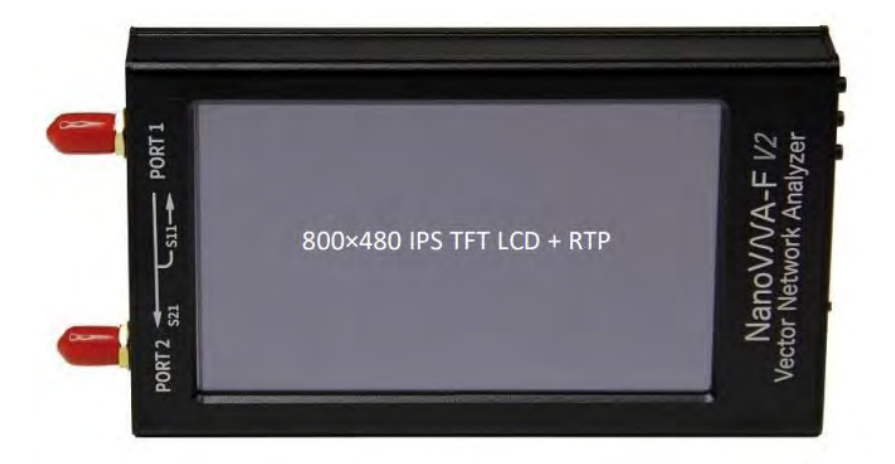

Abbildung 3.2: NanoVNA-F2 des Herstellers SYSJOINT [\[45\]](#page-86-0)

Zum besseren Verständnis des Messaufbaus dient [Abbildung 3.3.](#page-42-0) Der Probekörper wird direkt an Port 1 des [VNA](#page-91-1) angeschlossen. Port 2 wird indessen über eine Koaxialleitung mit dem Probekörper verbunden.

<span id="page-42-0"></span>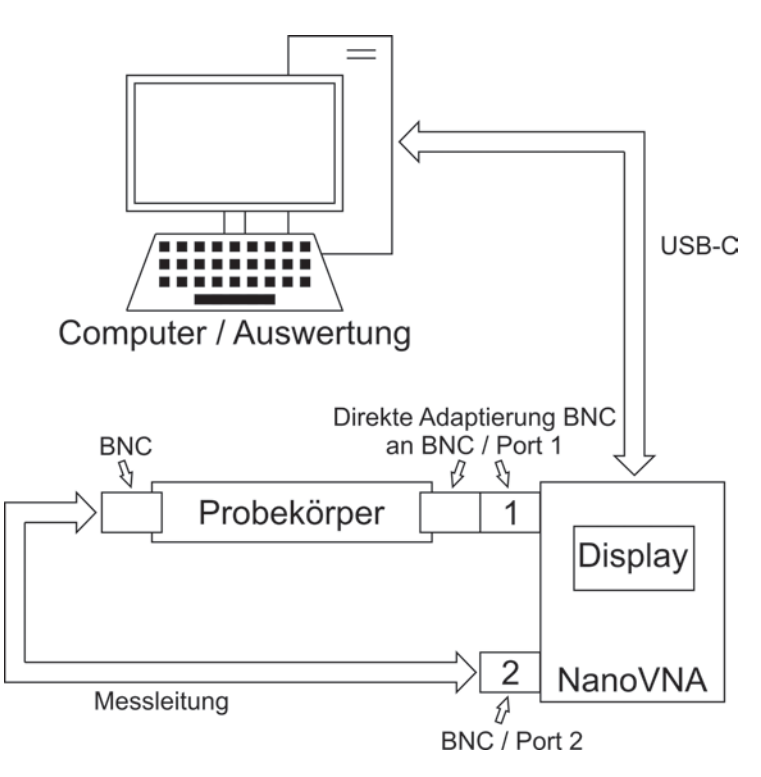

Abbildung 3.3: Schematischer Aufbau des Messaufbaus 1

#### Messaufbau 2

Messaufbau 2 [\(Abbildung 3.4\)](#page-43-0) dient zur Kontrolle des Messaufbaus 1 hinsichtlich des S-Paramters *S*<sup>21</sup> Einfügedämpfung und zeigt eine weitere Möglichkeit, diesen zu ermitteln. Dabei sollen Sinusschwingungen mit verschiedenen Frequenzen und einer gleichbleibenden Amplitude über ausgewählte Probekörper übertragen werden. Um die Korrektheit zu bestätigen, wird das Ausgangssignal (Frequenzgenerator) mit dem Eingangssignal (Oszilloskop) ins Verhältnis gesetzt, um die Dämpfung zu berechnen. Mit einem Frequenzgenerator werden die benötigten Sinusschwingungen in den geforderten Frequenzen erzeugt. [\[46\]](#page-86-1)

Um die Spannungsamplitude der Signale messtechnisch zu ermitteln, wird ein Oszilloskop verwendet. Es sollte sich hierbei um ein digitales Speicheroszilloskop handeln, damit es die Möglichkeit gibt, die Messergebnisse abzuspeichern. Eine weitere Möglichkeit besteht darin, die Messergebnisse mit einem analogen Oszilloskop abzuspeichern. Jedoch wäre diese Methode im Vergleich zum digitalen

<span id="page-43-0"></span>Speicheroszilloskop sowohl zeitaufwändiger als auch kostenintensiver. [\[47\]](#page-86-2)

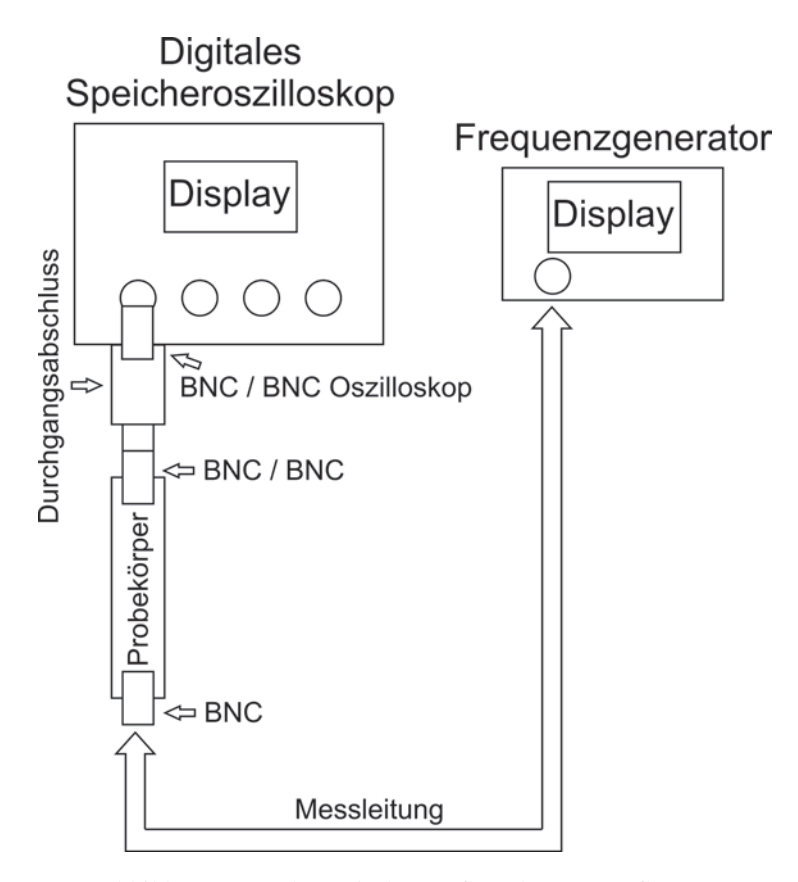

Abbildung 3.4: Schematischer Aufbau des Messaufbaus 2

Als Oszilloskop wird das Modell DSO6014A der Firma Agilent Technologies verwendet. Es handelt es sich hierbei um ein digitales Speicheroszilloskop mit vier Messeingängen. Jeder Messeingang besitzt eine Eingangsimpedanz von 1 MΩ.

Damit der Messaufbau entsprechend des ersten Messaufbaus auf eine Impedanz von 50 Ω abgeschlossen ist, wird ein Durchgangsabschluss mit einer Impedanz von 50 Ω benötigt. Dieser wird an den Messeingang angeschlossen. Sollte der Durchgangsabschluss nicht verwendet werden, fällt der größte Teil der vorhandenen Spannung über der Eingangsimpedanz des Oszilloskops ab, da diese voraussichtlich eine größere Impedanz besitzt als die Probekörper selbst. Dadurch kann keine Beurteilung über das Dämpfungsverhalten der Probekörper getroffen werden, da die Messergebnisse ohne Durchgangsabschluss verfälscht sind. Bei der

beschriebenen Messung wird der Durchgangsabschluss HZ22 der Firma Testec verwendet. [\[48\]](#page-86-3)

Für die Erzeugung der Signale wird der Frequenzgenerator HM8030-5 der Firma HAMEG verwendet. Dieser kann Sinusschwingungen in einem Frequenzbereich von 0,05 Hz bis 5 MHz erzeugen. Der Signalausgang besitzt eine Impedanz von 50 Ω und eine maximale Ausgangsspannung von 10 V*ss*. Da der Funktionsgenerator eine maximale Frequenz von 5 MHz erzeugt, kann nicht die komplette Bandbreite des Messaufbaus 1 überprüft werden. Sollten die Messergebnisse des Messaufbaus 2 mit denen des ersten Durchgangs bis 5 MHz übereinstimmen, kann von der Korrektheit über die komplette Bandbreite der Frequenz ausgegangen werden. Bei folgenden Frequenzen [\(Tabelle 3.7\)](#page-44-0) sollen ausschließlich die Dämpfungswerte für Messreihe 1 erfasst werden:

|            | Frequenz Ausgangsspannung |
|------------|---------------------------|
| <b>MHz</b> | $V_{ss}$                  |
| $_{0,5}$   | 7                         |
| 1,0        | 7                         |
| 1,5        | 7                         |
| 2,0        | 7                         |
| 2,5        | 7                         |
| 3,0        | 7                         |
| 3,5        | 7                         |
| 4,0        | 7                         |
| 4,5        | 7                         |
| 5,0        | 7                         |

<span id="page-44-0"></span>Tabelle 3.7: Frequenzen und Ausgangsspannungen für Messaufbau 2

Das nachfolgende Kapitel zur praktischen Durchführung wird in zwei Teile untergliedert. Während der erste Part sich mit dem Herstellungsprozess der Probekörper befasst, wird in Teil zwei die Messdatenerfassung der in [Abschnitt 3.2](#page-36-0) geforderten Werte dargelegt.

# 4.1 Herstellungsprozess der Probekörper

Der Herstellungsprozess gliedert sich in Konstruktion, Produktion und eine Versuchsreihe. Innerhalb des Abschnitts zur Konstruktion der Probekörper wird das Design vorgestellt, das mit der Software SolidWorks entwickelt wurde. Im Unterkapitel, das sich mit der Produktion beschäftigt, werden der Druckvorgang und die Problematik hinsichtlich der Verarbeitung von zwei verschiedenen Filamenten in einem Druckvorgang vorgestellt. Im letzten Abschnitt wird die geforderte Versuchsreihe zur Adaption der [BNC-](#page-91-0)Buchse [\(Abschnitt 3.2\)](#page-36-0) durchgeführt.

# 4.1.1 Konstruktion der Probekörper

Die Werte für die Konstruktion sind in [Abschnitt 3.2](#page-36-0) der vorliegenden Arbeit festgelegt. Nach diesen Werten wird der Probekörper konstruiert, der in Anlehnung an eine Koaxialleitung hergestellt wird. Maße und Materialeigenschaften sind bei einer [BNC-](#page-91-0)Buchse herstellerspezifisch vorgegeben. Nach Auswahl einer geeigneten [BNC-](#page-91-0)Buchse wird diese in der Software SolidWorks nachkonstruiert, damit der Probekörper entsprechend entwickelt werden kann.

Von Interesse ist nicht das Verbindungsstück zum [BNC-](#page-91-0)Stecker der [BNC-](#page-91-0)Buchse, sondern das Verbindungsstück zum Probekörper. Deshalb wird ausschließlich dieses Element konstruiert. Aufbauend auf die Geometrie der [BNC-](#page-91-0)Buchse wurde ein geeigneter Probekörper entworfen.

### [BNC-](#page-91-0)Buchse

[BNC-](#page-91-0)Buchsen gibt es in vielen verschiedenen Varianten, die sich in Material, Verarbeitungsweisen und Bauform unterscheiden. Die Maße der Buchse selbst, also die direkte Verbindung zum Gegenpart, ist genormt und bei jeder [BNC-](#page-91-0)Buchse gleich [\[49\]](#page-86-4).

<span id="page-46-0"></span>Für das weitere Vorgehen zur Auswahl einer [BNC-](#page-91-0)Buchse gelten folgende Vorgaben [\(Tabelle 4.1\)](#page-46-0).

| <b>Nummer</b> | Tabelle 4.1. VOLgabell BIVC-Buclise<br><b>Beschreibung</b> |                              |
|---------------|------------------------------------------------------------|------------------------------|
|               | <b>Bauform</b>                                             | Einbau, Vertikal             |
| 2             | Verarbeitungsart                                           | Lötbar                       |
| 3             | Dielektrikum                                               | Polytetrafluorethylen (PTFE) |
| 4             | Temperaturbeständigkeit                                    | bis 260 $\mathrm{^{\circ}C}$ |

Tabelle 4.1: Vorgaben [BNC-](#page-91-0)Buchse

Die Bauform als "Einbau, Vertikal" bietet eine große Massenfläche, die das konstruieren der Probekörper bezüglich des Außenleiters erleichtert. Eine crimpbare [BNC-](#page-91-0)Buchse kann nicht verwendet werden, da beim hier ausgewählten Verfahren der Innenleiter der [BNC-](#page-91-0)Buchse auf den Innenleiter der Leitung gepresst wird. Der Innenleiter der Probekörper besteht aus Kunststoff und ist deshalb selbst nicht zum crimpen geeignet. [PTFE,](#page-91-2) umgangssprachlich auch Teflon genannt, eignet sich für das gegenwärtige Vorhaben nicht nur aufgrund seiner hohen Temperaturbeständigkeit, sondern auch wegen seiner vorteilhaften dielektrischen Eigenschaften [\[50\]](#page-86-5)[\[51\]](#page-86-6).

Eine [BNC-](#page-91-0)Buchse, die allen Vorgaben entspricht, wird von der Firma Amphenol mit der Modellbezeichnung B6551A1-NT3G-50 hergestellt [\(Abbildung 4.1\)](#page-47-0).

<span id="page-47-0"></span>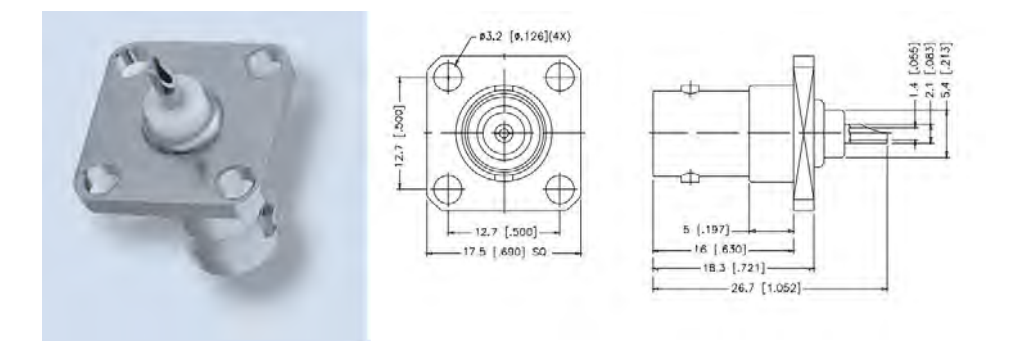

Abbildung 4.1: [BNC-](#page-91-0)Buchse der Firma Amphenol [\[52\]](#page-86-7)

Die für die Umsetzung in der Software SolidWorks benötigten Informationen wurden dem Datenblatt entnommen. Die Abbildung der [BNC-](#page-91-0)Buchse mittels der genannten Software entstand in Zusammenarbeit mit einem Konstrukteur des Wehrwissenschaftlichen Instituts für Werk- und Betriebsstoffe [\(Abbildung 4.2\)](#page-47-1).

<span id="page-47-1"></span>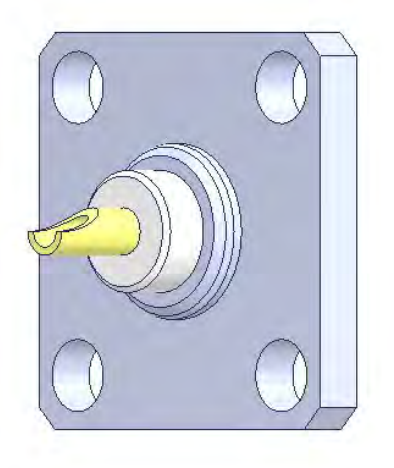

Abbildung 4.2: BNC-Buchse der Firma Amphenol in SolidWorks nachkonstruiert

#### Probekörper

Für die Konstruktion der Probekörper müssen die Vorgaben aus [Abschnitt 3.2](#page-36-0) beachtet werden. Wie bei der Umsetzung der [BNC-](#page-91-0)Buchse wurde mit einem Konstrukteurs des Wehrwissenschaftlichen Instituts für Werk- und Betriebsstoffe zu-

sammengearbeitet.

Die Schwierigkeit des Vorhabens bestand in der Umsetzung des Dielektrikums. Vorgegeben war der Anspruch, hauptsächlich Luft als Dielektrikum zu verwenden. Da der Innenleiter eine Befestigung benötigt, wurden zwei entsprechende Stege konstruiert. Der untere Steg wird als Stütze für den Innenleiter benötigt und der obere Steg zur Abstützung der Schirmung bei großen Überhangwinkel.

In der [Abbildung 4.3](#page-48-0) ist ein Probekörper der Messreihe 1 in einer bemaßten Schnittdarstellung zu erkennen. Die dunklen Elemente stellen die leitfähige Struktur dar und der helle Zwischenraum wird in einem weiteren Konstruktionsschritt mit Dielektrikum gefüllt.

<span id="page-48-0"></span>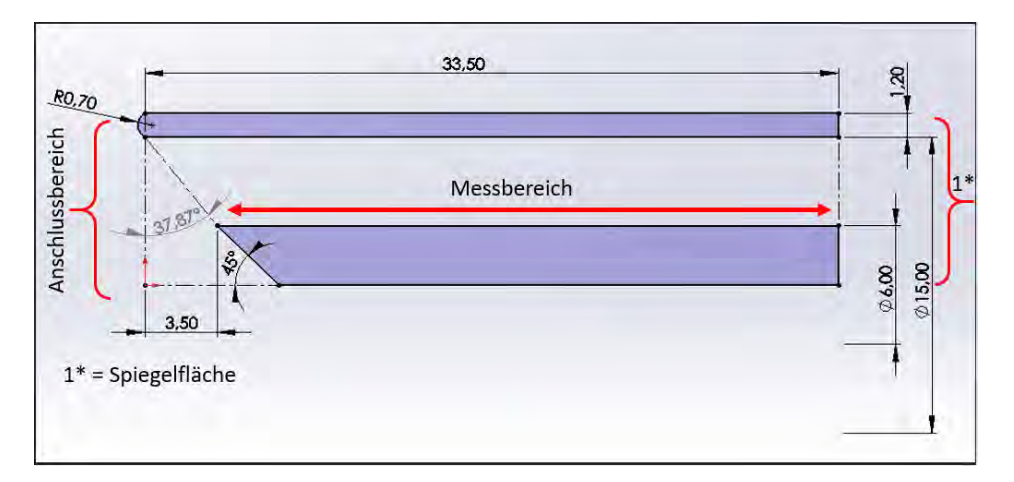

Abbildung 4.3: Probekörper der Messreihe 2 in der Schnittdarstellung

Im Anschlussbereich ragt der Außenleiter 4,5 mm weiter nach außen. Diese Geometrie ist an die Negativform der [BNC-](#page-91-0)Buchse angelehnt. Hierbei wurden die Stufen der [BNC-](#page-91-0)Buchse geglättet um durchgehend einen ihn Supportstruktur druckbaren Überhangwinkel von unter 60° zu erreichen.

Dadurch entsteht ein Überhangwinkel am Probekörperanfang. Bei dem Probekörper in der [Abbildung 4.3](#page-48-0) beträgt dieser Überhangwinkel 36,87◦ und ist somit deutlich kleiner als die Grenze des Druckverfahrens von ca. 65◦ zur Druckplattformnormalen.

<span id="page-49-0"></span>In [Abbildung 4.4](#page-49-0) ist ein konstruierter Probekörper in der 3D-Ansicht dargestellt.

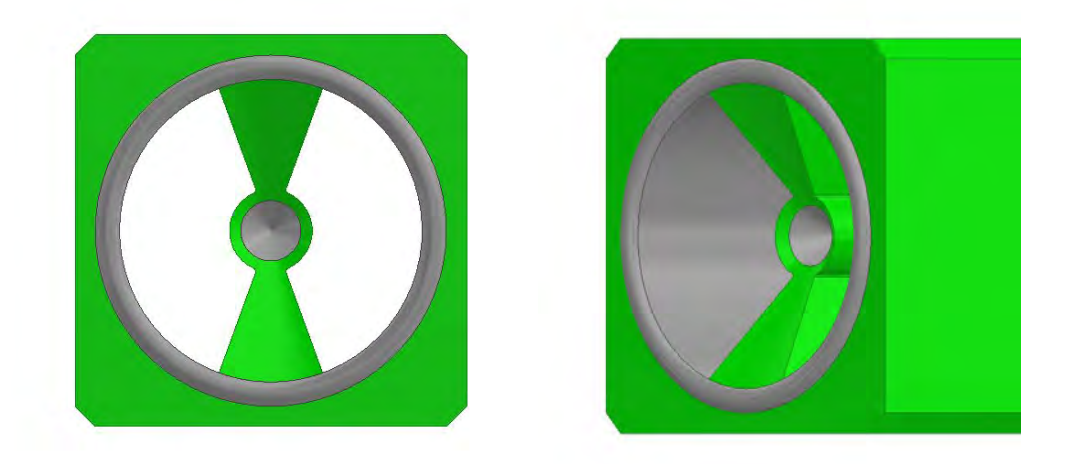

Abbildung 4.4: 3D-Ansicht der Probekörper in SolidWorks

Das grüne Medium stellt das nichtleitfähige Filament dar und das graue Medium das leitfähige Filament. Der Außenleiter ist an der Stirnfläche des Probekörpers leicht nach außen gewölbt, damit die Massenfläche beim Adaptieren der [BNC-](#page-91-0)Buchse eine zuverlässige Verbindung mit dem Außenleiter eingehen kann.

Im Fall des Innenleiters wurde beidseitig ein Konus konstruiert, der nach innen verläuft. Beim Adaptieren der [BNC-](#page-91-0)Buchse wird deren Innenleiter wiederum in den Innenleiter des Probekörpers geschoben. Der Konus soll die Verdrängung des leitfähigen Filamentes während des Einschmelzvorgangs ermöglichen sowie als mechanische Führung beim Einschmelzvorgang dienen.

#### Zusammenfügen der [BNC-](#page-91-0)Buchse mit dem Probekörper

Im Anschluss an die Konstruktion der Einzelteile werden diese innerhalb der genutzten Software zusammengesetzt. So kann eine Plausibilitätsüberprüfung der Kontaktstellengeometrie durchgeführt werden. Der zusammengesetzte Probekörper ist in [Abbildung 4.5](#page-50-0) zu sehen.

<span id="page-50-0"></span>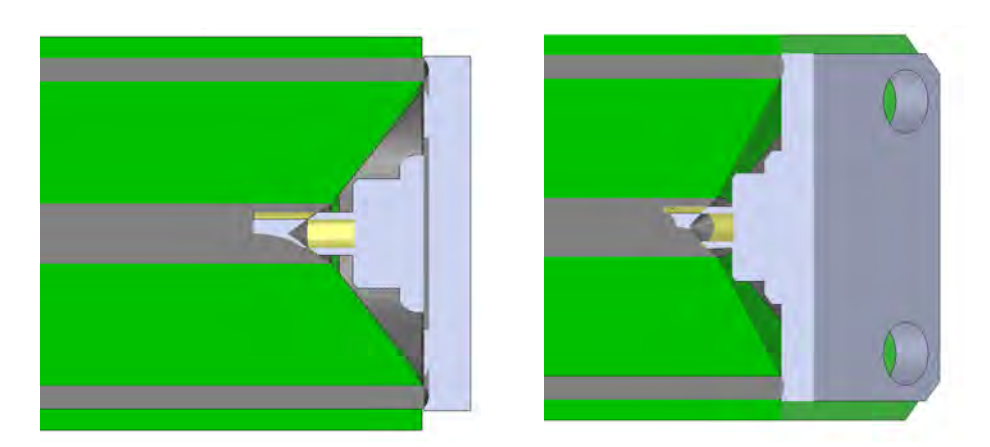

Abbildung 4.5: Schnittdarstellung der Probekörper in SolidWorks

In [Abbildung 4.5](#page-50-0) ist zu erkennen, das die Massenfläche der [BNC-](#page-91-0)Buchse eindeutig Kontakt mit dem Außenleiter hat. Der Innenleiter der [BNC-](#page-91-0)Buchse dringt zur Hälfte in das leitfähige Filament ein. Indessen wurde der Abstand zwischen Dielektrikum und Innenleiter des Probekörpers gezielt entsprechend der Abbildung gewählt, damit dem leitfähige Filament ein Verdrängungsvolumen beim Einschmelzvorgang zur Verfügung steht.

# 4.1.2 Produktion der Probekörper

Die konstruierten Bauteile werden in einer STL-Datei abgespeichert und in der Software Cura der Firma Ultimaker geladen. Diese wandelt die Datei in ein verwertbares Programm für den 3D-Drucker um. Im Programm Cura wird der Bauraum des 3D-Drucker dargestellt [\(Abbildung 4.6\)](#page-51-0).

<span id="page-51-0"></span>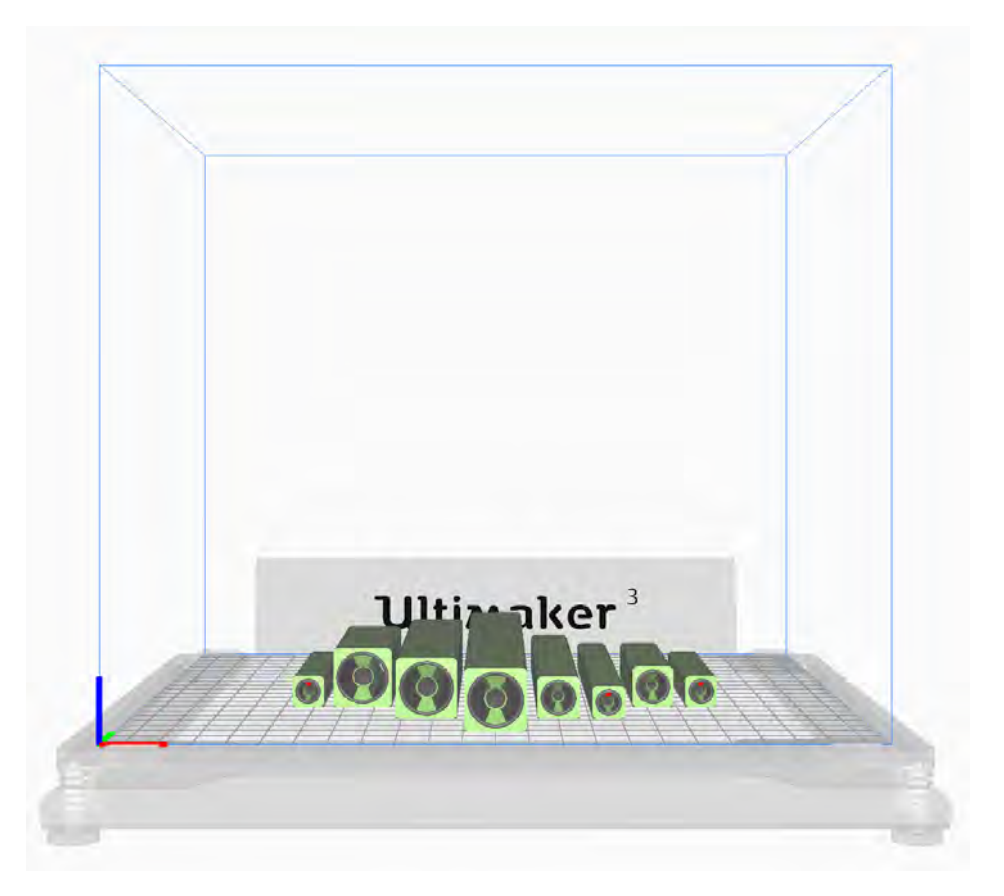

Abbildung 4.6: Bauraumansicht im Programm Cura

Die Bauteile werden im Programm positioniert und alle Parameter für den Druckvorgang eingestellt. Jeder Arbeitsschritt des 3D-Druckers kann animiert werden, was dazu führt, dass Bauteile auf konstruktive Fehler untersucht werden können. Dieses Vorgehen spart Ressourcen, da kein falsch konstruiertes Bauteil gedruckt wird. Durch empirisches Arbeiten wurden folgende Parametereinstellungen ermittelt [\(Tabelle 4.2\)](#page-52-0).

<span id="page-52-0"></span>

| <b>Parameter</b>          | Add:North         | <b>Proto-Pasta</b> | <b>3DXTEC</b>     |  |
|---------------------------|-------------------|--------------------|-------------------|--|
| Temperatur 1              | 285 °C            | 242 °C             | $245\text{ °C}$   |  |
| Temperatur 2              | $255^{\circ}$ C   | $220^{\circ}$ C    | 220 °C            |  |
| Druckgeschwindigkeit 1    | $12 \text{ mm/s}$ | $18 \text{ mm/s}$  | $20 \text{ mm/s}$ |  |
| Druckgeschwindigkeit 2    | $30 \text{ mm/s}$ | $40 \text{ mm/s}$  | $40 \text{ mm/s}$ |  |
| Temperatur Druckplattform | 105 °C            | $62^{\circ}$ C     | $62^{\circ}$ C    |  |
| Standby Temperatur 1      | 230 °C            | 200 °C             | $210^{\circ}$ C   |  |
| Standby Temperatur 2      | 210 °C            | 200 °C             | 200 °C            |  |
| Rückzugsweg               | $8.0 \text{ mm}$  | $6.5 \text{ mm}$   | $7.0 \text{ mm}$  |  |
| Rückzugsgeschwindigkeit   | $40 \text{ mm/s}$ | $40 \text{ mm/s}$  | $40 \text{ mm/s}$ |  |
| Adhäsionstyp              | <b>Brim</b>       | Raft               | Raft              |  |

Tabelle 4.2: Einstellparameter 3D-Drucker

1: Leitfähiges Filament

2: Nicht leitfähiges Filament

[Tabelle 4.2](#page-52-0) beinhaltet die Probekörper der Messreihe 1. Die Probekörper der Messreihe 2 werden mit den Einstellungen des Probekörpers Proto-Pasta gedruckt.

Nach dieser Ermittlung wurden die Probekörper nach den Vorgaben [\(Abschnitt 3.2\)](#page-36-0) sowie der bereits angegebenen Anzahl gedruckt. Die Probekörper Proto-Pasta und 3DXTECH waren mit den genannten Einstellungen gut druckbar. Der Probekörper Add:North verursachte beim Druckvorgang Probleme die auf eine fehlende Haftung zur Druckplattform zurückzuführen ist [\(Abbildung 4.7\)](#page-53-0).

<span id="page-53-0"></span>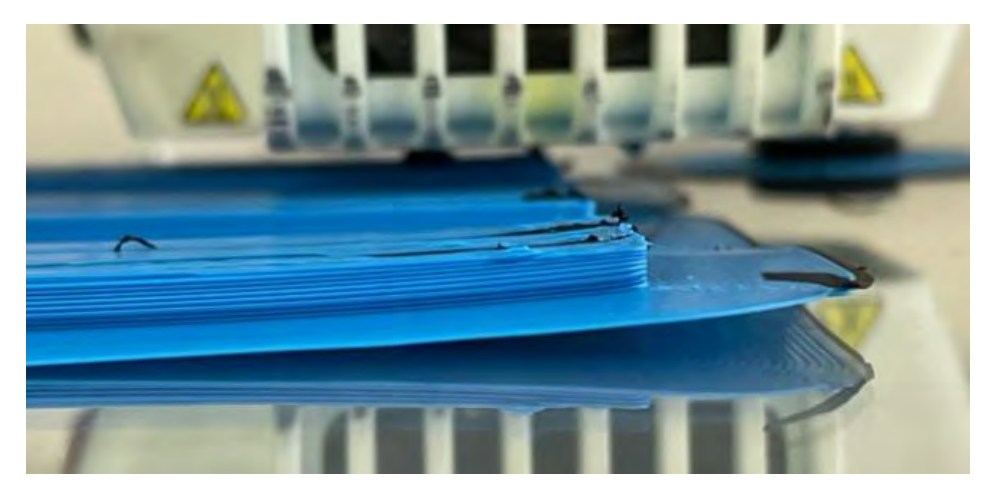

Abbildung 4.7: Adhäsionsproblem Add:North und Warping des ASA-Werkstoffs

Ein Raft führte nicht zu einer Verbesserung der Haftung. Stattdessen wurde, wie auf [Abbildung 4.7](#page-53-0) zu erkennen, ein Brim zur Adhäsionsverbesserung verwendet. Um Warping zu verhindern, sollten die Probekörper Add:North einzeln oder jeder Probekörper mit einem eigenen Brim gedruckt werden. Dadurch vermindern sich die Spannungen im Brim, die durch das Abkühlen entstehen.

Das Aufschmelzen des leitfähigen Filaments Koltron G1 auf das nichtleitfähige Filament ASA gestaltete sich als schwer umsetzbar. Auf [Abbildung 4.7](#page-53-0) sind aufgewölbte schwarze Druckschichten erkennbar, die sich in vertikaler Richtung ausprägen. In den meisten Fällen ist das Haftungsproblem am Anfangspunkt einer Druckschicht wahrnehmbar. Das Koltron G1 besteht aus [PVDF](#page-91-3) und besitzt, wie im [Unterabschnitt 2.1.4](#page-13-0) beschrieben, wahrscheinlich keine große Oberflächenenrgie. Die kleine Oberflächenergie und das dadurch resultierende schlechte Benetzungsverhalten können für die fehlende Haftung, beziehungsweise in diesem Vorgang für das anfängliche nicht vorhandenen Aufschmelzen verantwortlich sein. Diese Problematik kann höchstwahrscheinlich nicht durch eine Druckeinstellung, sondern lediglich durch einen Materialwechsel verbessert werden.

### <span id="page-54-0"></span>4.1.3 Versuchsreihe zur Adaption der BNC-Buchse

Die Ermittlung der benötigten Daten für die Adaption der [BNC-](#page-91-0)Buchse an den Probekörper erfolgte durch empirisches Arbeiten. Die [BNC-](#page-91-0)Buchse kann nicht gecrimpt, geschraubt oder an den Probekörper gelötet werden, deshalb erfolgt der Vorgang durch Aufwärmen und Einschmelzen.

Der Probekörper ist nicht dazu geeignet, erwärmt zu werden, um eine Verbindung mit der BNC-Buchse einzugehen. Wenn alle Schichten zum selben Zeitpunkt erwärmt werden, verliert er seine Formstabilität und fällt durch das nicht vorhandene Material im Inneren in sich zusammen. Daher muss die [BNC-](#page-91-0)Buchse bis zum Schmelzpunkt der Probekörper erwärmt werden. Dabei müssen sowohl die eingestellte Temperatur als auch die Zeit berücksichtigt werden, innerhalb derer die Wärmeenergie zugeführt wird.

Die benötigten Schmelztemperaturen wurden im [Unterabschnitt 2.1.4](#page-13-0) erläutert. Sie stellen die Ausgangsbasis für die Versuchsreihe dar, da diese Temperaturen mindestens erreicht werden müssen, damit das Material vom Probekörper aufgeschmolzen wird und eine Verbindung mit der [BNC-](#page-91-0)Buchse eingehen kann. Die benötigte Zeit, die das Heißluftgebläse auf die [BNC-](#page-91-0)Buchse wirken muss, musste ermittelt werden. Dieses Vorgehen wird mit einem Programmablaufplan [\(PA\)](#page-91-4) [\(Abbildung 4.8\)](#page-55-0) nach DIN 66001 sinnbildlich abgebildet und dient dem besseren Verständnis der Umsetzung [\[53\]](#page-86-8).

<span id="page-55-0"></span>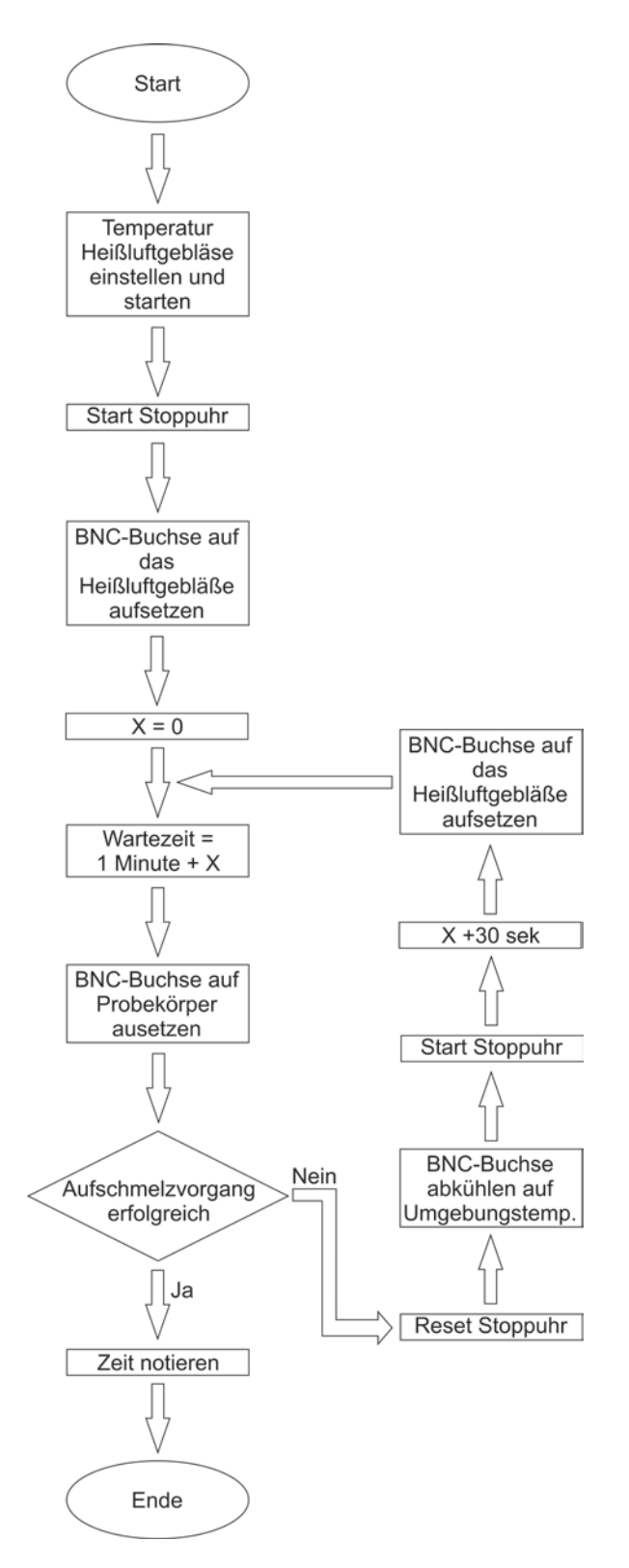

Abbildung 4.8: Dargestellt ist ein [PA](#page-91-4) für die Anbringung einer [BNC-](#page-91-0)Buchse an einen Probekörper.

Wie in [Abbildung 4.8](#page-55-0) erkenntlich ist, wird nach einem fehlgeschlagenen Aufschmelzvorgang die Stoppuhr auf null zurückgesetzt, die [BNC-](#page-91-0)Buchse wird auf die Umgebungstemperatur abgekühlt, der Wartevorgang 30 Sekunden verlängert und nochmals ein Aufschmelzvorgang durchgeführt. Die Temperatur kann nicht höher eingestellt werden, da das Dielektrikum durch eine Temperaturerhöhung seine Formstabilität verliert. Nach einem erfolgreichen Aufschmelzvorgang werden die Temperatur und die benötigte Vorgangszeit notiert [\(Tabelle 4.3\)](#page-56-0).

<span id="page-56-0"></span>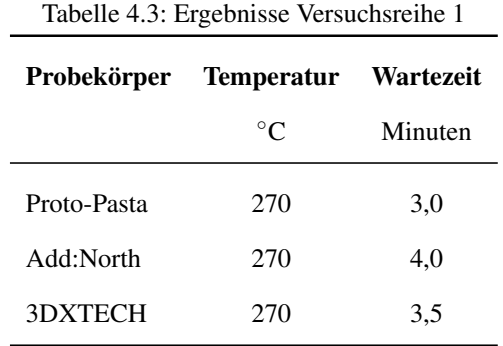

Beim Probekörper Add:North gibt es wiederum Haftungsprobleme. Das Filament wird aufgeschmolzen, aber es findet keine hinreichend gute Haftung der [BNC-](#page-91-0)Buchse statt. Entsprechend der Problematik beim Druckvorgang kann dies an der niedrigen Oberflächenenergie liegen. Ein längeres Erwärmen oder eine höher eingestellte Temperatur beheben dieses Problem nicht, da der Hauptgrund in der Materialzusammensetzung liegt und nicht abhängig vom Adaptierungsprozess ist.

# 4.2 Messdatenauswertung

Im nachfolgenden Abschnitt werden die Messdaten mittels der im [Abschnitt 3.3](#page-40-1) vorgestellten Messaufbauten aufgezeichnet. Nach der Ermittlung der Messdaten müssen diese aufbereitet werden, um eine Auswertung durchführen zu können. Bei der Verwendung des Messaufbau 1 für die Messreihe 1 und Messreihe 2 wird eine hohe Anzahl an Messdaten aufgenommen. Zu vergleichende Messdaten sollen zusammen in einem Diagramm dargestellt werden. Die Software NanoVNA-Saver kann jedoch maximal zwei Kennlinien in einem Diagramm darstellen. Für

die Zusammenstellung mehrerer Kennlinien in einem Diagramm wird ein Workflow erarbeitet, der eine leichte Umsetzung ermöglicht.

# 4.2.1 Workflow zur Diagrammerstellung

<span id="page-57-0"></span>Bei Messaufbau 1 wird der [VNA](#page-91-1) in Verbindung der OpenSource Software NanoVNA-Saver verwendet. In [Abbildung 4.9](#page-57-0) ist eine Kennlinie der  $S_{21}$  Einfügedämpfung (Probekörper 3DXTECH) in einem Frequenzabschnitt von 100 kHz bis 3GHz dargestellt.

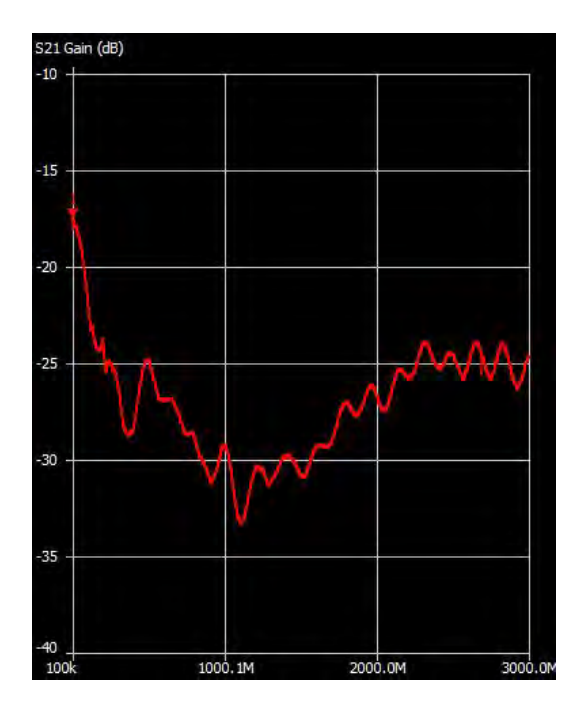

Abbildung 4.9: Messung  $S_{21}$  Einfügedämpfung mit der Software NanoVNASaver

Mit der Software kann die Kennlinie in einer S2P-Datei abgespeichert werden. In der Datei werden die S-Parameter  $S_{11}$  und  $S_{21}$  in Bezug auf die Frequenz abgespeichert. Die Datei kann mit einem Editor ausgelesen werden.

```
100000 0.5798182660967275 -0.0074727145424590595 0.4357976044287118 -0.01115879295098529 0 0 0 0
1585000 0.5601381306598969 -0.01802897413916557<br>3071000 0.5488656309280099 -0.01802897413916557
                                                      B
                                         \epsilon\overline{\mathbf{A}}D
                                                                                          Æ
```
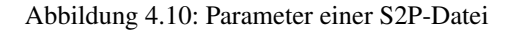

[Abbildung 4.10](#page-57-1) zeigt einen Ausschnitt der ausgelesenen Datei. Spalte A bildet die Frequenz in Hz ab. Spalte B und Spalte C beinhaltet den S<sup>11</sup> Parameter, wobei Spalte B den Realteil und Spalte C den Imaginärteil darstellt. Spalte D und Spalte E stellen den  $S_{21}$  Parameter dar, der im Format äquivalent zum  $S_{11}$  Parameter ist. Spalte F können, sofern von der jeweiligen Software ermöglicht, weitere S-Parameter abgebildet werden. Die hier verwendete Software kann lediglich die Parameter  $S_{11}$  und  $S_{21}$  ermitteln.

<span id="page-58-0"></span>Die Messdaten werden vom Editor in eine Excel-Tabelle kopiert. Auf diese Weise können die benötigten Werte für die X- und Y-Achse berechnet werden. Um die in [Abschnitt 3.3](#page-40-1) geforderten Messwerte zu ermitteln, werden die Gleichungen der [Tabelle 4.4](#page-58-0) verwendet.

| abelle 4.4: Gleichungen zur Erzeugung der Kennlinien |                                              |  |  |  |
|------------------------------------------------------|----------------------------------------------|--|--|--|
| <b>Messwertbezeichnung</b>                           | <b>Gleichung</b>                             |  |  |  |
| $S_{11}$ Rückflussdämpfung                           | $v_{S11} = 20 \cdot log_{10}( S_{11} )$      |  |  |  |
| $S_{21}$ Einfügedämpfung                             | $v_{S21} = 20 \cdot log_{10}( S_{21} )$      |  |  |  |
| $S_{11}$ Eingangsimpedanz                            | $ Z  = 50 \cdot \frac{1+ S_{11} }{ S_{11} }$ |  |  |  |

Tabelle 4.4: Gleichungen zur Erzeugung der Kennlinig

Die Koordinaten der X-Achse ergeben sich aus der Frequenz und die Koordinaten der Y-Achse aus den S-Parametern sowie den in [Tabelle 4.4](#page-58-0) aufgezeichneten Gleichungen. Im Beispiel wird die Gleichung  $S_{21}$  Einfügedämpfung verwendet. Jede Messung einer solchen Kennlinie besitzt 2020 Messpunkte. Für jede Kennlinie müssen somit 2020 Werte für die Y-Achse und 2020 Werte für X-Achse aufbereitet werden. Sind die Messwerte aufbereitet, können diese in einem Diagramm dargestellt werden.

In diesem Workflow wird das Diagramm mit der Software R-Studio erstellt. R-Studio ist eine Entwicklungsumgebung, mit der Skripte der Programmiersprache R erstellt und umgesetzt werden. Die Programmiersprache R wurde 1996 entwickelt und orientiert sich an der Programmiersprache S. Hauptsächlich wird sie zur Datenanalyse oder zur Visualisierung verwendet. [\[54\]](#page-87-0)

In [Abbildung 4.11](#page-59-0) ist die Kennlinie  $S_{21}$  Einfügedämpfung des Probekörpers 3DX-TECH zu sehen, die durch R-Studio erzeugt wurde.

<span id="page-59-0"></span>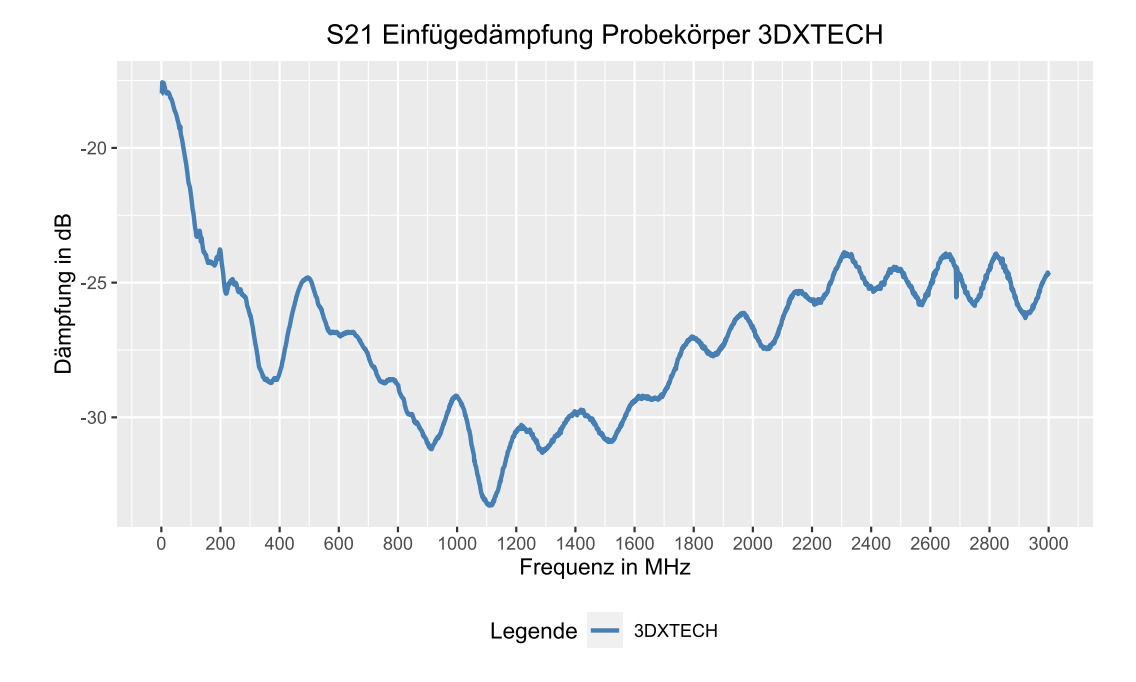

Abbildung  $4.11: S_{21}$  Einfügedämpfung des Probekörpers 3DXTECH

<span id="page-59-1"></span>Weitere Kennlinien können durch eine Berechnung der Y Koordinaten in das Diagramm eingefügt werden. Mit diesem Workflow [\(Abbildung 4.12\)](#page-59-1) werden alle weiteren Diagramme erstellt.

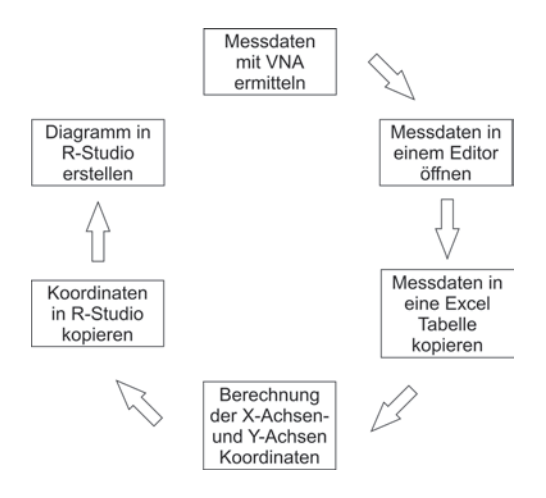

Abbildung 4.12: Workflow zur Erstellung mehrere Kennlinien in einem Diagramm

### 4.2.2 Analyse der leitfähigen Filamente

In diesem Abschnitt werden die Probekörper der Messreihe 1 auf ihr Frequenzverhalten untersucht. Die drei Probekörpertypen besitzen dieselbe Geometrie und Länge. Sie unterscheiden sich in der Materialzusammensetzung. Zu Anfang wird die S<sup>21</sup> Einfügedämpfung mit Messaufbau 1 und Messaufbau 2 untersucht. Nachfolgend werden die  $S_{11}$  Rückflussdämpfung und die  $S_{11}$  Einfügeimpedanz geprüft.

### <span id="page-60-0"></span>S21 Einfügedämpfung Messreihe 1  $-5$  $-10$ Dämpfung in dB<br>-25<br>-25  $-30 -35$ 1400 1600 1800 2000 2200 2400 2600 2800 3000  $\dot{o}$  $200$  $800$ 1000  $1200$  $400$ 600 Frequenz in MHz Legende - Add:North - ProtoPasta 3DXTECH

#### S<sup>21</sup> Einfügedämpfung Messaufbau 1

Abbildung 4.13:  $S_{21}$  Einfügedämpfung Messreihe 1

In [Abbildung 4.13](#page-60-0) sind die Kennlinien  $S_{21}$  Einfügedämpfung der Messreihe 1 zu sehen. Jeder Probekörpertyp wurde drei Mal gefertigt, um die Reproduzierbarkeit beurteilen zu können. Bei ProtoPasta und 3DXTECH liegen die Kennlinien der jeweiligen Probekörpern über das komplette Frequenzband nah beieinander.

Somit kann man bei diesen Probekörpern davon ausgehen, dass die Messergebnisse reproduzierbar sind. Lediglich bei den Probekörpern, die mit dem Filament Add:North hergestellt wurden, sind zwischen 100 MHz und 1200 MHz größere Abweichungen erkennbar.

Die Abweichungen können mit der bereits beschriebenen Anbringung der [BNC-](#page-91-0)Buchse in Zusammenhang stehen. Wie in [Unterabschnitt 4.1.3](#page-54-0) beschrieben, weist die [BNC-](#page-91-0)Buchse keine ausreichend gute Haftung zum Probekörper auf. Sowohl die unterschiedlichen Übergangswiderstände als auch das Warping [\(Abbildung 4.14\)](#page-61-0) und die daraus resultierenden unterschiedlichen Geometrien, können für die Abweichungen verantwortlich sein.

<span id="page-61-0"></span>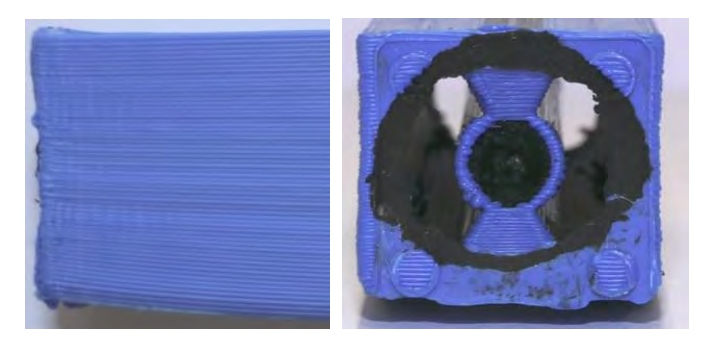

Abbildung 4.14: Warping beim Probekörper Add:North

Wird der Dämpfungsverlauf ab 300 MHz betrachtet, besitzen die Probekörper Add:North die geringste Einfügedämpfung. Diese pendelt sich im weiteren Verlauf zwischen -8 dB und -10 dB ein. ProtoPasta beginnt wie Add:North bei -8 dB, jedoch nimmt die Einfügedämpfung bis 1500 MHz kontinuierlich zu. Nach 1500 MHz bewegt sich die Einfügedämpfung zwischen -17,5 dB und -19 dB. 3DXTECH beginnt bei -17,5 dB und gelangt bei 1120 MHz zum Tiefpunkt der Kennlinie, die bei -33 dB liegt.

Wird der Dämpfungsverlauf über das komplette Frequenzband betrachtet, zeigt der Probekörper 3DXTECH das größte Dämpfungsverhalten und Add:Norht das kleinste Dämpfungsverhalten.

#### S<sup>21</sup> Einfügedämpfung Messaufbau 2

In [Tabelle 4.5](#page-62-0) sind die Messergebnisse der Messreihe 1, gemessen mit dem Messaufbau 2, dargestellt. Messaufbau 2 dient nicht nur der Kontrolle des Messaufbau 1, sondern stellt eine weitere Möglichkeit dar, die Einfügedämpfung zu messen.

Die Dämpfungswerte in [Tabelle 4.5](#page-62-0) sind Durchschnittswerte, die anhand der jeweiligen drei Probekörper pro Probekörpertyp errechnet wurden. Die Umrechnung in dB erfolgte mittels der Gleichung aus [Tabelle 4.4.](#page-58-0)

<span id="page-62-0"></span>

| Frequenz   | <b>PP1</b> | PP <sub>2</sub> | Abw.  | 3D <sub>1</sub> | 3D <sub>2</sub> | Abw. | AN <sub>1</sub> | AN <sub>2</sub> | Abw.  |
|------------|------------|-----------------|-------|-----------------|-----------------|------|-----------------|-----------------|-------|
| <b>MHz</b> | dB         | dB              | $\%$  | dB              | dB              | $\%$ | dB              | dB              | $\%$  |
| 0,5        | $-8,11$    | $-8,39$         | 3,50  | $-17,95$        | $-17,87$        | 0,40 | $-6,72$         | $-6,61$         | 1,62  |
| 1,0        | $-8,69$    | $-8,63$         | 0,62  | $-17,99$        | $-17,91$        | 0,40 | $-6,72$         | $-6,59$         | 1,82  |
| 1,5        | $-8,45$    | $-8,93$         | 5,70  | $-17,80$        | $-17,93$        | 0,75 | $-6,73$         | $-6,62$         | 1,57  |
| 2,0        | $-8,62$    | $-9,22$         | 7,03  | $-17,56$        | $-17,95$        | 2,24 | $-6,88$         | $-6,73$         | 2,16  |
| 2,5        | $-8,65$    | $-9,60$         | 11,04 | $-17,58$        | $-18,01$        | 2,48 | $-6,94$         | $-6,85$         | 1,25  |
| 3,0        | $-8,98$    | $-9,89$         | 10,21 | $-17,55$        | $-18,14$        | 3,39 | $-6,97$         | $-7,07$         | 1,50  |
| 3,5        | $-9,51$    | $-10,22$        | 7,53  | $-17,70$        | $-18,24$        | 3,08 | $-6,97$         | $-7,33$         | 5,17  |
| 4,0        | $-9,43$    | $-10,47$        | 11,04 | $-17,72$        | $-18,35$        | 3,58 | $-7,12$         | $-7,72$         | 8,56  |
| 4,5        | $-9,66$    | $-10,73$        | 11,16 | $-17,73$        | $-18,49$        | 4,34 | $-7,23$         | $-8,09$         | 12,03 |
| 5,0        | $-9,88$    | $-10,96$        | 11,02 | $-17,75$        | $-18,70$        | 5,35 | $-7,28$         | $-8,61$         | 18,40 |

Tabelle 4.5: Vergleich  $S_{21}$  Einfügedämpfung Messaufbau 1 mit Messaufbau 2

PP 1: ProtoPasta Messaufbau 1; PP 2: ProtoPasta Messaufbau 2

3D 1: 3DXTECH Messaufbau 1; 3D 2: 3DXTECH Messaufbau 2

AN 1: Add:North Messaufbau 1; AN 2: Add:North Messaufbau 2 Abw.: Abweichung

Abweichungen der Messergebnisse zwischen Messaufbau 1 und Messaufbau 2 sind zu erkennen, jedoch in ihrer Ausprägung erklärbar. So sind bei Messaufbau 2 vier zusätzliche Steckverbindungen vorhanden. Diese sowie die Koaxialleitung können beim Messaufbau 2 nicht durch eine Kalibrierung der Messmittel herausgerechnet werden. Somit kommen mehrere Faktoren zusammen, die zu einem ver-

fälschten Messergebnis führen können. Messaufbau 1 ist durch seine mögliche Kalibrierung sowie seine geringer ausgeprägten Anzahl an Steckverbindungen besser geeignet, die Einfügedämpfung zu ermitteln.

Dennoch kann Messaufbau 2, sofern kein [VNA](#page-91-1) vorhanden ist, richtungsweisend die Einfügedämpfung angeben. In [Abbildung 4.15](#page-63-0) ist ein Signal mit dem Probekörper 3DXTECH bei 5 MHz dargestellt. Das Signal wird zwar durch den Probekörper gedämpft, ist jedoch nicht verzerrt. Bei allen Probekörpern der Messreihe 1 war ein verzerrungsfreies Signal zu erkennen.

<span id="page-63-0"></span>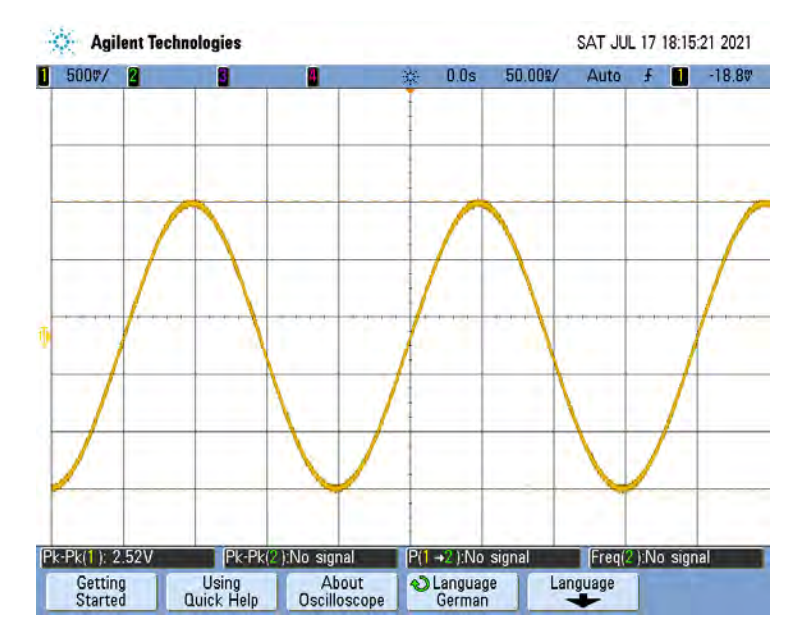

Abbildung 4.15: Wechselspannungssignal aufgenommen mit einem Oszilloskop

#### S<sup>11</sup> Rückflussdämpfung Messreihe 1

Im Vergleich von [Abbildung 4.13](#page-60-0) mit [Abbildung 4.16,](#page-64-0) können Rückschlüsse auf das Einfügedämpfungsverhalten der Probekörper gezogen werden. Wie in [Unter](#page-28-0)[abschnitt 2.3.1](#page-28-0) beschrieben gibt die Rückflussdämpfung an, um wie viel dB die reflektierte Leistung am Messort kleiner als die eingespeiste Leistung ist.

Bei 110 MHz zeigt die Kennlinie der Probekörpern Add:North einen Wert von -0,5 dB an. Somit wird die eingespeiste Leistung fast vollständig reflektiert. Aufgrund dieser Reflexion haben die Probekörper bei 110 MHz die größte Einfüge-

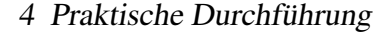

<span id="page-64-0"></span>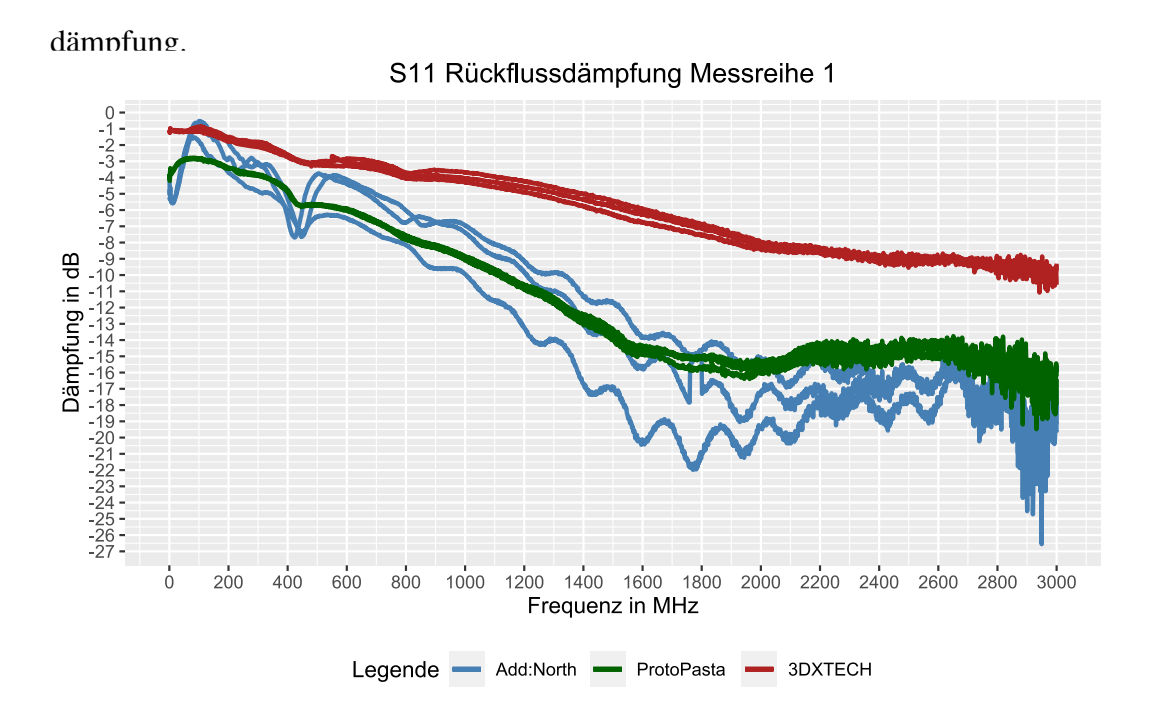

Abbildung 4.16:  $S_{11}$  Rückflussdämpfung Messreihe 1

Die Probekörper Add:North weisen bei der Rückflussdämpfung keine hohe Reproduzierbarkeit der Messergebnisse auf. Ursächlich hierfür kann das Warping der Probekörper sein. Dies hat abweichende Abstände von Innenleiter zu Außenleiter zur Folge, wodurch unterschiedliche Eingangsimpedanzen entstehen können. So entwickeln sich ungleiche Reflexionen bzw. Fehlanpassungen, wie in [Abbil](#page-64-0)[dung 4.16](#page-64-0) zu sehen ist. Die Probekörper ProtoPasta und 3DXTECH weisen einen nahezu gleichartigen Verlauf der Kennlinien, jedoch unterschiedlich hohe Reflexion auf. Bei den Probekörpern 3DXTECH wird zwischen 100 kHz bis 3000 MHz eine größere Leistung reflektiert als bei den Probekörpern von ProtoPasta.

Bei allen Probekörpern ist zu beobachten, dass bei steigender Frequenz weniger Leistung reflektiert wird und daraus eine bessere Anpassung resultiert.

#### $S_{11}$  Impedanz Messreihe 1

[Abbildung 4.17](#page-65-0) zeigt den  $S_{11}$  Parameter in Bezug auf die Eingangsimpedanz der

Probekörper im Frequenzbereich 100 kHz bis 3 GHz. Wie in [Unterabschnitt 2.3.1](#page-28-0) erläutert, stellt die S<sub>11</sub> Impedanz die Eingangsimpedanz der Probekörper dar.

Im Bereich 100 kHz bis 400 MHz haben alle Probekörper eine relativ hohe Eingangsimpedanz, die im weiteren Verlauf exponentiell sinkt. Da der Probekörper kapazitive und induktive Anteile besitzt, ist die Eingangsimpedanz, wie in [Unter](#page-24-0)[abschnitt 2.2.2](#page-24-0) beschrieben, frequenzabhängig.

<span id="page-65-0"></span>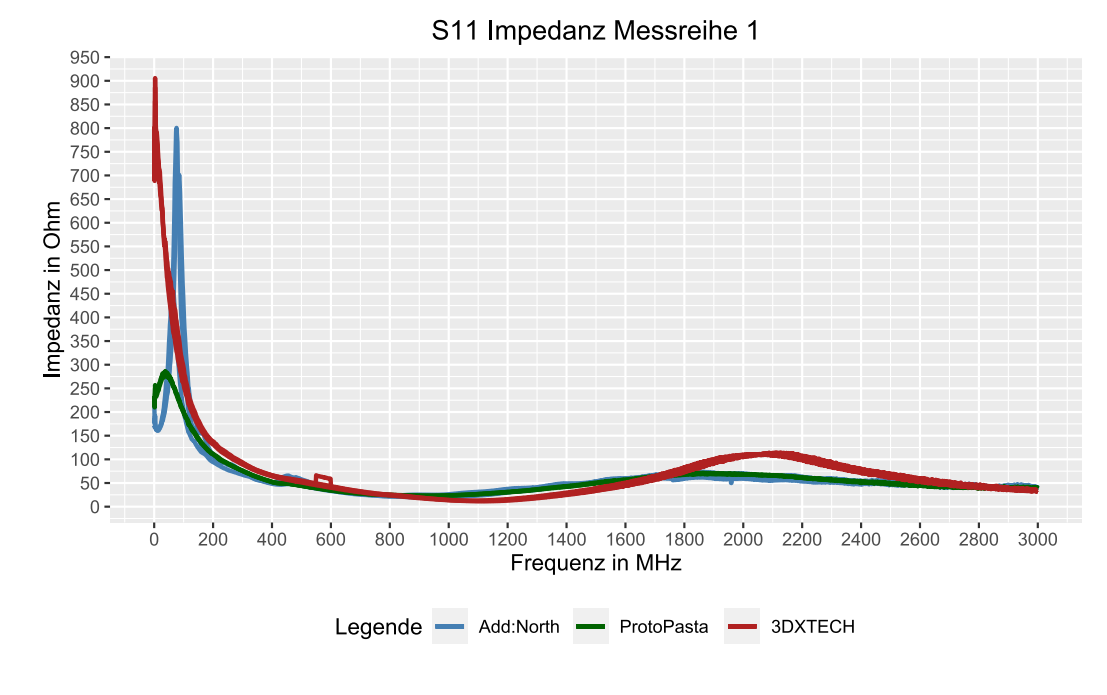

Abbildung 4.17: S<sub>11</sub>|Z| Impedanz Messreihe 1

Die hohe Eingangsimpedanz, die im oben genannten Frequenzbereich beschrieben ist, kann durch eine inkorrekte Adaptierung der [BNC-](#page-91-0)Buchse an die Probekörper entstehen. Durch eine fehlerhafte Verbindung der Bauteile können Zwischenräume entstehen, die bei der Messung als Kapazitäten wirken. Bei niedriger Frequenz haben diese Kapazitäten einen hohen Blindwiderstand, der mit zunehmender Frequenz abnimmt. [Abbildung 4.18](#page-66-0) zeigt den Verlauf der Eingangsimpedanz und dem Blindwiderstand über die gemessene Frequenz.

<span id="page-66-0"></span>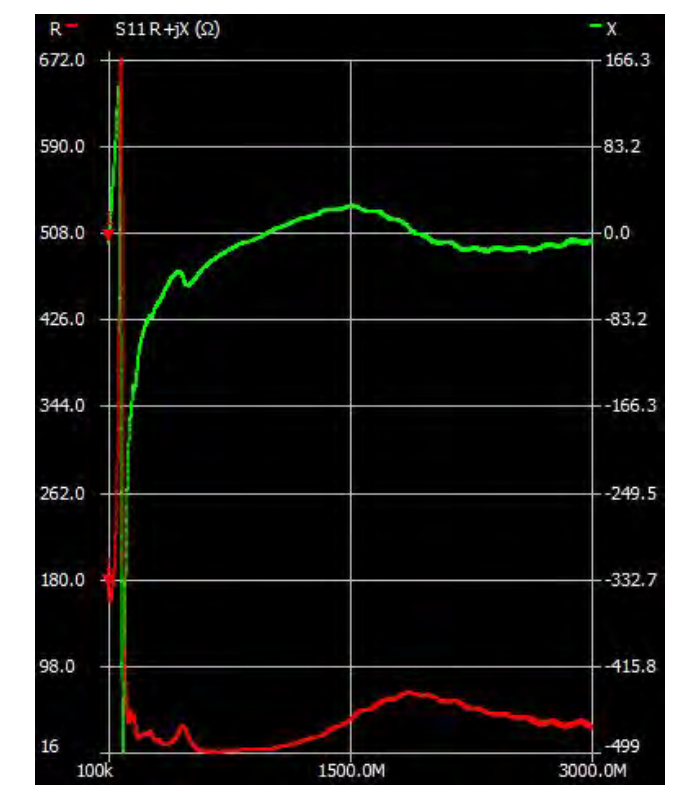

Abbildung 4.18: Real- und Imaginärteil des Probekörpers Add:North

Somit können auch Rückschlüsse auf die Rückflussdämpfung gezogen werden. Durch eine hohe Eingangsimpedanz resultiert eine Fehlanpassung, die wiederum zu einer Reflexion führt. Eine große Reflexion hat auch eine große Einfügedämpfung zur Folge, da die Leistung schon am Eingang des Probekörpers reflektiert wird und keine Transmission stattfinden kann. Die Eingangsimpedanz der Probekörper ist somit für die Reflexion und das Dämpfungsverhalten entscheidend.

<span id="page-67-0"></span>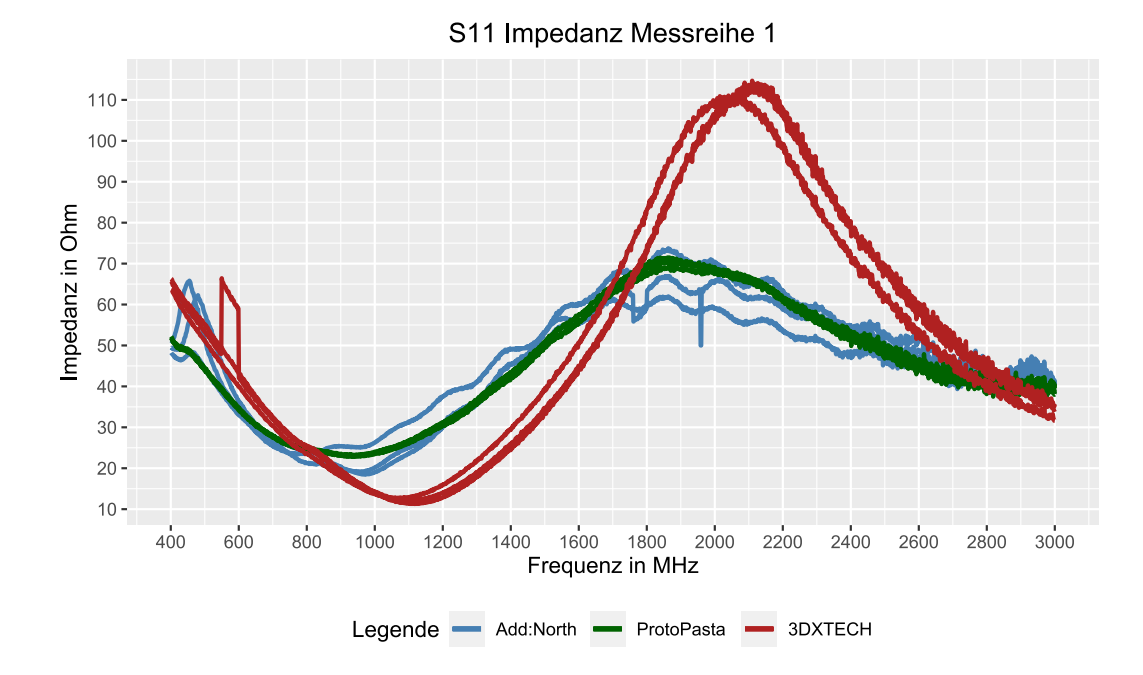

Abbildung 4.19: S<sub>11</sub>|Z| Impedanz Messreihe 1 400 MHz bis 3 GHz

Um die Reproduzierbarkeit beurteilen zu können, wird das Diagramm in einem verkürzten Frequenzband dargestellt [\(Abbildung 4.19\)](#page-67-0). Da am Anfang die Eingangsimpedanz um ein vielfaches größer ist als im weiteren Verlauf, sind die Abweichungen ab 400 MHz in [Abbildung 4.17](#page-65-0) aufgrund des Maßstabs nicht erkennbar. Bei den Probekörpern Add:North werden Abweichungen festgestellt, die durch Warping entstehen können und somit ein abweichendes Frequenzverhalten vorliegt.

Bei den Probekörpern 3DXTECH unterscheidet sich eine Kennlinie von den zwei weiteren. Die Kennlinie ist in der Frequenz verschoben und in der Eingangsimpedanz annähernd gleich. Die ProtoPasta Probekörper zeigen ein gleichmäßiges Verhalten.

# 4.2.3 Analyse der Längenunterschiede

Anhand der nachfolgenden Diagramme werden die Probekörper in Hinblick auf ihr Einfügedämpfungsverhalten bei unterschiedlicher Länge analysiert. Die Abstände von Innenleiter zu Außenleiter sind bei den Probekörpern gleich. Sie unterscheiden sich lediglich in der Länge. Die Abstände zwischen Innenleiter und Außenleiter sind für die Probekörper Klein, Mittel und Groß in [Tabelle 3.6](#page-40-0) dargestellt.

#### S<sub>21</sub> Einfügedämpfung Probekörper Klein

<span id="page-68-0"></span>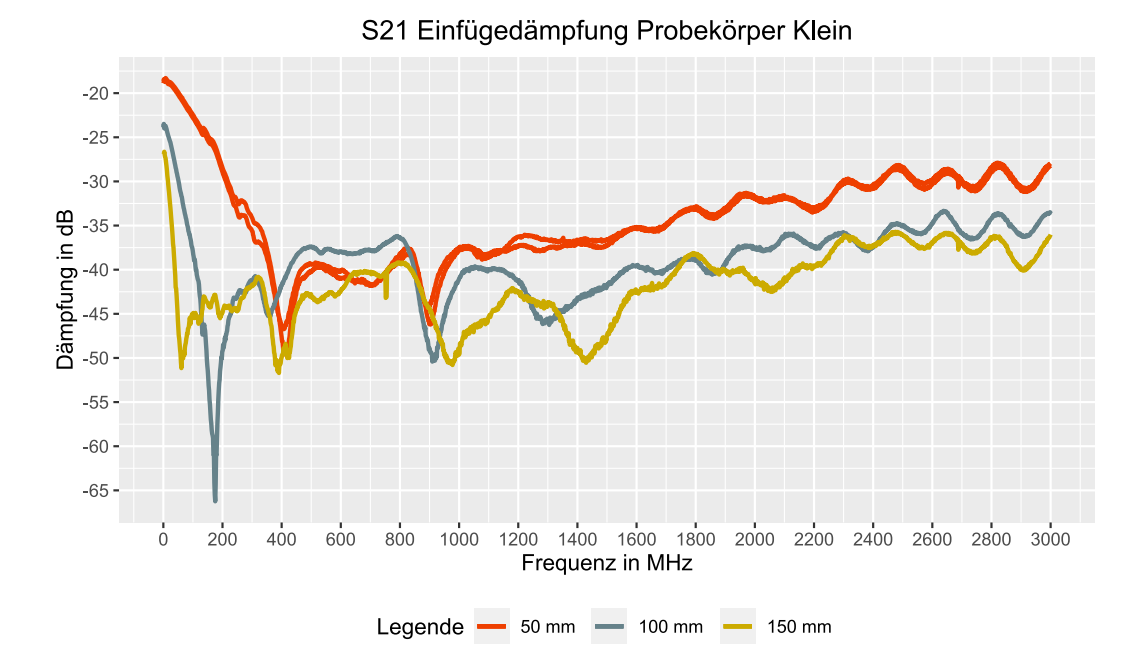

Abbildung 4.20: S<sub>21</sub> Einfügedämpfung Probekörper Klein

In [Abbildung 4.20](#page-68-0) ist die  $S_{21}$  Einfügedämpfung der Probekörper Klein dargestellt. Diese Probekörper konnten nicht in dreifacher Ausfertigung hergestellt werden, da sich die Adaptierung der [BNC-](#page-91-0)Buchse als problematisch erwies. Der Abstand zwischen Innenleiter und Außenleiter beträgt 1,5 mm. Durch das Einschmelzen der [BNC-](#page-91-0)Buchse kann sich das verdrängende Material nicht optimal ausbreiten. Bei

ca. 70 % der hergestellten Probekörper kam es durch das verdrängte Material zu einer Verbindung zwischen Innenleiter und Außenleiter. Bei der Isolationsprüfung wurde dieser Fehler festgestellt. Für die Länge 50 mm konnten zwei Probekörper, für 100 mm ein Probekörper und für 150 mm ein Probekörper ohne eine Verbindung von Innenleiter zu Außenleiter hergestellt werden.

Von 100 kHz bis 100 MHz zeigen die Probekörper einen gleichmäßigen Anstieg der Einfügedämpfung. Je länger der Probekörper ist, desto größer ist seine Einfügedämpfung. Bei 170 MHz zeigt der Probekörper mit der Länge 100 mm ein eher untypisches Dämpfungsverhalten gegenüber den Probekörpern mit einer Länge von 50 mm, bzw. 150 mm. Die Einfügedämpfung liegt bei dieser Frequenz bei -66,5 dB und sinkt bei 300 MHz auf -42 dB.

Im weiteren Verlauf zeigt der Probekörper mit der Länge 50 mm das beste Dämpfungsverhalten. Die Probekörper mit 100 mm und 150 mm Länge haben annähernd denselben Dämpfungsverlauf.

Die Reproduzierbarkeit kann durch die geringe Menge an Probekörpern nicht beurteilt werden.

#### S<sup>21</sup> Einfügedämpfung Probekörper Mittel

Die Werte der Probekörper mit der Länge 50 mm weisen das gleichmäßigste Dämpfungsverhalten über das gemessene Frequenzband hinweg auf [Abbildung 4.21.](#page-70-0) Die Probekörper mit der Länge 100 mm bzw. 150 mm weisen bei einigen Frequenzen ein hohes Dämpfungsverhalten auf. Diese großen Einfügedämpfungen liegen beim 150 mm langen Probekörper bei 200 MHz mit -68 dB und beim 100 mm langen Probekörper bei 380 MHz mit -57 dB.

Ab 1800 MHz verläuft die Einfügedämpfung der Probekörper, bezogen auf die Länge, verhältnismäßig. Verhältnismäßig bedeutet in diesem Fall, das der kürzeste Probekörper die kleinste Einfügedämpfung besitzt, wohingegen der längste Probekörper die größte Einfügedämpfung aufweist.

Die Probekörper der Längen 100 mm und 150 mm besitzen eine hohe Reprodu-

zierbarkeit der Messergebnisse. Bei den Probekörpern der Länge 50 mm weicht eine Kennlinie dauerhaft ab.

<span id="page-70-0"></span>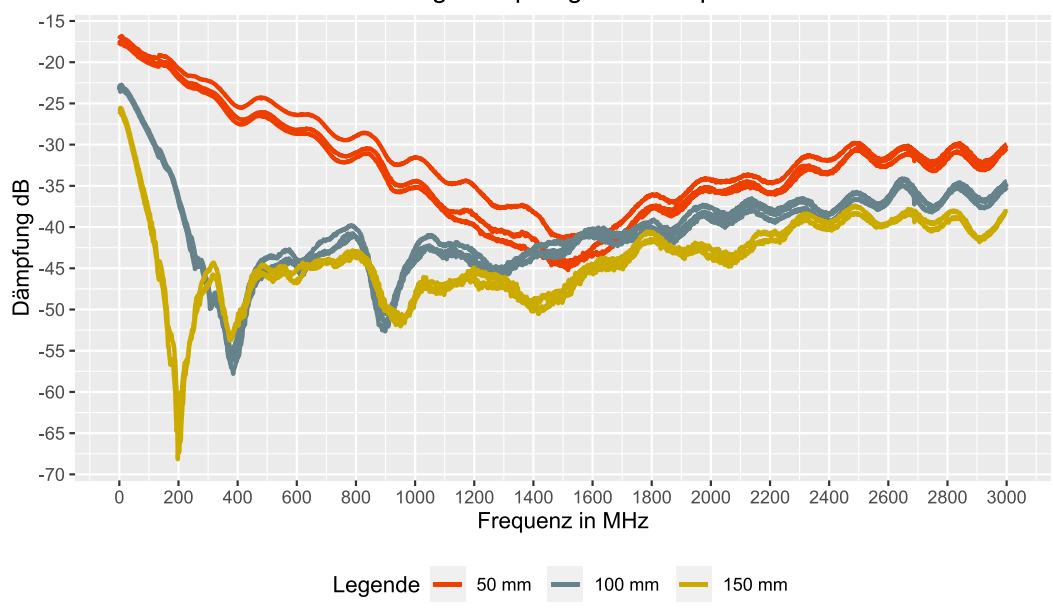

S21 Einfügedämpfung Probekörper Mittel

Abbildung  $4.21: S_{21}$  Einfügedämpfung Probekörper Mittel

#### S<sub>21</sub> Einfügedämpfung Probekörper Groß

Die Einfügedämpfungen der Probekörper mit der Länge 50 mm in [Abbildung 4.22](#page-71-0) sind im Vergleich zu den Probekörpern mit den Längen 100 mm sowie 150 mm klein. Die Probekörper 100 mm und 150 mm zeigen bei einer bestimmten Frequenz eine hohe Einfügedämpfung.

Bei der Frequenz 940 MHz liegt die Einfügedämpfung eines Probekörpers der Länge 100 mm bei -71 dB. Die zwei weiteren Probekörper besitzen bei dieser Frequenz eine Einfügedämpfung von -62 dB und -54 dB. Es wird vermutet, das es sich um eine Messungenauigkeit handelt.

Die Probekörper der Länge 150 mm zeigen bei 450 MHz eine hohe Einfügedämpfung, die bei -75 dB liegt. Alle drei Kennlinien der Probekörper dieser Länge gleichen sich bei dieser Frequenz. Somit besteht eine hohe Wahrscheinlichkeit, dass

diese hohe Einfügedämpfung bei 450 MHz kein Messfehler ist.

<span id="page-71-0"></span>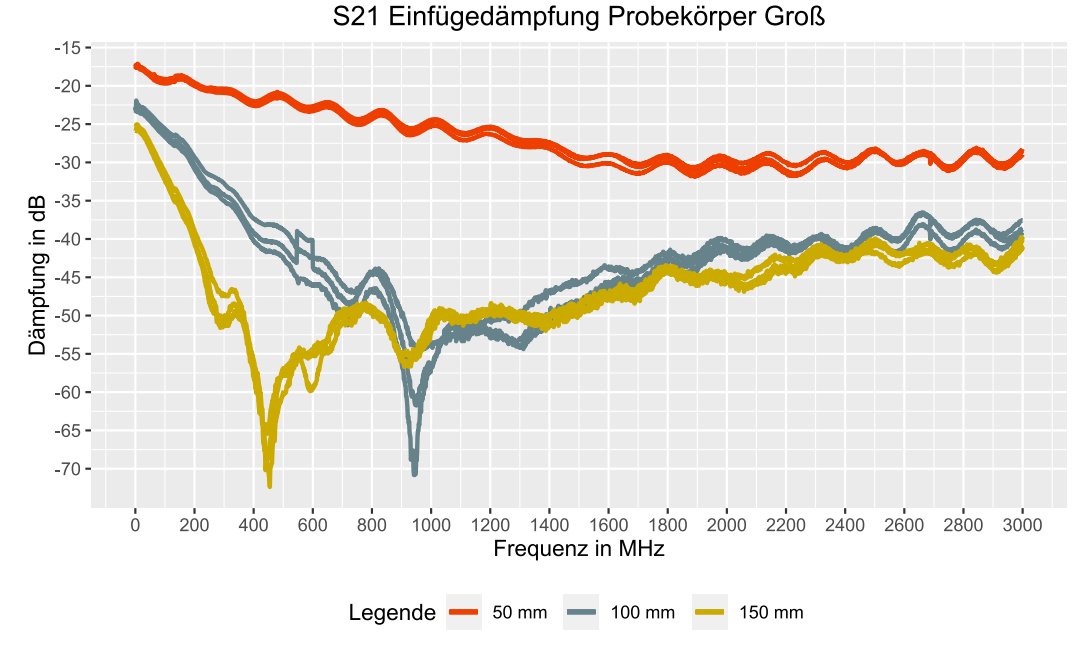

Abbildung 4.22:  $S_{21}$  Einfügedämpfung Probekörper Groß

#### Zusammenfassung

Wird die Dämpfung in den drei Diagrammen bei 100 kHz betrachtet, liegt die Einfügedämpfung der Probekörpern, bezogen auf die Länge annähernd gleich bei unterschiedlichen Abständen von Innenleiter zu Außenleiter.

Im Abschnitt 100 kHz bis 1800 MHz sind bei den Probekörpern mit den Längen 100 mm und 150 mm in jeder Abstandsvariante von Innenleiter zu Außenleiter mehrfache Unregelmäßigkeiten bzw. hohe Einfügedämpfungen zu erkennen, die keinem bestimmten Schema zuzuordnen sind. Beim Probekörper der Länge 50 mm sind solche Unregelmäßigkeiten bei der Abstandsvariante Klein ebenso zu erkennen.

Von 2400 MHz bis 3000 MHz liegen die Einfügedämpfungen der Probekörper bezogen auf die Länge, unabhängig von der Abstandsvariante, nahezu gleich beieinander. Die Probekörper der Länge 50 mm verfügen in diesem Frequenzabschnitt
über eine Einfügedämpfung von ca. -30 dB. Die Probekörper der Länge 100 mm und 150 mm weisen jeweils eine Einfügedämpfung von ca. -36 dB bzw. -40 dB auf.

Die niedrigste Einfügedämpfung über das gemessene Frequenzband besitzen die Probekörper Groß mit der Länge 50 mm. Hiermit wird gezeigt, dass der Längenunterschied der Probekörper einen Einfluss auf das Dämpfungsverhalten hat.

### 4.2.4 Analyse der Abstandsunterschiede

In den nachfolgenden Abschnitten werden die Probekörper der Messreihe 2 auf ihr Eingangsimpedanzverhalten in Bezug auf die unterschiedlichen Abstände von Innenleiter zu Außenleiter analysiert. Die Abstände der Probekörper Klein, Mittel und Groß sind in der [Tabelle 3.6](#page-40-0) dargestellt. Die Längen der Probekörper, die innerhalb eines Diagramms aufgezeigt werden, sind gleich.

Bei der Analyse des Eingangsimpedanzverhaltens wird der gemessene Frequenzabschnitt in zwei Bereiche unterteilt. Die Eingangsimpedanz ist bei allen Probekörpern im niedrigen Frequenzbereich sehr groß und sinkt bei steigender Frequenz. Die Frequenzabschnitte sind von 100 kHz bis 200 MHz und von 200 MHz bis 3000 MHz aufgeteilt.

### S<sup>11</sup> Eingangsimpedanz Probekörper 50 mm

[Abbildung 4.23](#page-73-0) zeigt die Eingangsimpedanz der Probekörper Klein im Frequenzabschnitt 100 kHz bis 200 MHz. Die Kennlinien der Probekörper Klein weichen, wenn gleich mit dem selben Abstand von Innenleiter zu Außenleiter stark voneinander ab.

Da sich das Material beim Einschmelzvorgang der BNC-Buchse aufgrund der nicht vorhandenen Ausbreitungsmöglichkeiten nicht optimal verteilen konnte, entstehen ungleiche Abstände zwischen Innenleiter und Außenleiter. Durch diese ungleichen Abstände entstehen unterschiedliche Induktivitätsbeläge und Kapazitätsbeläge, was zu abweichenden Eingangsimpedanzen führt. Dieser Zusammenhang

wurde im [Unterabschnitt 4.2.3](#page-68-0) erläutert. Eine Reproduzierbarkeit der Eingangsimpedanz ist somit nicht gewährleistet.

Die Kennlinien der Probekörper Mittel und Groß beginnen zwischen 100 kHz bis 30 MHz mit einer annähernd gleichen Impedanz. Ab 30 MHz verlaufen die Kennlinien des jeweiligen Abstandtyps getrennt.

<span id="page-73-0"></span>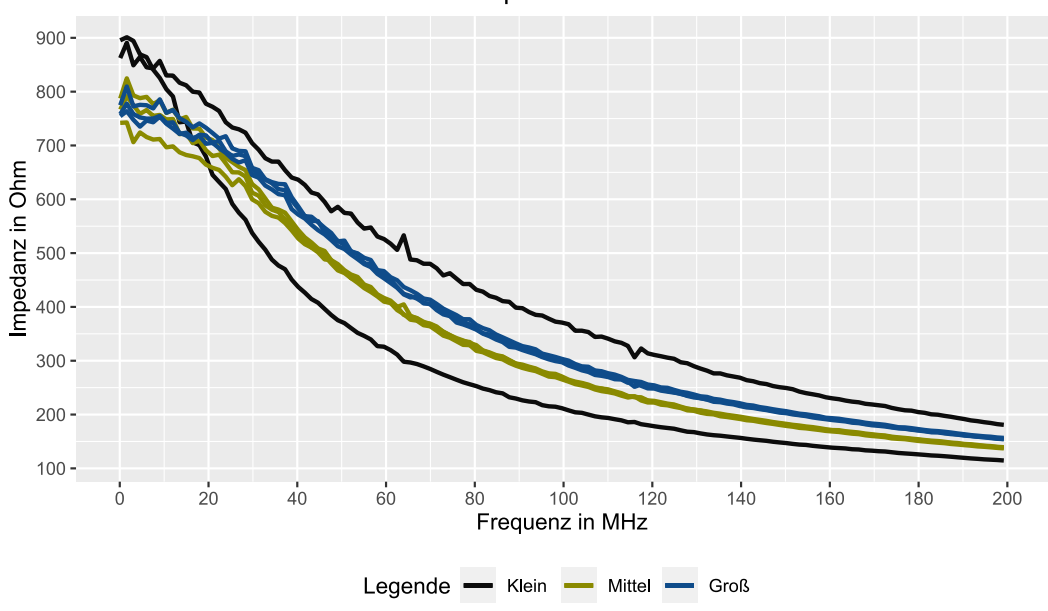

S11 Impedanz Z 50 mm

Abbildung 4.23:  $S_{11}$  Impedanz Probekörper 50 mm (100 kHz bis 200 MHz)

Im Frequenzabschnitt 200 MHz bis 3000 MHz [\(Abbildung 4.24\)](#page-74-0) verlaufen die Kennlinien der Probekörper Klein ebenfalls nicht synchron. Die Probekörper Mittel und Groß zeigen eine hohe Reproduzierbarkeit der Messergebnisse. Ebenfalls sind die unterschiedlichen Eingangsimpedanzen der Probekörper bei gleicher Frequenz erkennbar. Dieses Impedanzverhalten wird vermutlich durch die unterschiedlichen Abstände zwischen Innenleiter und Außenleiter verursacht. Es entstehen abweichende Induktivitäts- und Kapazitätsbeläge, die wiederum unterschiedliche Eingangsimpedanzen zur Folge haben.

<span id="page-74-0"></span>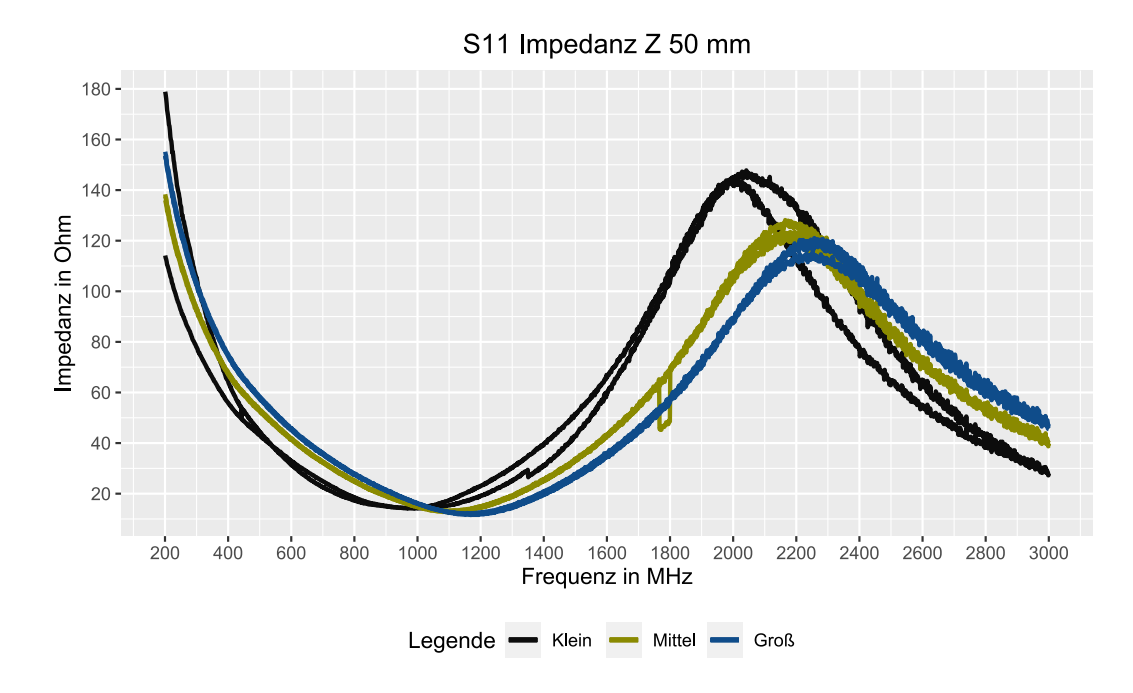

Abbildung 4.24: S<sub>11</sub> Impedanz Probekörper 50 mm (200 Hz bis 3000 MHz)

### S<sup>11</sup> Eingangsimpedanz Probekörper 100 mm

Die Probekörper Klein, Mittel und Groß der Länge 100 mm zeigen zwischen 100 kHz bis 8 MHz ein sprunghaftes Impedanzverhalten [\(Abbildung 4.25\)](#page-75-0). Ab 8 MHz verlaufen die Eingangsimpedanzen der Probekörper exponentiell mit steigender Frequenz von 1340 Ω nach 220 Ω.

<span id="page-75-0"></span>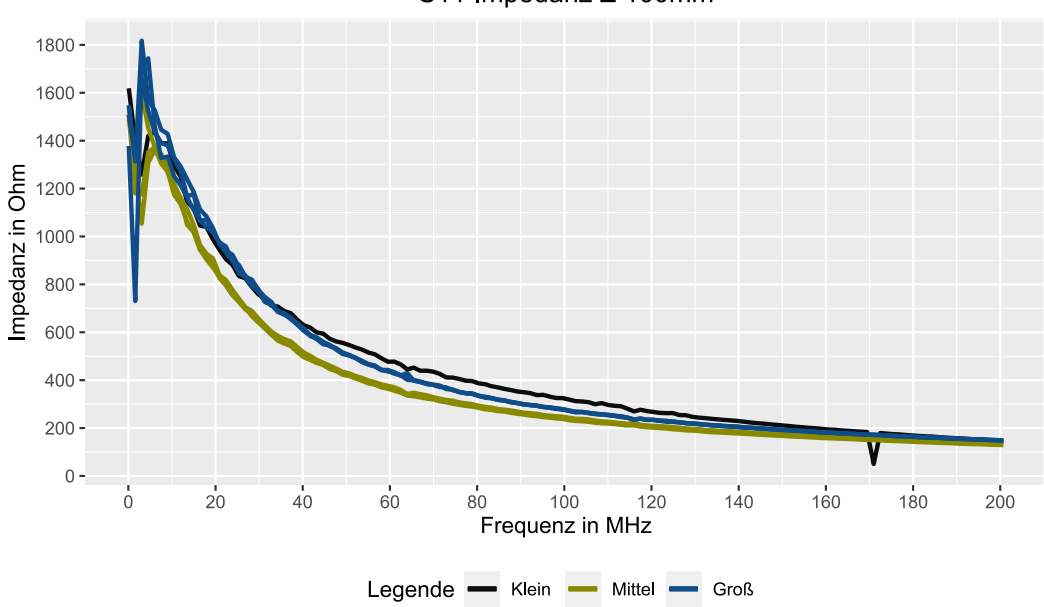

S11 Impedanz Z 100mm

Abbildung 4.25: S<sub>11</sub> Impedanz Probekörper 100 mm (100 kHz bis 200 MHz)

Ein Probekörper mit dem Abstand Mittel weicht in seiner Eingangsimpedanz von den anderen Probekörper mit demselben Abstand ab. Da sich weder die Länge noch der Abstand von Innen- zu Außenleiter unterscheiden und kein Warping bei der Herstellung entstand, könnte der Widerstandsbelag bzw. der Gleichstromwiderstand für die unterschiedliche Impedanz verantwortlich sein. In [Abbildung 2.7](#page-15-0) ist das leitfähige Filament, mit dem die Probekörper der Messreihe 2 hergestellt wurden, mit einer Maßstabsleiste von 1  $\mu$ m dargestellt.

Die hellen Strukturen zeigen das leitfähige Ruß, eingebettet in das Trägermaterial [PLA.](#page-91-0) Nicht alle Rußpartikel scheinen einen direkten physischen Kontakt zu einem anderen Rußpartikel zu haben. Es wird angenommen, dass durch einen solchen nicht direkten Kontakt ein Übergangswiderstand entstehen kann. Sollten bei einem Probekörper mehrere solcher Stellen vorhanden sein, könnte ein höherer Gleichstromwiderstand die Folge sein. Ebenso könnten die nicht kontaktierten Stellen ein kapazitives Verhalten aufweisen.

<span id="page-76-0"></span>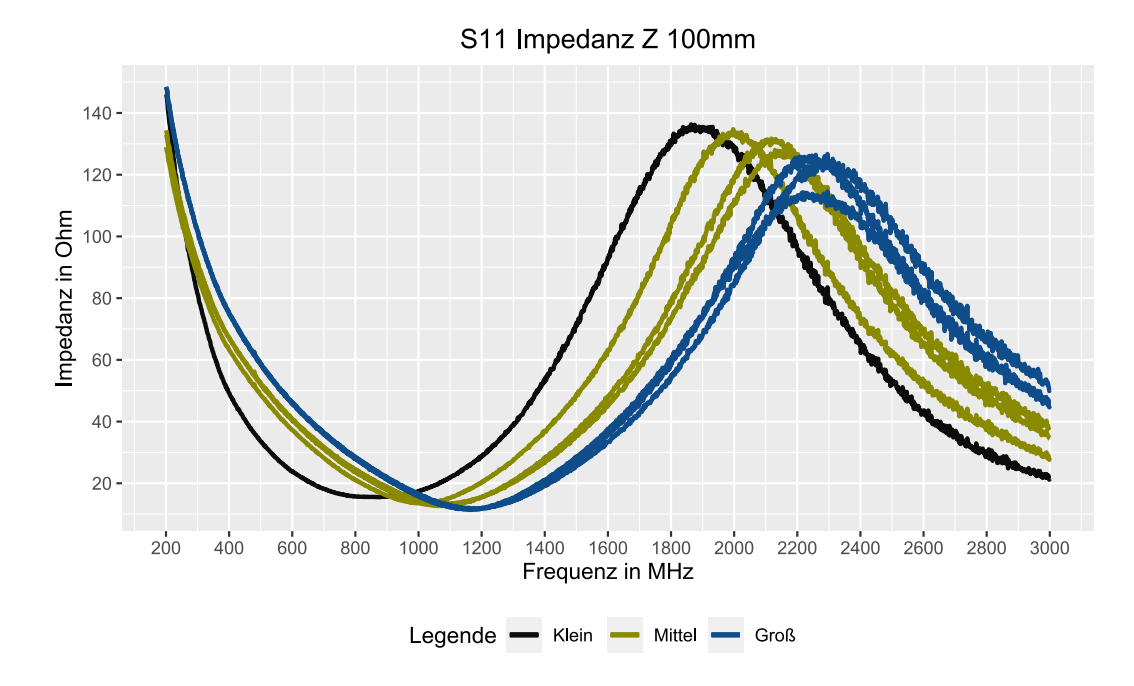

Abbildung 4.26: S<sub>11</sub> Impedanz Probekörper 100 mm (200 Hz bis 3000 MHz)

### S<sup>11</sup> Eingangsimpedanz Probekörper 150 mm

Die in [Abbildung 4.27](#page-77-0) dargestellten Eingangsimpedanzen zeigen dasselbe sprunghafte Verhalten im Bereich 100 kHz bis 8 MHz wie die Probekörper der Länge 100 mm. Ab 8 MHz nimmt die Impedanz ebenfalls exponentiell ab.

Der Unterschied zu den Probekörpern der Länge 100 mm liegt in der Größe der Eingangsimpedanz bei niedriger Frequenz, die bei der Länge 150 mm höher ist. Ein gegenüber der übrigen Probekörper abweichendes Verhalten zeigen die Probekörper Mittel, die eine Impedanz bei ca. 3 MHz aufweisen.

<span id="page-77-0"></span>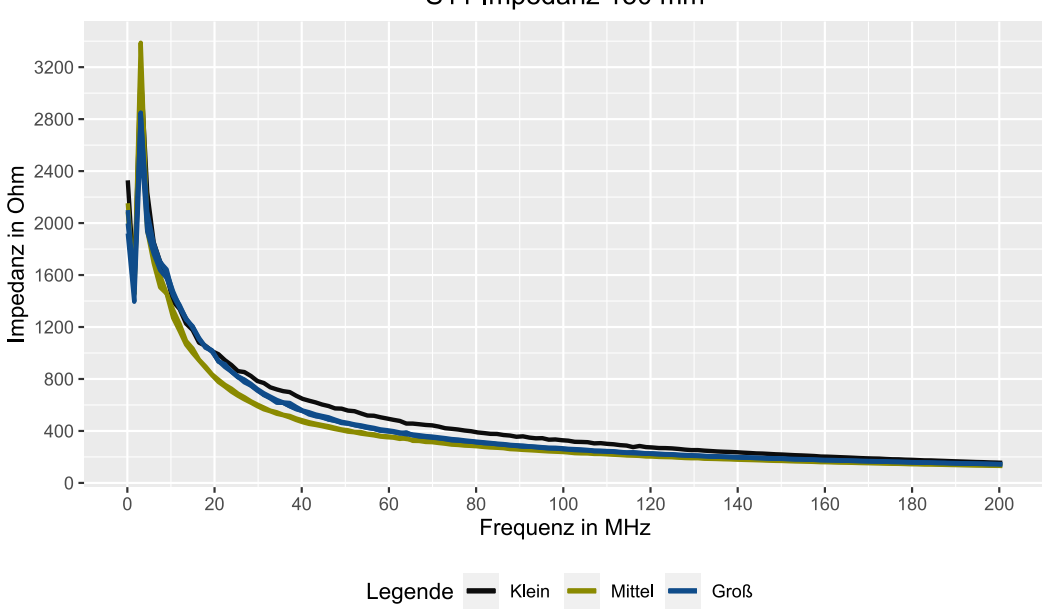

S11 Impedanz 150 mm

Abbildung 4.27: S<sub>11</sub> Impedanz Probekörper 150 mm (100 kHz bis 200 MHz)

[Abbildung 4.28](#page-78-0) verdeutlicht ebenso wie [Abbildung 4.24](#page-74-0) die Wirkung unterschiedlicher Abstände zwischen Innen- und Außenleiter auf die Eingangsimpedanz.

Die Reproduzierbarkeit der Messergebnisse bei den Größen Mittel und Groß ist gegeben. Beim Probekörper Klein ist diese nicht auswertbar, da nur ein Probekörper vorhanden ist.

<span id="page-78-0"></span>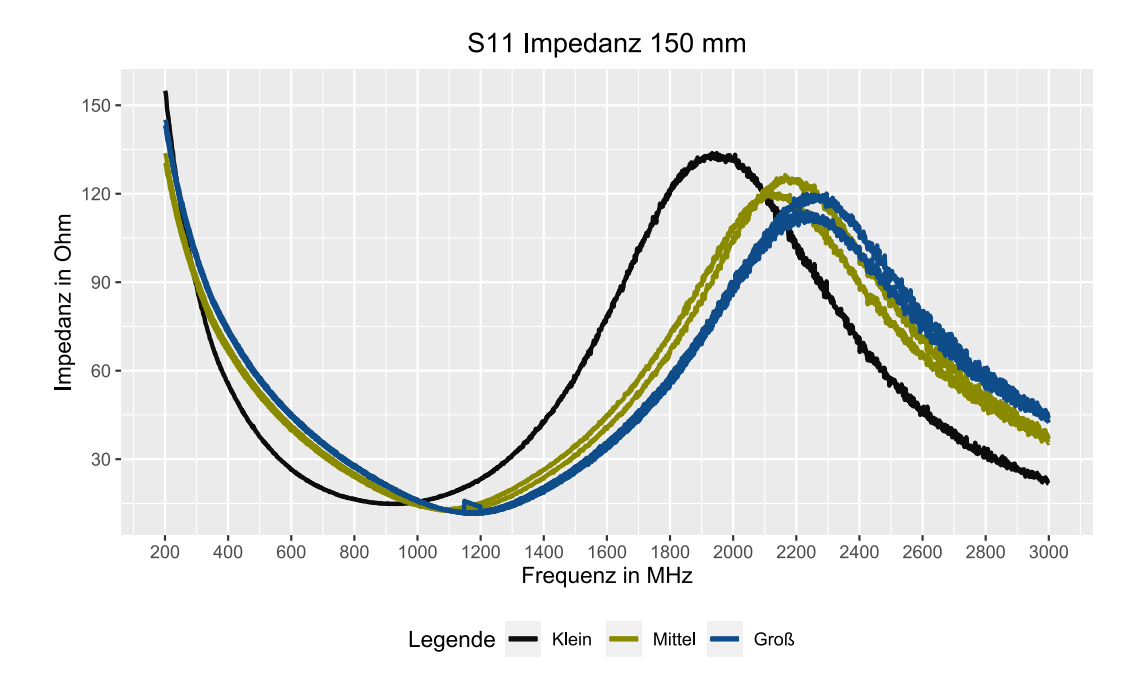

Abbildung 4.28: S<sub>11</sub> Impedanz Probekörper 150 mm (200 MHz bis 3000 MHz)

### Zusammenfassung

Die Abbildungen zeigen, dass im Frequenzbereich 100 kHz bis 8 MHz die Eingangsimpedanz mit der Länge der Probekörper steigt. Die hohe Eingangsimpedanz in diesem Abschnitt kann durch die fehlerhafte Verbindung zwischen [BNC-](#page-91-1)Buchse und Probekörper entstehen. Die daraus vermutlich resultierenden Folgen wurden im [Unterabschnitt 4.2.2](#page-60-0) ( $S_{11}$  Eingangsimpedanz Messreihe 1) dargelegt.

Im Frequenzabschnitt 200 MHz bis 3000 MHz wurde bei allen drei Längen der Probekörper das gleiche Verhalten in Bezug auf die steigende Impedanz ab 1000 MHz festgestellt. Je kleiner der Abstand von Innenleiter zu Außenleiter, desto schneller steigt die Eingangsimpedanz wieder an. Ebenfalls ist die Größe der Eingangsimpedanz in diesem Frequenzabschnitt bei allen drei Längen annähernd gleich und somit unabhängig vom Abstand des Innenleiters zum Außenleiter.

Durch die oben gezeigten Messdaten wird verdeutlicht, dass der Abstand einen Einfluss auf die Eingangsimpedanz hat.

## 5 Fazit

Primäres Ziel der vorliegenden Arbeit war die Charakterisierung elektrisch leitfähiger Filamente hinsichtlich ihres Signalübertragungsverhaltens. Dabei sollten reale Versuche zur Ermittlung der Messergebnisse durchgeführt werden.

Dazu wurden zunächst die Grundlagen erarbeitet, um ein Konzept für die Herstellung der Probekörper sowie ein Messverfahren zur Erfassung der Messdaten zu entwickeln. Daraufhin wurden die Probekörper gefertigt und hinsichtlich charakteristischer Hochfrequenz-Kennwerte in zwei Messreihen untersucht. Messreihe 1 betrachtet die Materialeigenschaften dreier verschiedener [FFF-](#page-91-2)Filamente. Messreihe 2 betrachtet den Einfluss der Hauptgeometrieparameter Länge und Durchmesser. Durch eine Aufbereitung der Messdaten konnte eine gezielte Auswertung stattfinden.

Den Ergebnissen der Messdatenerfassung lässt sich entnehmen, dass ein Wechselspannungssignal über eine Struktur aus leitfähigem Filament übertragen werden kann. Somit kann die Forschungsfrage die im [Abschnitt 1.2](#page-5-0) gestellt wurde, mit: *"Ja, es ist möglich ein Wechselspannungssignal über eine im [FFF-](#page-91-2)Druckverfahren gefertigte, elektrisch leitfähige Struktur zu übertragen"* beantwortet werden. Bei der Transmission werden die übertragenen Signale nicht verfälscht, sondern lediglich gedämpft. Die erfassten Messdaten erwiesen sich innerhalb der vorliegenden Arbeit in ihrem Verhalten als plausibel.

Die Analyse der Messreihe 1 zeigt, dass die  $S_{11}$  Eingangsimpedanz ausschlaggebend für die S<sub>21</sub> Einfügedämpfung ist. Jeder Probekörper weist eine hohe Eingangsimpedanz bei niedrigen Frequenzen auf. Folgende Vermutungen werden aufgestellt:

- 1. Die Oberflächenenergie der Werkstoffe ist niedrig, was eine schlechte Adhäsion zur Folge hat. Dadurch entstehen Verbindungsprobleme zwischen [BNC-](#page-91-1)Buchse und Probekörper.
- 2. Der Übergangswiderstand der [BNC-](#page-91-1)Buchse und Probekörper ist generell sehr hoch.

3. Die Probekörper besitzen einen hohen Gleichstromwiderstand der die Eingangsimpedanz bei niedrigen Frequenzen ebenfalls beeinflusst.

Es wird weiterhin vermutet das durch eine fehlerhafte Kontaktierung der [BNC-](#page-91-1)Buchse Zwischenräume entstehen, die ein kapazitives Verhalten aufweisen. Im höheren Frequenzbereich gleichen sich die Eingangsimpedanzen an, weil sie bei höheren Frequenzen durch die Leitungsbeläge bestimmt werden. Die Filamente weisen ein unterschiedliches Impedanzverhalten auf, was mit großer Sicherheit an den verwendeten Füllstoffen liegt.

Das Filament ProtoPasta besitzt im Vergleich zu 3DXTECH und Add:North die geringste Eingangsimpedanz, jedoch nicht die niedrigste Einfügedämpfung über das gemessene Frequenzband. Hier zeigt Add:North das niedrigste Einfügedämpfungsverhalten, was im Zusammenhang mit der besseren elektrisch Leitfähigkeit des Filaments stehen könnte.

Messreihe 2 zeigt, dass die hergestellten Probekörper in Anlehnung der Geometrie an eine Koaxialleitung Eigenschaften aufweisen, die denen einer handelsüblichen Koaxialleitung ähneln. Der Einfluss auf die Länge der Probekörper ist ein anderer als der Abstand von Innenleiter zu Außenleiter. Durch eine Verlängerung der Probekörper entstehen höhere Einfügedämpfungen, die sich durch den hohen spezifischen Widerstand der Probekörper ergeben könnten. Die Veränderung der Abstände von Innenleiter zu Außenleiter hat unterschiedliche Eingangsimpedanzen zur Folge, da durch abweichende Abstände höchstwahrscheinlich andere Induktivitätsbeläge und Kapazitätsbeläge entstehen.

Bei der Verarbeitung des elektrisch leitenden Filaments Add:North ist es zu Schwierigkeiten beim Druckprozess gekommen. Als Trägermaterial wird [PVDF](#page-91-3) eingesetzt, was mutmaßlich eine niedrige Oberflächenenergie aufweist. Durch diese Eigenschaft kann keine gute Benetzung in Verbindung mit anderen Materialien stattfinden. Dies hat Haftungsprobleme zur Folge, die nur durch einen Materialwechsel des Trägermaterials behoben werden könnten.

Bezüglich der Materialkombination von Filamenten muss vorab eine Ermittlung der Schmelztemperaturen der Filamente stattfinden. Die Schmelztemperaturen soll-

### 5 Fazit

ten annähernd gleich sein, da andernfalls das Filament mit der tieferen Schmelztemperatur aufgrund des fehlenden Aufschmelz-Prozesses keine Verbindung mit dem zweiten Filament eingehen kann.

Die Erkenntnisse der vorliegenden Arbeit können bei der Konstruktion von leitfähigen Bauteilen mittels [FFF-](#page-91-2)Druckverfahren gewinnbringend verwertet werden. Zusätzlich ergaben sich spezifische Fragen, die Anlass zu weiterführenden Untersuchungen geben.

Im Rahmen der Arbeit hat sich gezeigt, dass die Kontaktierung mittels eingeschmolzener [BNC-](#page-91-1)Buchse für den Frequenzbereich von 100 kHz bis 1400 MHz nicht optimal ist. Hierdurch lassen sich nur schwer Aussagen über die  $S_{21}$  Einfügedämpfung in diesem Frequenzbereich ableiten. Durch weiterführende Arbeiten könnte die Kontaktierung näher untersucht und eine Optimierung erarbeitet werden.

- [1] P. Fastermann. *3D-Drucken: Wie die generative Fertigungstechnik funktioniert*. Technik im Fokus. Springer Berlin Heidelberg, 2016, S. 132–133.
- [2] Zhumei Sun und Luis Fernando Velasquez-Garcia. "Monolithic FFF-printed, biocompatible, biodegradable, dielectric-conductive microsystems". In: *Journal of Microelectromechanical Systems* 26.6 (2017), S. 1356–1370.
- [3] Tibor Barši Palmić, Janko Slavič und Miha Boltežar. ..Process Parameters for FFF 3D-Printed Conductors for Applications in Sensors". In: *Sensors* 20.16 (2020). ISSN: 1424-8220. URL: [https : / / www . mdpi . com / 1424 -](https://www.mdpi.com/1424-8220/20/16/4542) [8220/20/16/4542](https://www.mdpi.com/1424-8220/20/16/4542) (besucht am 02. 08. 2021).
- [4] Christopher W Foster u. a., 3D printed graphene based energy storage devices". In: *Scientific Reports* 7.1 (2017), S. 1–11.
- [5] K.W. Kark. *Antennen und Strahlungsfelder: Elektromagnetische Wellen auf Leitungen, im Freiraum und ihre Abstrahlung*. Nr.6. Springer Fachmedien Wiesbaden, 2018, S. 148–176.
- [6] DIN-Normenausschuss Werkstofftechnologie (NWT) DIN-Normenausschuss Technische Grundlagen (NATG). *DIN 8580: Fertigungsverfahren-Begriffe, Einteilung*. Beuth Verlag Gmbh, Berlin, 2019, S. 6–17.
- [7] o. V. *Grundbegriffe Additive Fertigung*. o. J. URL: [https://www.form](https://www.form-werkzeug.de/a/grundlagenartikel/grundbegriffe-additive-fertigung-223678)[werkzeug . de / a / grundlagenartikel / grundbegriffe - additive](https://www.form-werkzeug.de/a/grundlagenartikel/grundbegriffe-additive-fertigung-223678)  [fertigung-223678](https://www.form-werkzeug.de/a/grundlagenartikel/grundbegriffe-additive-fertigung-223678) (besucht am 02. 08. 2021).
- [8] VDI-Gesellschaft Produktion und Logistik (GPL). "VDI 3405: Additive Fertigungsverfahren". In: (2014), S. 3–5.
- [9] o. V. *Poor Bridging*. o. J. URL: [https : / / all3dp . com / 2 / bridging -](https://all3dp.com/2/bridging-3d-printing-tips-tricks-for-perfect-bridges/) [3d - printing - tips - tricks - for - perfect - bridges/](https://all3dp.com/2/bridging-3d-printing-tips-tricks-for-perfect-bridges/) (besucht am 02. 08. 2021).
- [10] o. V. *Überhänge und Brücken schöner drucken*. o. J. URL: [https://www.](https://www.filamentpreis.de/ueberhaenge-bruecken-schoener-drucken/) [filamentpreis.de/ueberhaenge-bruecken-schoener-drucken/](https://www.filamentpreis.de/ueberhaenge-bruecken-schoener-drucken/) (besucht am 02. 08. 2021).

- [11] o. V. *Warping*. o. J. URL: [https://help.prusa3d.com/de/article/](https://help.prusa3d.com/de/article/warping_2011) [warping\\_2011](https://help.prusa3d.com/de/article/warping_2011) (besucht am 02. 08. 2021).
- [12] L. Kivelä. *Warping (3D-Druck): 10 Abhilfen für PLA, PETG und ABS*. 2021. URL: [https://all3dp.com/de/2/warping-3d-druck-materialverzug](https://all3dp.com/de/2/warping-3d-druck-materialverzug-pla-abs-petg/)[pla-abs-petg/](https://all3dp.com/de/2/warping-3d-druck-materialverzug-pla-abs-petg/) (besucht am 02. 08. 2021).
- [13] Editorial Team. *3D Printing Raft Learn How to 3D Print With?* 2021. URL: [https://www.fabbaloo.com/blog/2017/1/4/the-good-bad-and](https://www.fabbaloo.com/blog/2017/1/4/the-good-bad-and-ugly-of-using-rafts-when-3d-printing)[ugly-of-using-rafts-when-3d-printing](https://www.fabbaloo.com/blog/2017/1/4/the-good-bad-and-ugly-of-using-rafts-when-3d-printing) (besucht am 02. 08. 2021).
- [14] S Kerry. *The Good, Bad and Ugly of Using Rafts When 3D Printing*. 2017. URL: [https : / / www . fabbaloo . com / blog / 2017 / 1 / 4 / the - good](https://www.fabbaloo.com/blog/2017/1/4/the-good-bad-and-ugly-of-using-rafts-when-3d-printing)  [bad - and - ugly - of - using - rafts - when - 3d - printing](https://www.fabbaloo.com/blog/2017/1/4/the-good-bad-and-ugly-of-using-rafts-when-3d-printing) (besucht am 02. 08. 2021).
- [15] Stephan. *Brim*. 2017. URL: <https://drucktipps3d.de/glossar/brim/> (besucht am 02. 08. 2021).
- [16] C. Abhimanyu. *3D Printing Brim When Should You Use It*. 2018. URL: [https://all3dp.com/2/3d-printing-brim-when-should-you-use](https://all3dp.com/2/3d-printing-brim-when-should-you-use-it/)[it/](https://all3dp.com/2/3d-printing-brim-when-should-you-use-it/) (besucht am 02. 08. 2021).
- [17] Lars Pfotzer, Maximilian Erschig und Martin Kipfmüller. "Künstliche Intelligenz im 3D-Druck". In: *KI für den Mittelstand* (2021), S. 44.
- [18] A.H. Fritz. *Fertigungstechnik*. Springer-Lehrbuch Nr.12. Springer Berlin Heidelberg, 2018, S. 122–124.
- [19] P. Fastermann. *3D-Drucken: Wie die generative Fertigungstechnik funktioniert*. Technik im Fokus. Springer Berlin Heidelberg, 2014, S. 31–33.
- [20] Bethany C. Gross u. a., Evaluation of 3D Printing and Its Potential Impact on Biotechnology and the Chemical Sciences". In: *Analytical Chemistry* Nr.7 (2014), S. 3240–3253.
- [21] A. Fath. *Mikroplastik: Verbreitung, Vermeidung, Verwendung*. Springer Berlin Heidelberg, 2019, S. 132–135.

- [22] H. Domininghaus u. a. *DOMININGHAUS Kunststoffe: Eigenschaften und Anwendungen*. VDI-Buch Nr.8. Springer Berlin Heidelberg, 2012, S. 455– 595.
- [23] o. V. *Proto-Pasta:Conductive PLA*. o. J. URL: https://cdn.shopify. [com/s/files/1/0717/9095/files/TDS\\_\\_Conductive\\_PLA\\_1.0.1.](https://cdn.shopify.com/s/files/1/0717/9095/files/TDS__Conductive_PLA_1.0.1.pdf?1771) [pdf?1771](https://cdn.shopify.com/s/files/1/0717/9095/files/TDS__Conductive_PLA_1.0.1.pdf?1771) (besucht am 02. 08. 2021).
- [24] o. V. *Ruß*. o. J. URL: <https://www.chemie.de/lexikon/Ru%C3%9F.html> (besucht am 02. 08. 2021).
- [25] o. V. *3DXSTAT ESD PLA*. o. J. URL: [https : / / www . 3dxtech . com /](https://www.3dxtech.com/product/3dxstat-esd-pla/) [product/3dxstat-esd-pla/](https://www.3dxtech.com/product/3dxstat-esd-pla/) (besucht am 02. 08. 2021).
- [26] K. Urban. *Materialwissenschaft und Werkstofftechnik: Ein Ritt auf der Rasierklinge*. Springer Berlin Heidelberg, 2015, S. 214–222.
- [27] o. V. *Koltron G1*. o. J. URL: [https://addnorth.com/product/Koltron%](https://addnorth.com/product/Koltron%20G1/Koltron%20G1%20-%201.75mm%20-%20250g%20-%20Black) [20G1 / Koltron % 20G1 % 20 - %201 . 75mm % 20 - %20250g % 20 - %20Black](https://addnorth.com/product/Koltron%20G1/Koltron%20G1%20-%201.75mm%20-%20250g%20-%20Black) (besucht am 02. 08. 2021).
- [28] J. O. Löfken. *Supraleiter aus Kohlenstoff*. 5.03.2018. URL: [https://www.](https://www.weltderphysik.de/gebiet/materie/news/2018/supraleiter-aus-kohlenstoff/) [weltderphysik.de/gebiet/materie/news/2018/supraleiter-aus](https://www.weltderphysik.de/gebiet/materie/news/2018/supraleiter-aus-kohlenstoff/)[kohlenstoff/](https://www.weltderphysik.de/gebiet/materie/news/2018/supraleiter-aus-kohlenstoff/) (besucht am 02. 08. 2021).
- [29] J Willmann. *INNOVATIONEN IN DER DRUCKBAREN ELEKTRONIK:Von der Idee zur Produktion*. 2013. URL: [https://tuprints.ulb.tu-darmsta](https://tuprints.ulb.tu-darmstadt.de/3644/1/Willmann_Dissertation.pdf)dt. [de/3644/1/Willmann\\_Dissertation.pdf](https://tuprints.ulb.tu-darmstadt.de/3644/1/Willmann_Dissertation.pdf) (besucht am 02. 08. 2021).
- [30] Zhijie Zhu, Hyun Soo Park und Michael C. McAlpine. "3D printed deformable sensors". In: *Science Advances* 6.25 (2020). URL: [https://advances.](https://advances.sciencemag.org/content/6/25/eaba5575) [sciencemag.org/content/6/25/eaba5575](https://advances.sciencemag.org/content/6/25/eaba5575) (besucht am 02. 08. 2021).
- [31] F. Strauß. *Grundkurs Hochfrequenztechnik: Eine Einführung*. Nr.3. Springer Fachmedien Wiesbaden, 2017, S. 70–89.
- [32] A. Thiede. *Integrierte Hochfrequenzschaltkreise: Grundlagen des computergestützten Entwurfs*. SpringerLink : Bücher. Springer Fachmedien Wiesbaden, 2013, S. 5.

- [33] O. Georg. *Elektromagnetische Wellen: Grundlagen und durchgerechnete Beispiele*. Springer-Lehrbuch. Springer Berlin Heidelberg, 1997, S. 155–199.
- [34] o. V. *HF-2500 doppelt geschirmt*. o. J. URL: [https://www.funktechnik](https://www.funktechnik-bielefeld.de/hf-2500-doppelt-geschirmt-meterware)[bielefeld.de/hf-2500-doppelt-geschirmt-meterware](https://www.funktechnik-bielefeld.de/hf-2500-doppelt-geschirmt-meterware) (besucht am 02. 08. 2021).
- [35] M. Thumm, W. Wiesbeck und S. Kern. *Hochfrequenzmesstechnik: Verfahren und Messsysteme*. Nr.2. Vieweg und Teubner Verlag, 1998, S. 3–4.
- [36] H.H. Meinke u. a. *Taschenbuch der Hochfrequenztechnik: Band 1: Grundlagen - Band 2: Komponenten - Band 3: Systeme*. Springer Berlin Heidelberg, 1986, S. 162–174.
- [37] H. Heuermann. *Hochfrequenztechnik: Komponenten für High-Speed- und Hochfrequenzschaltungen*. Nr.3. Springer Fachmedien Wiesbaden, 2018, S. 9– 19.
- [38] D.M. Pozar. *Microwave Engineering*. Wiley, 2011, S. 165–228.
- [39] H. Bernstein. *NF- und HF-Messtechnik: Messen mit Oszilloskopen, Netzwerkanalysatoren und Spektrumanalysator*. Springer Fachmedien Wiesbaden, 2015, S. 361–395.
- [40] G. Zimmer. *Hochfrequenztechnik: Lineare Modelle*. Springer Berlin Heidelberg, 2000, S. 94–95.
- [41] G. Gronau. *Höchstfrequenztechnik: Grundlagen, Schaltungstechnik, Messtechnik, Planare Antennen*. Nr.1. Springer Berlin Heidelberg, 2001, S. 369– 392.
- [42] B. Schiek. *Grundlagen der Hochfrequenz-Messtechnik*. Springer Berlin Heidelberg, 1999, S. 142–205.
- [43] o. V. *Ultimaker 3*. 2020. URL: [https://ultimaker.com/de/3d-printers/](https://ultimaker.com/de/3d-printers/ultimaker-3) [ultimaker-3](https://ultimaker.com/de/3d-printers/ultimaker-3) (besucht am 02. 08. 2021).
- [44] o. V. *Ultimaker 3 3D Drucker Dual-Düsen-System (Dual Extruder)*. o. J. URL: [https://www.conrad.de/de/p/ultimaker- 3- 3d- drucker](https://www.conrad.de/de/p/ultimaker-3-3d-drucker-dual-duesen-system-dual-extruder-1528662.html)[dual - duesen - system - dual - extruder - 1528662 . html](https://www.conrad.de/de/p/ultimaker-3-3d-drucker-dual-duesen-system-dual-extruder-1528662.html) (besucht am 02. 08. 2021).

- [45] Ltd. SYSJOINT Information Technology Co. *NanoVNA-F V2 Portable Vector Network Analyzer*. 2020. URL: [http : / / www . sysjoint . com / pdf /](http://www.sysjoint.com/pdf/NanoVNA-F%20V2%20Portable%20Vector%20Network%20Analyzer%20User%20Guide%20V1.0.pdf) [NanoVNA - F % 20V2 % 20Portable % 20Vector % 20Network % 20Analyzer %](http://www.sysjoint.com/pdf/NanoVNA-F%20V2%20Portable%20Vector%20Network%20Analyzer%20User%20Guide%20V1.0.pdf) [20User%20Guide%20V1.0.pdf](http://www.sysjoint.com/pdf/NanoVNA-F%20V2%20Portable%20Vector%20Network%20Analyzer%20User%20Guide%20V1.0.pdf) (besucht am 02. 08. 2021).
- [46] H.J. Eichler, H.D. Kronfeldt und J. Sahm. *Das neue Physikalische Grundpraktikum*. Springer-Lehrbuch Nr. 3. Springer Berlin Heidelberg, 2016, S. 94– 101.
- [47] H. Bernstein. *Messen mit dem Oszilloskop: Praxisnahes Lernen mit einem PC-Simulationsprogramm*. Nr. 3. Springer Fachmedien Wiesbaden, 2020, S. 1–38.
- [48] H. Nussbaum. *HF-Messungen für den Funkamateur: Messungen mit Oszilloskop und Spectrum Analyzer*. Funk-Technik-Berater. Verlag für Technik und Handwerk, 2006, S. 16.
- [49] F. Sichla. *Kabel & Co. in der Funkpraxis: was Sie schon immer über Koax wissen wollten ...* Funk-Technik-Berater. Verlag für Technik und Handwerk, 2004, S. 93–94.
- [50] E. Hornbogen, G. Eggeler und E. Werner. *Werkstoffe: Aufbau und Eigenschaften von Keramik-, Metall-, Polymer- und Verbundwerkstoffen*. Nr.11. Springer Berlin Heidelberg, 2019, S. 421.
- [51] A. Küchler. *Hochspannungstechnik: Grundlagen Technologie Anwendungen*. VDI-Buch Nr.4. Springer Berlin Heidelberg, 2017, S. 316–317.
- [52] o. V. *Datenblatt 748425 Amphenol B6551A1-NT3G-50*. 2001. URL: [https:](https://asset.conrad.com/media10/add/160267/c1/-/en/000748425DS01/datenblatt-748425-amphenol-b6551a1-nt3g-50-b6551a1-nt3g-50-bnc-steckverbinder-buchse-einbau-vertikal-50-1-st.pdf) [//asset.conrad.com/media10/add/160267/c1/-/en/000748425DS01](https://asset.conrad.com/media10/add/160267/c1/-/en/000748425DS01/datenblatt-748425-amphenol-b6551a1-nt3g-50-b6551a1-nt3g-50-bnc-steckverbinder-buchse-einbau-vertikal-50-1-st.pdf)/ [datenblatt- 748425- amphenol- b6551a1- nt3g- 50- b6551a1- nt3g-](https://asset.conrad.com/media10/add/160267/c1/-/en/000748425DS01/datenblatt-748425-amphenol-b6551a1-nt3g-50-b6551a1-nt3g-50-bnc-steckverbinder-buchse-einbau-vertikal-50-1-st.pdf)[50- bnc- steckverbinder- buchse- einbau- vertikal- 50- 1- st.pdf](https://asset.conrad.com/media10/add/160267/c1/-/en/000748425DS01/datenblatt-748425-amphenol-b6551a1-nt3g-50-b6551a1-nt3g-50-bnc-steckverbinder-buchse-einbau-vertikal-50-1-st.pdf) (besucht am 02. 08. 2021).
- [53] Normenausschuß Informationsverarbeitungssysteme (Nl) im DIN Deutsches Institut für Normung e.V. *DIN 66001: Sinnbilder und ihre Anwendung*. Beuth Verlag Gmbh, Berlin, 1983, S. 2–12.

[54] S. Sauer. *Moderne Datenanalyse mit R: Daten einlesen, aufbereiten, visualisieren, modellieren und kommunizieren*. FOM-Edition. Springer Fachmedien Wiesbaden, 2019, S. 13–19.

# B Tabellenverzeichnis

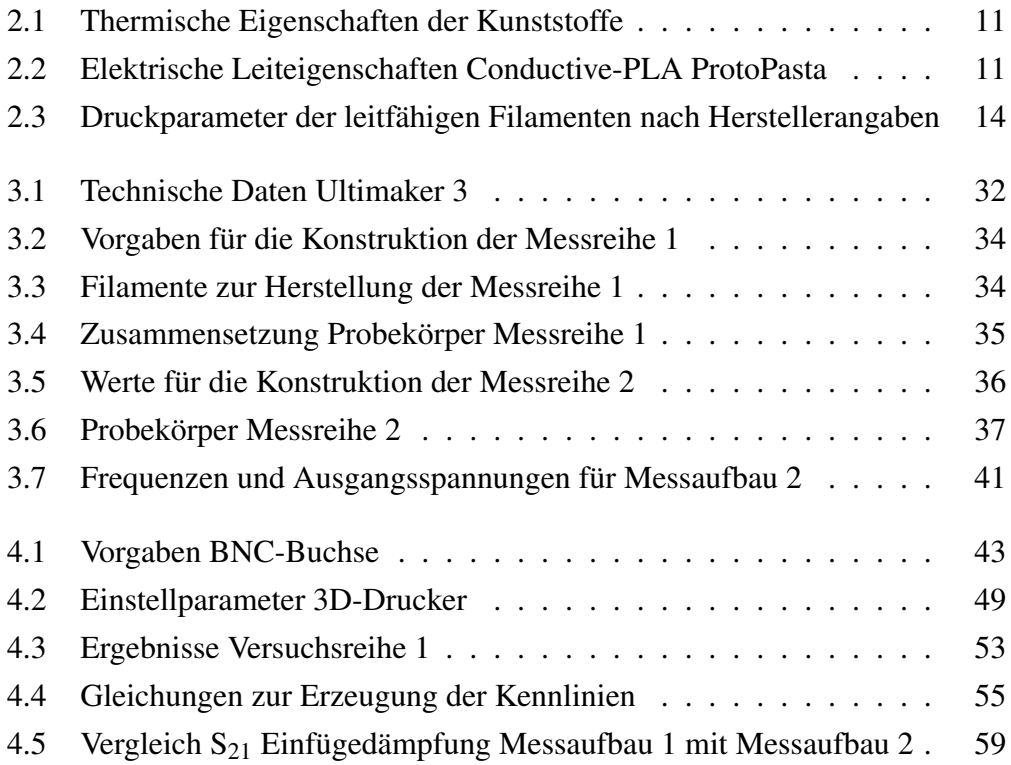

# C Abbildungsverzeichnis

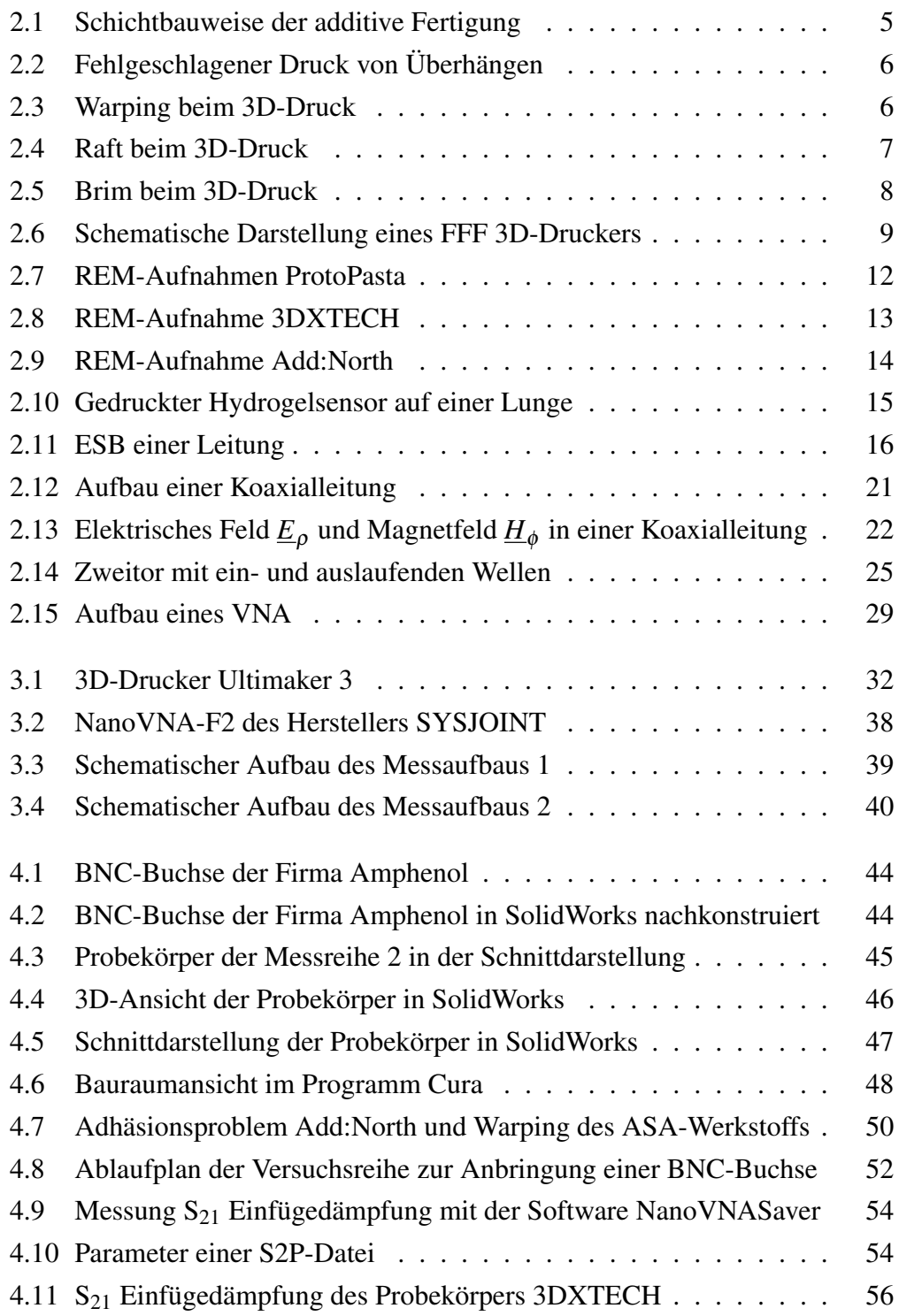

### C Abbildungsverzeichnis

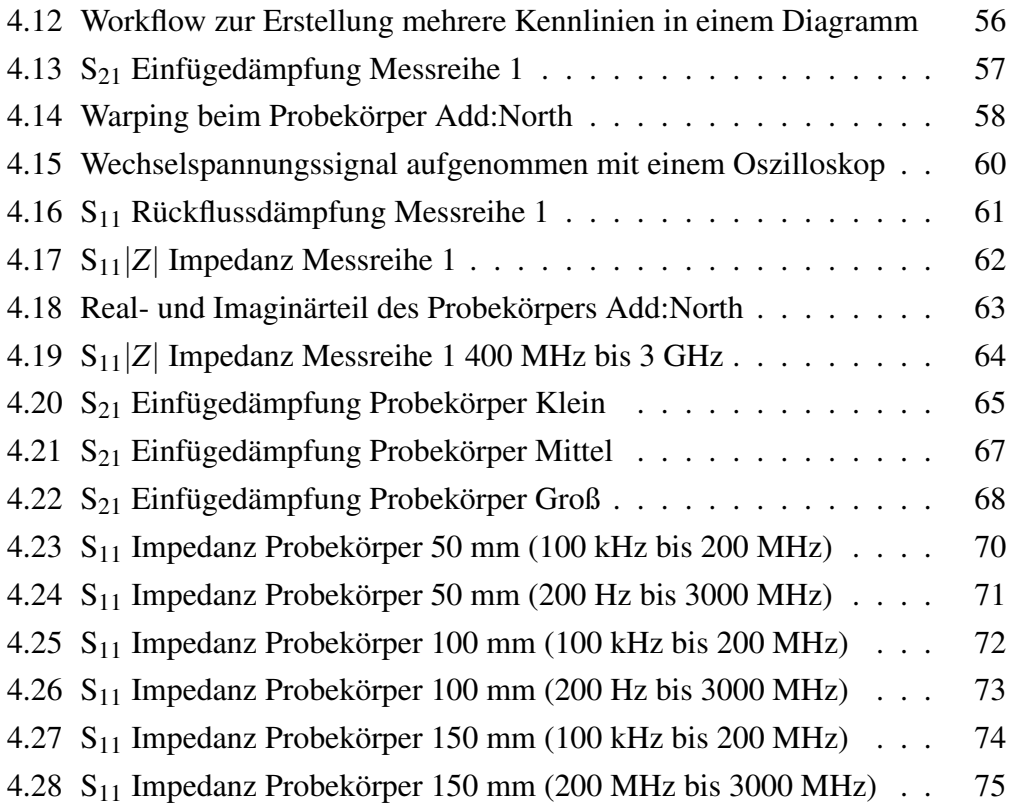

# D Abkürzungsverzeichnis

- ABS Acrylnitril-Butadien-Styrol
- ASA Acrylnitril/Styrol/Acrylnitril
- <span id="page-91-1"></span>BNC Bayonet Nut Connector
- CNT Carbon Nanotubes
- <span id="page-91-5"></span>ESB Ersatzschaltbild
- ESD Electrostatic Discharge
- FDM Fused Deposition Modeling
- <span id="page-91-2"></span>FFF Fused Filament Fabrication
- FLM Fused Layer Modeling
- PA Programmablaufplan
- <span id="page-91-0"></span>PLA Polymilchsäure
- PTFE Polytetrafluorethylen
- <span id="page-91-3"></span>PVDF Polyvinylidenfluorid
- <span id="page-91-4"></span>REM Rasterelektronenmikroskop
- RepRap Replicating Rapid-prototyper
- SNA Skalare Netzwerkanalysator
- <span id="page-91-6"></span>VNA Vektorielle Netzwerkanalysator

# E Symbolverzeichnis

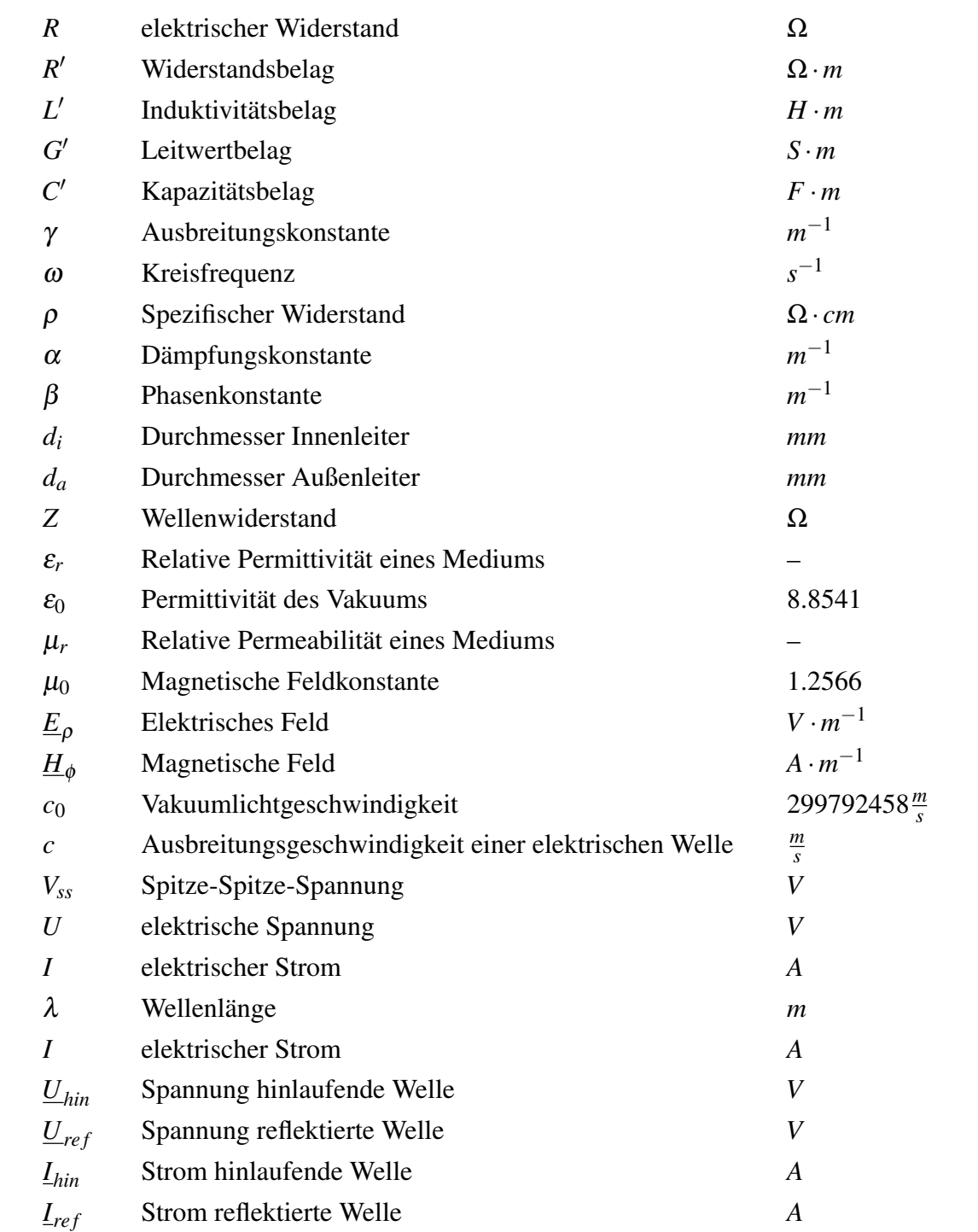

# Eidesstattliche Erklärung

Studierender: David Neuhart Matrikelnummer: 905037

Hiermit erkläre ich, dass ich diese Arbeit selbstständig abgefasst und keine anderen als die angegebenen Quellen und Hilfsmittel benutzt habe. Ich bin mit einer Plagiatsprüfung einverstanden.

Die Arbeit wurde bisher keiner anderen Prüfungsbehörde vorgelegt und auch noch nicht veröffentlicht.

Ort, Abgabedatum Unterschrift (Vor- und Zuname)

Hatzenbühl, 03.08.2021... **CZZZZZZZZZ** 

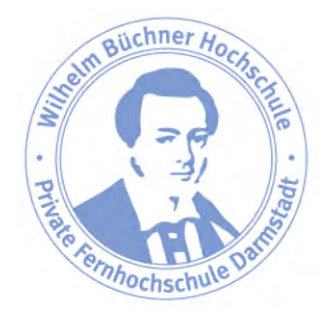